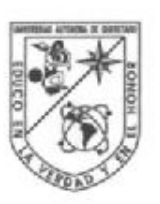

Universidad Autónoma de Querétaro Facultad de Ingeniería Maestría en Ciencias (Recursos Hidricos y Ambiental)

#### Escalado de cuencas basado en la distribución de precipitación estimada con un radar de banda C

#### **TESIS**

Que como parte de los requisitos para obtener el grado de:

Maestro en Ciencias

Presenta: Ing. José Buenabad Carrasco

Dirigido por: Dr. Nabil Mobayed Khodr

**SINODALES** 

Dr. Nabil Mobayed Khodr Presidente

Dra. Klavdia Oleshcko Lutkova Secretario

Dr. Miguel Ángel Domínguez Cortazar Vocal

Dr. Carlos Fuentes Ruiz Suplente

Dr. Eusebio Jr. Ventura Ramos Suplente

Dr. Gilberto Herrera Ruiz Director de la Facultad

Dr. Luis Gerardo Hernández Sandoval Director de Investigación y Posgrado

Centro Universitario Querétaro, Qro. **Mayo 2008** México

# **Escalado de cuencas basado en la distribución de precipitación estimada con un radar de banda C**

### **RESUMEN**

Para determinar de manera aproximada el patrón de distribución de una tormenta con pluviómetros, es necesario instrumentar una red densa de equipos dentro del área de interés. Un radar meteorológico, en cambio, "barre" un campo tridimensional de precipitación sobre grandes áreas (con celdas de información tan pequeñas como 0.01 km2) y una alta frecuencia temporal (cada 5-15 min). Cuando se logra una calibración aceptable entre mediciones de reflectividad e intensidad de precipitación, es posible obtener hietogramas a partir de las imágenes del radar para áreas tributarias definidas según determinado criterio de escalado, de tal manera que la respuesta hidrológica –o al menos la distribución de la lluvia– resulte parecida a la que se obtiene con los métodos tradicionales (por ejemplo, polígonos de Thiessen). Como caso de estudio, se analizó una tormenta medida por el radar Querétaro de banda C y 11 pluviómetros locales ocurrida sobre la cuenca urbana del Dren Norte en la ciudad de Querétaro (México). Se generaron unidades de escurrimiento con diferentes escalados (entre 500 y 6000 celdas de área incipiente), se obtuvieron sus hietogramas ponderados con ambos instrumentos así como la correlación local (por área) y global (por cuenca) que guardan entre sí, encontrándose el valor más alto para un escalado de 3000 celdas (0.3 km2), esto es el tamaño de área tributaria para el que se tuvo una distribución de datos pluviométricos estadísticamente más similar a la registrada por el radar meteorológico.

Palabras clave: Radares meteorológicos, escalado de cuencas, celdas geomorfológicas.

# **Basin upscaling based on a C band radar estimation of the rainfall distribution**

## **SUMMARY**

In order to determine an approximate distribution pattern of a storm with rain gauges, it is necessary to implement a dense network within the interest area. A meteorological radar, however, "sweeps" a three-dimensional precipitation field on great areas (with as small cells of information as 0.01 km2) and a high temporary frequency (each 5-15 min). When an acceptable calibration between measurements of reflectivity and precipitation intensity is accomplished, it is possible to obtain hietograms from the radar images for a certain upscaling tributary areas, in such a way that the hidrologic answer –or at least the rain distribution– becomes similar to the traditional methods (for example, Thiessen polygons). As case of study, a storm measured by the Querétaro C radar and 11 rain gauges happened on the Dren Norte urban basin area in Querétaro city (Mexico) was analyzed. Different scaled drainage units (between 500 and 6000 cells of treshold area) and weighed hietograms with both systems were obtained as well as the local (by area) and global (by river basin) correlation, being the upper value for a scale of 3000 cells (0.3 km2), that is the tributary area size for which a pluviometer distributed data was statistically more similar to the registered meteorological radar data.

Keywords: Meteorological radars, basin upscaling, geomorphological grids.

# **DEDICATORIAS**

*A mis padres: Ramon José Moisés y Carmen A mis herman@s: Casilda, Samuel, Enedina, Lorenzo y Catalino A mis sobrin@s: Samuel, David, Ricardo, Lucero, Gerardo y Ricardo Y especialmente a mi esposa e hija: Alejandra e Itzel Guadalupe*

# **AGRADECIMIENTOS**

*A la Universidad Autónoma de Querétaro por darme la oportunidad de realizar mi maestría.* 

*Al Consejo Nacional de Ciencia y Tecnología por otorgarme una beca para realizar mis estudios de posgrado.* 

*A todos los profesores que hicieron posible mi formación en esta casa de estudios. En especial al Dr. Nabil quien me asesoró en este trabajo y por sus valiosas aportaciones que han sido de suma importancia para concluir satisfactoriamente la presente tesis.* 

*A todas las personas que me rodean y que me han motivado a seguir preparándome profesionalmente.* 

*A la Comisión Estatal de Aguas de Querétaro, por haber facilitado los registros históricos del radar meteorológico Querétaro y estaciones pluviométricas (a través del Convenio de Colaboración CEA-UAQ, 2005-09).* 

# **CONTENIDO**

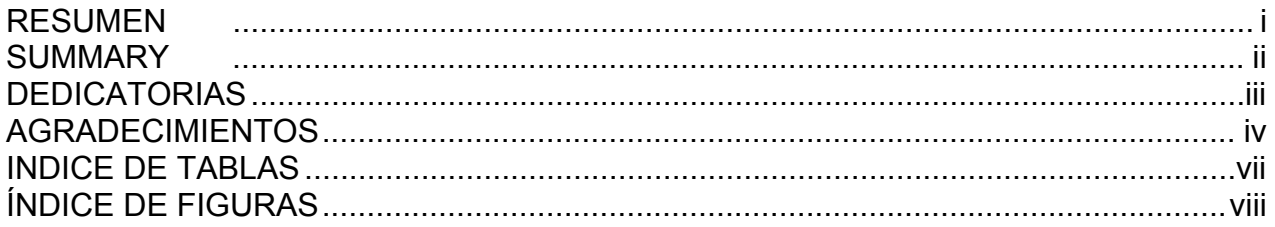

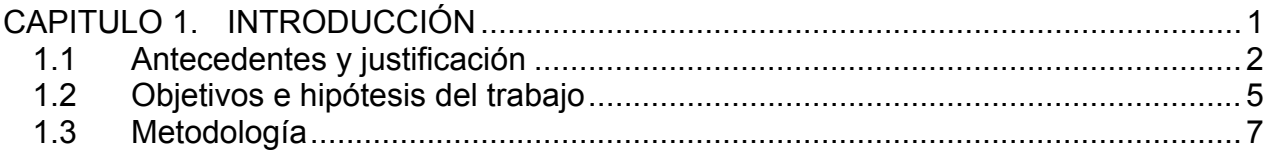

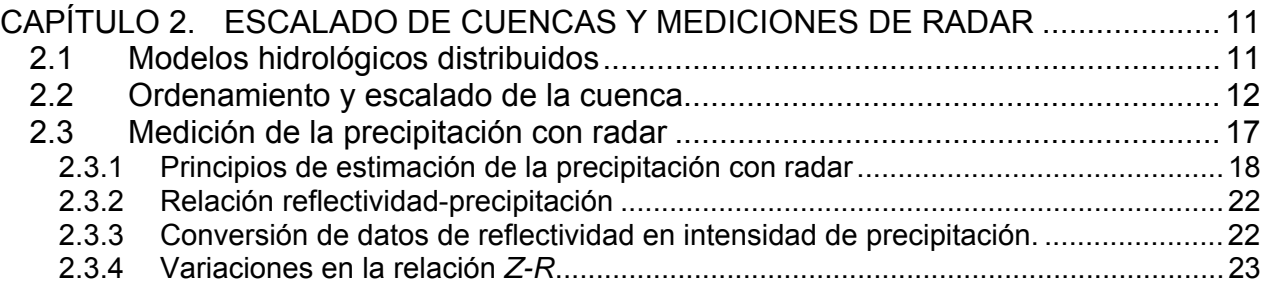

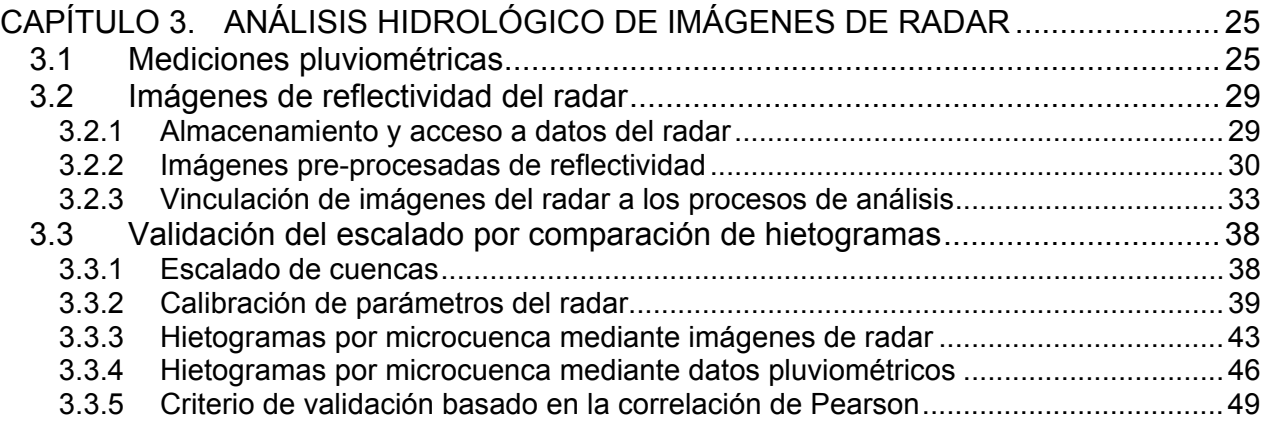

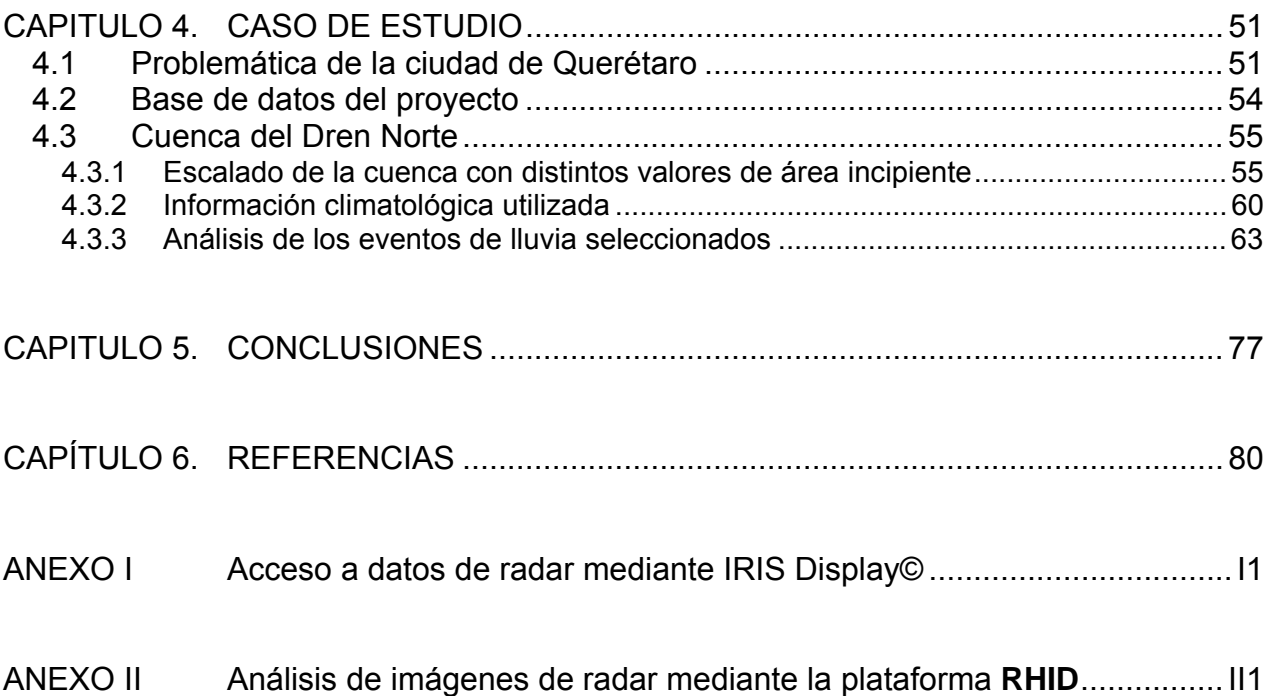

# **INDICE DE TABLAS**

#### **Tabla Página**

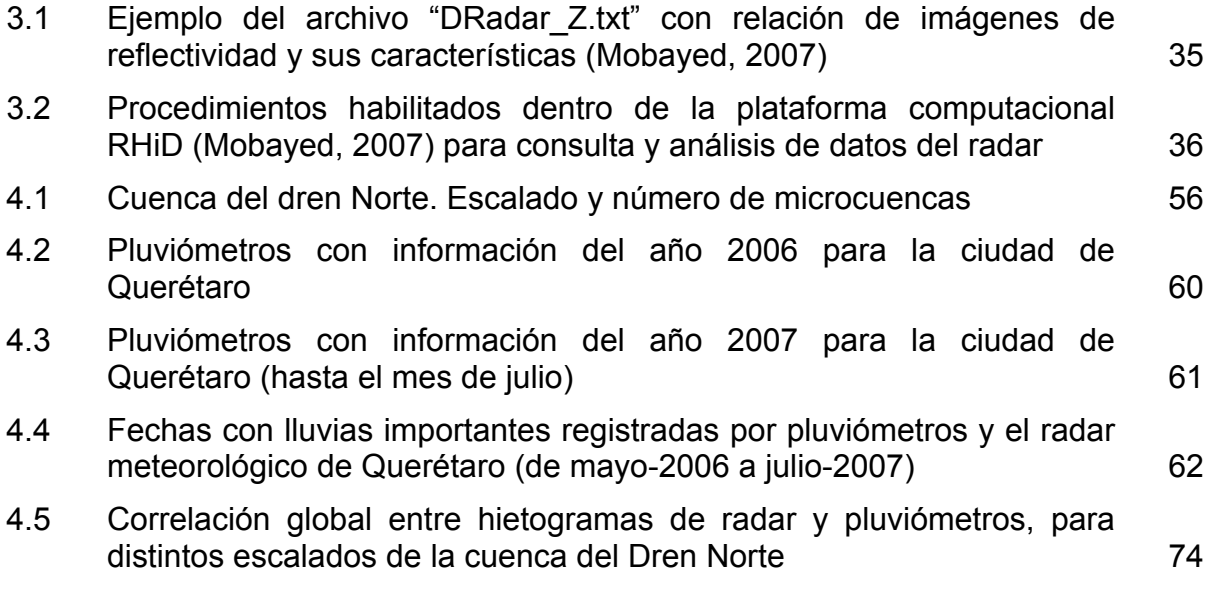

# **ÍNDICE DE FIGURAS**

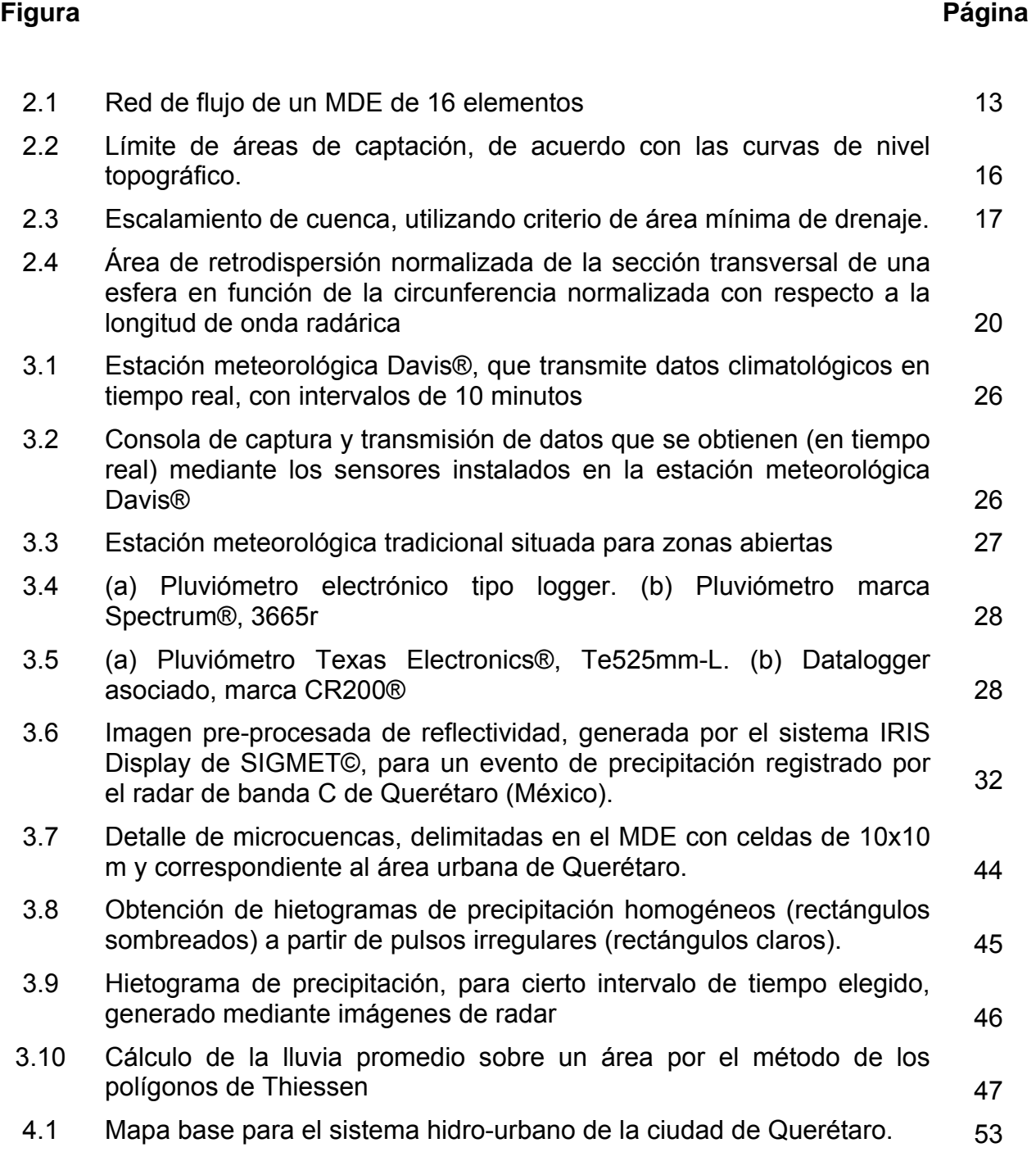

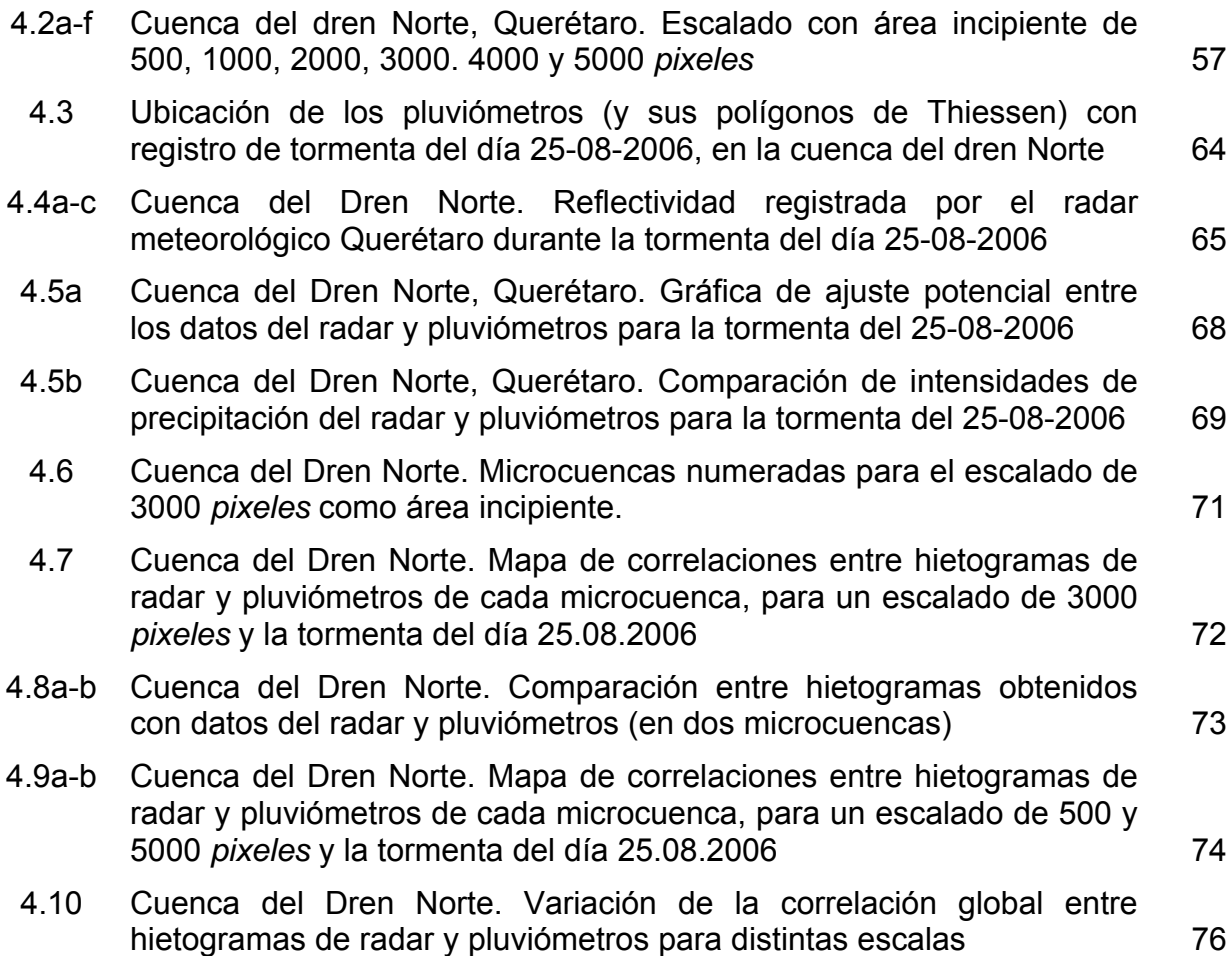

## **CAPITULO 1. INTRODUCCIÓN**

La precipitación es uno de los insumos más importantes en la modelación hidrológica y se caracteriza por su alta variación espacial y temporal. Tradicionalmente, se han usado datos de precipitación puntual como entrada de los modelos hidrológicos. Los pluviómetros, precisamente, miden la altura de la lámina acumulada y por lo general proporcionan datos de buena calidad, aunque no están exentos de errores. Una vez que se dispone de las mediciones puntuales, registradas por los pluviómetros, el valor se extiende sobre determinada área de influencia (como se hace mediante los polígonos de Thiessen), lo que muchas veces resulta en una representación inadecuada de la variación espacial de la precipitación, en particular cuando la red pluviométrica se encuentra muy dispersa.

Por otra parte, los radares meteorológicos proporcionan campos de lluvia de alta resolución; aunque su uso cuantitativo se restringe debido a los errores e incertidumbre en la estimación de los datos pluviales (Sokol, 2003). A pesar de que los radares de banda C ofrecen una gran oportunidad para observar la dinámica de la precipitación, con una alta resolución espacio-temporal, las intensidades estimadas se deben interpretar cautelosamente debido a la incertidumbre inherente a la conversión de las mediciones de reflectividad *Z*, por ejemplo, en valores de intensidad de precipitación, *R*.

El conocimiento de la llamada relación *Z*/*R* específica, que depende del espectro de las gotas de lluvia y la velocidad vertical del viento, entre otros factores, es necesaria para convertir correctamente la reflectividad del radar en intensidad de precipitación (Rollenbeck y Bendix, 2006).

Si se acepta que las imágenes de reflectividad *Z* del radar registran patrones fiables de distribución de la lluvia, aunque no ofrecen valores exactos de intensidad *R*  como lo hacen las estaciones pluviométricas terrenas, pareciera razonable establecer un ajuste estadístico entre ambas variables para poder relacionarlas entre sí. La dificultad

estriba, además de la inherente a parámetros como los mencionados, en la manera de asociar datos puntuales de un pluviómetro con las celdas reticulares de una imagen (Méndez *et al.*, 2006), no sólo por la diferencia en altitud y tiempo de las mediciones (el radar emite su señal varias centenas de metros sobre la superficie del suelo) sino por el área de influencia que tienen ambos registros.

Puesto que las mediciones pluviales sirven, entre otros objetivos, para alimentar modelos de simulación hidrológica, puede resultar conveniente establecer áreas de influencia equivalentes a las propias unidades de escurrimiento (celdas geomorfológicas o microcuencas), en vez de simples superficies cuadrangulares; construir después hietogramas de precipitación asociados a tales áreas, con base en información tanto de los pluviómetros como del radar meteorológico; y comparar los resultados obtenidos con ambos criterios. Es de esperarse que si los hietogramas son formados para distintas escalas de superficie, exista cierto escalado para el que se reduzcan los factores de incertidumbre (efectos de altitud, velocidad del viento horizontal y vertical, tamaño y tiempo de caída de las gotas, etc.) y permita tener una mejor correlación entre resultados o, al menos, dé lugar a una ponderación estadística conveniente que asemeje más los hietogramas obtenidos.

## **1.1 Antecedentes y justificación**

El desarrollo de los radares en el mundo tuvo su origen en el periodo de la Segunda Guerra Mundial con fines bélicos, gracias a la invención del magnetrón de resonancia, con el que fue posible emitir señales de gran potencia y una longitud de onda del orden de centímetros. Una de las consecuencias inesperadas de este invento fue la detección clara de lluvia y nieve. Esa nueva habilidad para detectar la precipitación en forma remota, observar su patrón espacial y evolución en el tiempo, fue la impulsora del desarrollo de los radares meteorológicos (Sánchez y Corral, 2000).

De acuerdo con Einfalt *et al.* (2004), existen diversos tipos de radares que se clasifican en bandas, esto es que emiten señales con diferentes longitudes de onda: Banda S (10-10.5 cm), Banda C (5-5.5 cm) y Banda X (3-3.3 cm). Las Bandas S y C se utilizan para el muestreo de grandes áreas, mientras que la banda X se usa para cubrir áreas pequeñas como el caso de las cuencas urbanas. Los radares meteorológicos, por ejemplo, sirven para efectuar un monitoreo continuo de campos de precipitación, viento, presión del aire y desarrollo de las nubes. Tales radares, como los que usa el WSR (del inglés, *Weather Surveillance Radar*) tienen multitud de alcances y resoluciones, tanto porque están basados en la conocida tecnología *doppler* como por su alta frecuencia temporal de monitoreo. Los radares de Banda C, como el que se ha instalado cerca de la ciudad de Querétaro, en el cerro de La Rochera, también cuentan con tecnología *doppler* y permiten el barrido ("escaneo") progresivo y detallado de la atmósfera (celdas reticulares entre 0.01 y 0.25 km<sup>2</sup>) a una distancia significativa (más de 200 km) y al momento en que se está presentando un evento de precipitación.

La resolución de las imágenes registradas por un radar meteorológico (tamaño de las celdas de información) puede variar dependiendo del tipo de banda y ciertas características específicas, entre ellas la frecuencia de emisión de energía, la longitud de onda y el rango de alcance de la energía emitida. Las imágenes satelitales, en contraste, limitadas muchas veces a la detección espacio-temporal simple de patrones de nubosidad, tienen una resolución mucho menor, con grandes celdas (del orden de 1 a 5 km<sup>2</sup>) y tiempos que van de los 5 minutos hasta inclusive horas, por lo que dicho sensor obtiene sólo unas cuantas imágenes en un día.

Se ha llevado a cabo un gran número de estudios para evaluar datos de precipitación medidos por el WSR y otros más, en combinación con redes de pluviómetros. Por ejemplo, en el caso del radar localizado en Frederick, Oklahoma (E.U.), se ha derivado una relación *Z-R* adecuada para analizar esta clase de datos (Jayakrishnan *et al.*, 2004). Según la referencia, dicha relación llevó a un incremento, con respecto a la intensidad estimada mediante cierta relación estándar *Z-R* (como la de

Marshall-Palmer, empleada normalmente en el procesamiento de datos), hasta por un factor de cuatro. En el estudio de Oklahoma, se concluyó que la relación estándar *Z-R* tiende a sobreestimar lluvias de baja intensidad y subestimar precipitaciones intensas.

Los estudios realizados destacan las diferentes fuentes de error en la estimación de la precipitación de un radar WSR (o WSR-88D, según el estudio de referencia) y la importancia de calibrar el aparato mediante datos de pluviómetros, para obtener resultados de mejor calidad. Hasta ahora, éstos indican que la corrección de errores mediante algoritmos de procesamiento no es adecuada (para estudiar la precipitación basada en información satelital y pluviómetros dispersos) y que la calidad de los datos espacio-temporales puede variar significativamente sobre el área de estudio. Se ha visto también que la subestimación en cuanto a valores grandes de intensidad es el problema principal que se tiene actualmente con esta clase de radares. Debido a que la precipitación es un elemento clave en el estudio de los procesos hidrológicos, la calidad de los datos es determinante para mejorar la confiabilidad de los modelos dedicados a la simulación del proceso lluvia-escurrimiento (Jayakrishnan *et al.*, 2004).

Por otro lado, para determinar de manera aproximada el patrón de distribución de una precipitación con pluviómetros, es necesario instrumentar una red densa de equipos dentro del área de interés. Esto se debe a que el área de muestreo de un pluviómetro es apenas del orden de 100 cm<sup>2</sup>, mientras que el radar "barre" un campo tridimensional de precipitación sobre grandes áreas (con celdas de información tan pequeñas como una 1 Ha) y una alta frecuencia temporal (cada 5-15 min). Con una matriz de celdas pequeñas (del orden de 100 a 300 m por lado) se puede definir un patrón muy detallado del campo de distribución del fenómeno meteorológico de interés.

No sólo la medición puntual es una limitante del pluviómetro, sino también el hecho de no saber cuál es el área de influencia donde la lectura siga siendo válida, ni asegurar que no existan elementos locales (vegetación, edificaciones) que puedan alterarla. En contraste, el radar tiene una cobertura de toda la superficie (en su barrido

más bajo, casi horizontal) aunque sólo para una medición indirecta de la intensidad de precipitación, inferida a partir de valores de reflectividad.

Por su parte, muchos modelos hidrológicos han sido conceptualizados, probados y, más aún, validados mediante una distribución de precipitaciones basada en el criterio de los polígonos de Thiessen o por interpolación al centro de gravedad de las áreas tributarias. Es de esperarse entonces que si se logra una calibración aceptable entre mediciones de reflectividad e intensidad de precipitación, con base en datos puntuales de pluviómetros, se puedan obtener hietogramas a partir de las imágenes del radar para áreas tributarias definidas según determinado criterio de escalado de la cuenca, de tal manera que la respuesta hidrológica –o al menos la distribución de la lluvia– sea parecida a la que se obtiene con los pluviómetros y los métodos tradicionales, pero con las ventajas de reducir la densidad de puntos de muestreo y, aún con otra forma de distribución, seguir utilizando los mismos modelos.

## **1.2 Objetivos e hipótesis del trabajo**

### *Objetivo general*

Determinar la superficie de referencia de las unidades de escurrimiento en una cuenca (escalado) que permita obtener, con base en la distribución de lluvias asociadas a distintos eventos de precipitación, hietogramas similares en cada unidad a partir del registro simultáneo de imágenes de radar y estaciones pluviométricas terrenas.

### *Objetivos particulares*

• Construir hietogramas para cada unidad de escurrimiento usando imágenes de radar, polígonos de Thiessen y la técnica de distancia inversa ponderada.

- Ajustar la relación entre precipitación y reflectividad estimada mediante un radar meteorológico de banda C, para diferentes eventos de tormenta, con base en los registros pluviométricos disponibles (en la ciudad de Querétaro y su zona conurbada).
- Comparar los hietogramas de las unidades de escurrimiento, obtenidos a partir de las imágenes y los datos pluviométricos, para determinar cuál tamaño de escala fisiográfica permite tener una mayor similitud entre ambos criterios de distribución de la lluvia.

## *Hipótesis*

Al formar hietogramas con datos de radar para las unidades de escurrimiento de una cuenca, se puede encontrar cierto escalado para el que se mejora la correlación con respecto a los hietogramas generados mediante la distribución de datos pluviométricos.

## *Hipótesis específicas*

- Existe la posibilidad de generar hietogramas representativos de cualquier superficie, si se toma en cuenta la correspondencia y distribución de sus áreas de influencia (celdas en el caso del radar; polígonos de Thiessen o relación con el inverso de distancias al centroide de cada área, con las estaciones).
- Se pueden generar hietogramas de intervalos regulares, a partir de otros de paso desigual o diferente duración, al admitir que los pulsos de precipitación se distribuyen uniformemente (son constantes) dentro de cada intervalo.
- Con el ajuste previo entre precipitación (de los pluviómetros) y reflectividad (del radar), se mejora la similitud entre hietogramas de distinta fuente y se facilita la identificación del escalado en el que los datos tienen una mayor afinidad.

#### **1.3 Metodología**

Primero es necesario conocer el sistema de monitoreo (cómo se miden, registran y almacenan los datos) integrado por el radar meteorológico, la red automatizada de estaciones pluviométricas operadas por la Comisión Estatal de Aguas de Querétaro (CEA) y los pluviómetros que maneja la Universidad. Toda la información debe estar almacenada bajo formatos pre-establecidos, identificando el tipo de archivo electrónico que se usará para almacenar cada elemento de la base de datos (imágenes, tablas o matrices, registros de estaciones, resultados). Se habilitará un módulo de lecturaescritura, dentro de la plataforma de trabajo **RHiD**, para datos y resultados asociados a las imágenes de radar (Mobayed, 2007).

En el caso del radar, se han evaluado los formatos de imagen tipo *raster* que genera el sistema de medición, donde aparece la distribución de intensidades de precipitación por rangos de igual valor. De todos, se elegirá un formato de fácil exportación que ayude a obtener la matriz de datos asociados con tales rangos. Es importante que las imágenes estén debidamente geo-referenciadas y que, además de conocer sus dimensiones, se conozca el tiempo (hora y fecha) correspondiente a la distribución representada en ellas.

El paso siguiente es identificar los eventos de tormenta, normales y extremos que se hayan registrado por el radar meteorológico y las estaciones pluviométricas. Se dará preferencia a los casos que cuenten con mayor cantidad de registros de intensidad y, en correspondencia, que dispongan de imágenes de barrido volumétrico simultáneo (escaneo completo) cada 10-15 minutos y durante la ocurrencia total del evento elegido. La frecuencia de transmisión y recepción de datos en el radar y los pluviómetros será objeto de análisis, por cuanto hace a su influencia tanto en el tiempo de procesamiento como en la calidad de los resultados que se obtengan.

Una vez hecho lo anterior, se procederá a la fase de calibración de los datos que proporcionan las imágenes de radar, en función de las mediciones pluviométricas. Así, para las estaciones asociadas con cierto evento y las imágenes disponibles, se hará una correspondencia de valores conforme a su tiempo de registro; y, con las relaciones que se obtengan, se buscarán ajustes estadísticos que expresen mejor la correlación entre datos del radar y pluviómetros (Llasat *et al*, 2005). Deberá tenerse en cuenta que el radar hace una medición de la reflectividad de un volumen de la atmósfera situado a cierta altura del suelo, por lo que es posible que exista algún desfasamiento temporal entre los valores registrados con uno u otro instrumento, de ahí que valga la pena probar ajustes estadísticos entre datos cercanos asociados a intervalos previos en la frecuencia de registro del radar.

Aprovechando la base de datos fisiográficos de la ciudad de Querétaro y sus alrededores así como las herramientas para efectuar el escalado de cuencas, disponibles dentro de la plataforma **RHiD** y el sistema hidro-urbano de Querétaro (Mobayed *et al.*, 2007; González, 2007) se obtendrán varias configuraciones *raster* con las áreas tributarias de alguna cuenca conocida (por ejemplo, para áreas mínimas de 200, 500,1000, 2000 o más celdas, como criterio de escala para cada cuenca). En paralelo, se habilitará un módulo de aplicación general para relacionar elementos matriciales de las imágenes del radar y áreas tributarias, a efecto de determinar los hietogramas ponderados para cada imagen del radar, según la tormenta elegida (y previamente calibrada) para el análisis.

Una vez calibrados los parámetros del radar y obtenidos los hietogramas para las áreas tributarias de todos los escalados, habrán de obtenerse, con ayuda de otro módulo de cálculo, los hietogramas afines que resulten –al centroide de tales áreas– por distribución de polígonos de Thiessen o el criterio del inverso de la distancia con respecto a las estaciones o pluviómetros involucrados. Para cada escala fisiográfica, se hará una comparación entre los "hietogramas de radar" y los "hietogramas de pluviómetro" y se obtendrán correlaciones entre ambos resultados, tomando como base

los criterios habituales del cálculo estadístico. Se esperaría, al final del proceso de análisis, que la mejor correlación ayude a determinar cuál es el escalado más conveniente para que la simulación hidrológica con datos de radar o con pluviómetros dé lugar a resultados de escorrentía más o menos similares.

El proyecto de investigación forma parte de un convenio específico de colaboración entre la Universidad y la CEA. El área de hidráulica de la Facultad de Ingeniería cuenta con varios pluviómetros en operación, cuyos datos pueden ser útiles para la calibración del radar, en combinación con los registros medidos en las estaciones climatológicas (o pluviómetros) operadas por la CEA y otras dependencias. Como ya se ha dicho, se dispone también de la plataforma de trabajo **RHiD**, desarrollo tecnológico del posgrado que integra un SIG propio y diversidad de herramientas para la modelación hidrológica. De manera complementaria, se cuenta con apoyo del personal técnico de la CEA que labora en la operación y análisis de datos del radar meteorológico de Querétaro.

Por otro lado, la integración de modelos hidrológicos distribuidos, basados en la representación fisiográfica de cuencas y la distribución espacio-temporal de la precipitación según mediciones en tiempo real de un radar meteorológico (como el operado actualmente por la CEA), han dado lugar a un instrumento dinámico de análisis y diagnóstico hidráulico, cuyo empleo será indispensable en la toma de decisiones en materia de desalojo de volúmenes pluviales excedentes en las zonas expuestas a problemas de inundación.

Además, el manejo adecuado de estos modelos con sustento en datos de campo precisos (topografía de detalle y datos climatológicos distribuidos), servirá para aproximarse más al conocimiento de la relación lluvia–escorrentía y al efecto de regulación que se produce en las zonas bajas o con poco drenaje, por lo cual se puede convertir en un modelo de pronóstico para alertamiento de la población y como una mejora al diseño y operación de los sistemas de drenaje urbano.

La aplicación de los modelos distribuidos, junto con la información fisiográfica disponible y la climatológica registrada en el valle de Querétaro, habrán de servir para la calibración de los datos generados por el radar meteorológico, en concordancia con los valores de precipitación que se midan simultáneamente en las estaciones pluviométricas habilitadas en la actualidad.

# **CAPÍTULO 2. ESCALADO DE CUENCAS Y MEDICIONES DE RADAR**

Los modelos hidrológicos, entendidos como una aproximación al funcionamiento real del ciclo del agua en una cuenca vertiente, se pueden clasificar en físicos y abstractos (Triviño y Ortiz, 2004). De acuerdo con la aleatoriedad de las variables empleadas, los modelos abstractos pueden ser estocásticos o deterministas. En esta última clasificación se encuentran los modelos de parámetros distribuidos que, a diferencia de los agregados, prestan mayor atención a la distribución espacial de los datos, pero no sólo a los asociados con el escurrimiento superficial sino también a factores climáticos como las precipitaciones. Con ellos se supera la escala habitual de los modelos hidráulicos, centrados casi exclusivamente en el cauce principal de una cuenca, dada la necesidad de contar con secciones transversales de los ríos para poder efectuar los cálculos.

#### **2.1 Modelos hidrológicos distribuidos**

Los modelos hidrológicos distribuidos se aproximan más a la realidad en el momento de aceptar que la escorrentía es una respuesta hidrológica continua en espacio y tiempo que afecta de distinta manera a toda la superficie de la cuenca. Estos modelos permiten consultar la información sobre lo que sucede durante uno o varios eventos de tormenta, por ejemplo, en cualquier punto de la superficie. La razón es que tales esquemas numéricos pueden simular la escorrentía en determinado lugar considerando la influencia del espacio adyacente, es decir, las zonas que directa o indirectamente intervienen en él reteniendo y/o drenando el agua precipitada.

En la literatura técnica se menciona que los modelos hidrológicos distribuidos proporcionan una herramienta de alta resolución espacial y temporal que mejora la predicción de los eventos superficiales con respecto a la que realizan los modelos hidrológicos de parámetros concentrados (Reed *et al.*, 2007). Por lo que se refiere a los

datos climatológicos, la información basada en radares meteorológicos, en formato de celdas, junto con la evolución que han tenido las técnicas de modelación distribuida, hacen posible evaluaciones más rigurosas y confiables que puedan contribuir a la predicción "en tiempo real" de los efectos causados por eventos extremos, como ocurre en el caso de las inundaciones.

## **2.2 Ordenamiento y escalado de la cuenca**

A pesar de que los llamados modelos físico-hidrológicos de parámetros distribuidos permiten realizar una simulación más "física" de los fenómenos, la discretización de la cuenca en celdas cuadriculares parece alejarse de la naturaleza o forma típica de las redes de drenaje. En la modelación, cada elemento de la malla constituye simultáneamente un área de aportación y un tramo de canal, lo que se traduce en una enorme red de canales, con tantos segmentos como celdas existen en la configuración superficial (Mobayed, 2001).

El esfuerzo de cálculo en tales condiciones puede no llevar a una solución más precisa a la que ofrece algún modelo agregado de parámetros concentrados. Lo más indicado parece ser una "discretización hidrológica" de la cuenca mediante elementos pequeños o microcuencas. Además de trabajar con un número de entidades mucho menor, cada una tendría una configuración más apegada a la orografía de la cuenca y facilitaría la determinación de algunas variables comúnmente empleadas en la hidrología, como: área de captación, pendiente de superficie, longitud y pendiente del cauce o canal, etc.

Basándose en principios físicos elementales, el criterio de escalado aprovecha la información de los modelos digitales de elevación en formato reticular (*raster*) para identificar la red de drenaje y parteaguas de sus áreas de aportación (Mobayed, 2001). Los elementos cuadriculares se recorren hacia aguas arriba –según direcciones de flujo definidas con desniveles máximos entre celdas– y se numeran ordenadamente (**Figura** 

**2.1**) para que los números mayores correspondan siempre a elementos precedentes, según el sentido del flujo (Mobayed *et al*, 2002). Esto permite hacer un agrupamiento secuencial de celdas, con cierta escala o área mínima, tal que cada grupo forme una *microcuenca* o *celda geomorfológica* por tramo de red.

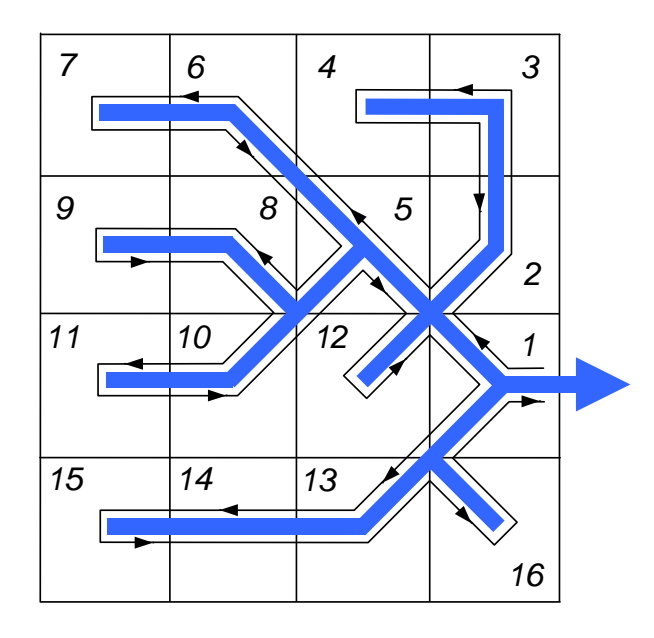

**Figura 2.1.** Red de flujo de un MDE de 16 elementos, cuyo recorrido hacia arriba sirve para asignarles un número de orden consecutivo (Mobayed, 2001).

El recorrido de los elementos de la red se hace dos veces: la primera, hacia aguas arriba, para asignarle un valor ordinal N<sub>o</sub>; y la segunda, hacia aguas abajo para identificar confluencias pendientes de recorrer. El proceso termina cuando se ha regresado al punto de salida inicial. Naturalmente, un algoritmo de numeración basado en este criterio puede hacerse extensivo a tramos de conductos o canales.

La obtención del número de orden trae consigo varias ventajas. Una de ellas es que permite determinar el número de elementos drenados por cada celda. En efecto, al realizar el recorrido hacia aguas abajo durante el ordenamiento, se puede guardar el valor inmediato anterior asignado a una celda que no drena, previa al elemento por recorrer. De esta manera, la diferencia entre dicho valor y el ordinal del elemento resultará equivalente al número de celdas que le preceden:

$$
N_D(j) = N_0(j) - N_{fin}(j) \tag{2.1}
$$

donde *ND* (*j*) es el número de elementos drenados hasta la celda *j*, *NO* (*j*) su número de orden, y *Nfin* (*j*) el último número de orden asignado a una celda de inicio, al momento de recorrer *j* hacia aguas abajo. Es fácil comprobar que los valores *N*<sub>O</sub> y *N*<sub>D</sub> son elementos suficientes para hacer una caracterización topológica completa de la red de drenaje, pues

$$
N_D = 0
$$
 líneas divisorias o parteguas (2.2)

$$
N_D > N_{REF} \qquad \text{red de drenaje} \tag{2.3}
$$

El valor *NREF* es un número de referencia, útil para visualizar los cauces según su importancia en cuanto a capacidad de drenaje (este valor mínimo se asocia a la denominada área inicial por drenar o *threshold area*, en inglés). Como se observa, para cualquier celda, los números comprendidos entre  $N_0$  y  $N_0 + N_D$  corresponden invariablemente a las celdas drenadas por ella. Entonces,

$$
[N0(j), N0(j) + ND(j)]
$$
 subcuenca hasta el punto j (2.4)

Una de las ventajas más importantes que ofrece el ordenamiento de celdas es justamente la posibilidad de hacer un agrupamiento secuencial de ellas, puesto que cada grupo pasa a conformar justamente una microcuenca o celda geomorfológica. Para lograr este simple escalamiento, deben tomarse en cuenta dos criterios básicos, (Mobayed *et al*, 2002):

- a) Iniciando con la unidad y de manera consecutiva, el ordinal es incrementado cada vez que una microcuenca haya acumulado un número mínimo prefijado de celdas, y cuando se encuentre –hacia aguas arriba− una celda que drene un número igual o superior a dicho valor mínimo.
- b) Aquellas celdas que drenan áreas menores a la mínima, debe dárseles el mismo ordinal de microcuenca que se asignó a su celda de salida, numerada con anterioridad gracias al ordenamiento preestablecido.

De esta forma, el ordenamiento de celdas comprende intrínsecamente cualquier arreglo por microcuencas que desee establecerse de manera posterior, con la ventaja de que el ordinal asignado a ellas lleva también el sentido y orden del flujo en la red, siempre hacia aguas arriba.

Con la información fija de las celdas ordenadas (proceso que se aplica una sola vez), el escalado o agrupamiento secuencial se puede hacer rápidamente para las resoluciones deseadas, de manera que se tengan zonificaciones *raster* (las celdas geomorfológicas) por cada valor de área mínima. Puesto que la información del radar es también almacenada en formato de cuadrícula, la correspondencia de elementos matriciales facilita la ponderación de valores de lluvia y, en consecuencia, la definición de hietogramas asociados a cada una de las áreas tributarias configuradas mediante el proceso de escalado.

En la **Figura 2.2** se representa una cuenca hidrográfica como ejemplo, indicando el límite de las áreas de captación de acuerdo con las curvas de nivel topográfico. También se han puesto los números secuenciales de posición de cada celda, *j,* asignando con *j=*1 a la esquina superior izquierda; tal criterio resulta conveniente pues coincide con el orden en el que los SIG almacenan información de imágenes *raster* en archivos de formato binario.

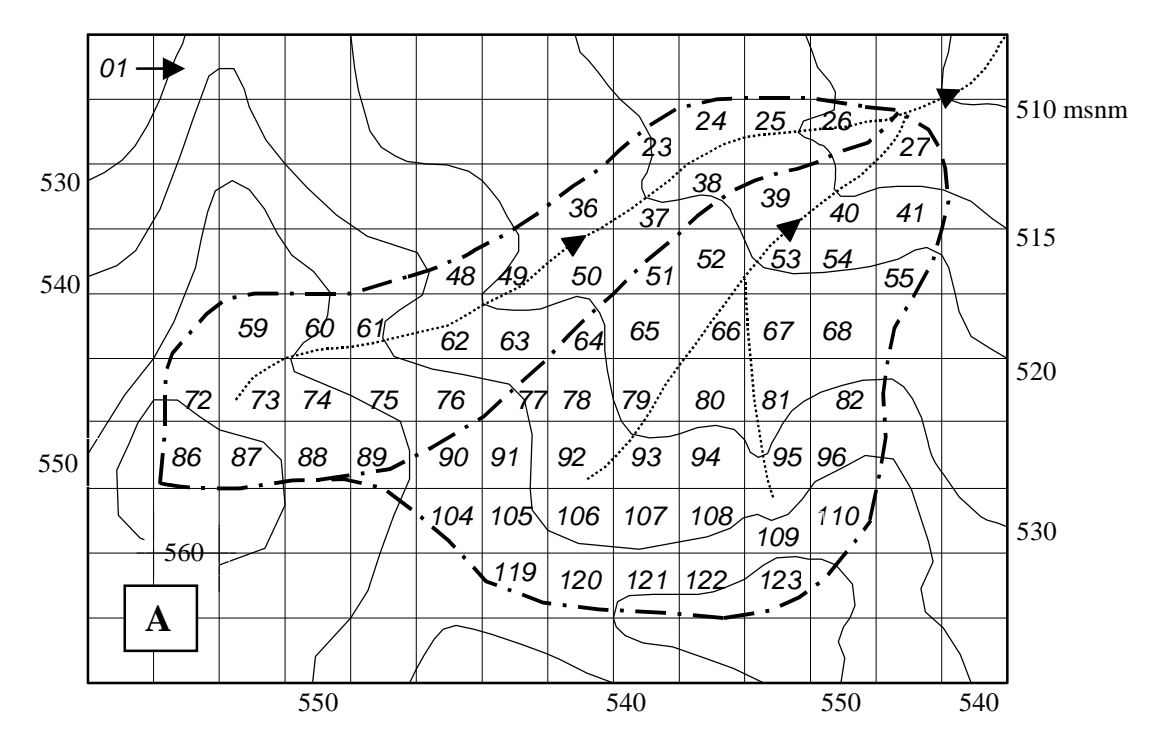

**Figura 2.2** Cuenca utilizada como ejemplo. Límite de áreas de captación, de acuerdo con las curvas de nivel topográfico. Los números corresponden a la posición de cada celda, *j.* (Mobayed, 2001).

En la **Figura 2.3** se ilustra el proceso de escalamiento de la cuenca, tomando una superficie de 5 celdas como área mínima. Como se observa, en lugar de utilizar 63 elementos cuadrados de área, el cálculo puede reducirse tan sólo a 7 celdas geomorfológicas. Además se han delimitado las áreas, con base en las isolíneas topográficas, para notar cómo hay coincidencia entre las celdas identificadas y el espacio físico real de cada una.

Para conocer con mayor detalle los procesos de ordenamiento y escalado de una cuenca en unidades de escurrimiento o celdas geomorfológicas, a partir de los modelos digitales de elevación, se pueden consultar las referencias citadas con anterioridad (se recomienda: Mobayed, 2001).

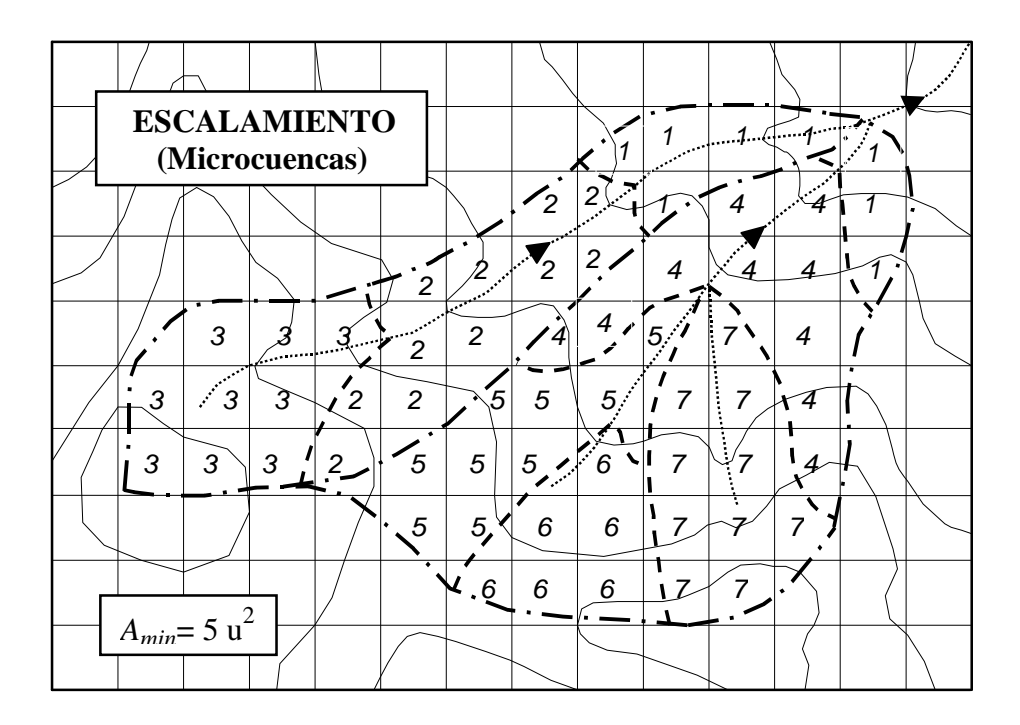

**Figura2.3** Escalamiento de cuenca. Utilizando el criterio de área mínima de drenaje (*Amin*), se pasa de la escala de punto (celda) a la escala de microcuenca. La caracterización topológica mediante el número de áreas drenadas y número de orden es idéntica a las celdas (Mobayed, 2001).

#### **2.3 Medición de la precipitación con radar**

Los radares meteorológicos emiten señales electromagnéticas en bandas angostas que se propagan a través del espacio a la velocidad de la luz e interactúan con la materia a lo largo de su trayectoria. La distancia o tiempo entre picos de onda sucesivos define la longitud de onda,  $\lambda$  (en cm) o el período de la onda  $f$  (en hertz). La  $\lambda$  de un impulso de radar se ubica en el rango de 3 a 10 cm (específicamente 3, 5, 6 ó 10 cm).

Cuando la onda electromagnética choca con un meteoro, la energía es parcialmente absorbida, disipada y reflejada, de modo que una parte de la misma regresa al emisor. Es por eso que el radar es conocido como un aparato eco-sonoro en el que la distancia desde el emisor al objetivo se mide según el tiempo que tarda la onda electromagnética trasmitida en viajar al mismo y regresar nuevamente después de ser reflejada. El azimut y elevación del objetivo se determina por la dirección con la que el pulso de energía es trasmitido al momento de chocar con él. En la práctica, es difícil que un radar meteorológico pueda detectar precipitaciones más allá de 300 km. Tampoco se puede pretender determinar con exactitud la intensidad de la precipitación para rangos mayores de 100 km (Skolnik, 1980).

#### **2.3.1 Principios de estimación de la precipitación con radar**

El sistema de radar está configurado de tal forma que el emisor produzca una radiación electromagnética con una potencia conocida y a una frecuencia dada. La radiación es emitida a lo largo de un haz radial angosto desde la antena del radar, que recibe también la parte del haz de retorno (señal de retorno) disipado por las partículas de lluvia. Un receptor detecta la señal de retorno, la amplifica y convierte en una señal de baja frecuencia que revela las propiedades de la interacción entre onda electromagnética y precipitación. La potencia de retorno producida por el volumen muestreado de un objeto distribuido como son las partículas de lluvia en el aire, puede representarse de la siguiente forma (Rinehart, 2006):

$$
P_{\rm r} = \frac{P_{\rm t} g^2 \lambda^2 \theta \phi h \sum \sigma_{\rm i}}{1024 \ln(2) \pi^2 r^2}
$$
 (2.5)

donde  $P_r$  es la potencia emitida por el radar, en watts;  $P_t$  es la potencia media de una serie de impulsos reflejados que llegan al receptor del radar, en watts; λ es la longitud de onda, en m; *g* es una característica de la antena (llamada ganancia de la antena); *r* es la distancia al objetivo, en m;  $\theta$  y  $\phi$  son los ángulos horizontal y vertical del pulso; h es la mitad de la longitud del pulso que se mide y σ*i* es el área de la sección transversal de retrodispersión del volumen muestreado, en m<sup>2</sup>; 1024 y  $\pi$  son constantes numéricas; y ln(2) es un factor de corrección el cual fue introducido por Probert-Jones (1962) para tomar en cuenta la distribución real de la potencia en el lóbulo principal del haz de una antena con reflector parabólico, que corresponde a la más utilizada en los radares meteorológicos (Rinehart, 2006).

La señal de retorno producida por el área de las secciones transversales de retrodispersión de las partículas de lluvia, representa la intensidad (mm/m) por unidad de distancia de la radiación disipada por la lluvia en la dirección del radar. Ella depende del tamaño del objeto, del material del cual está constituido y de su forma. Para el radar meteorológico, el objeto de interés son las partículas de agua (sólida o liquida) sea esferoide o en forma de copos de nieve. Una partícula esférica de diámetro *D* es pequeña comparada con la longitud λ de la radiación incidente (*D*/λ< 0,22 que está en la región de Rayleigh, **Figura 2.4**). En este rango se consideran las gotas de lluvia. La señal de retorno depende principalmente de: la constante dieléctrica del material que compone la partícula, la longitud de onda y el diámetro de la partícula. La energía reflejada por la sección transversal de una partícula simple es (Battan, 1973):

$$
\sigma_i = \frac{\pi^5}{\lambda^4} \left| K \right|^2 D_i^6 \tag{2.6}
$$

donde *K* es el índice de refracción complejo y depende de las propiedades dieléctricas de la partícula; λ es la longitud de onda, en cm y *D* es el diámetro de la partícula, en cm. Se asume que las partículas contenidas en el volumen examinado por el haz del radar se distribuyen al azar y por lo tanto el total de la radiación reflejada por el volumen elemental en la dirección del radar, será la suma de la contribución individual de todas las partículas.

Si se sustituye la ecuación (2.6) para  $\sigma<sub>i</sub>$  en la ecuación (2.5), se obtiene lo siguiente:

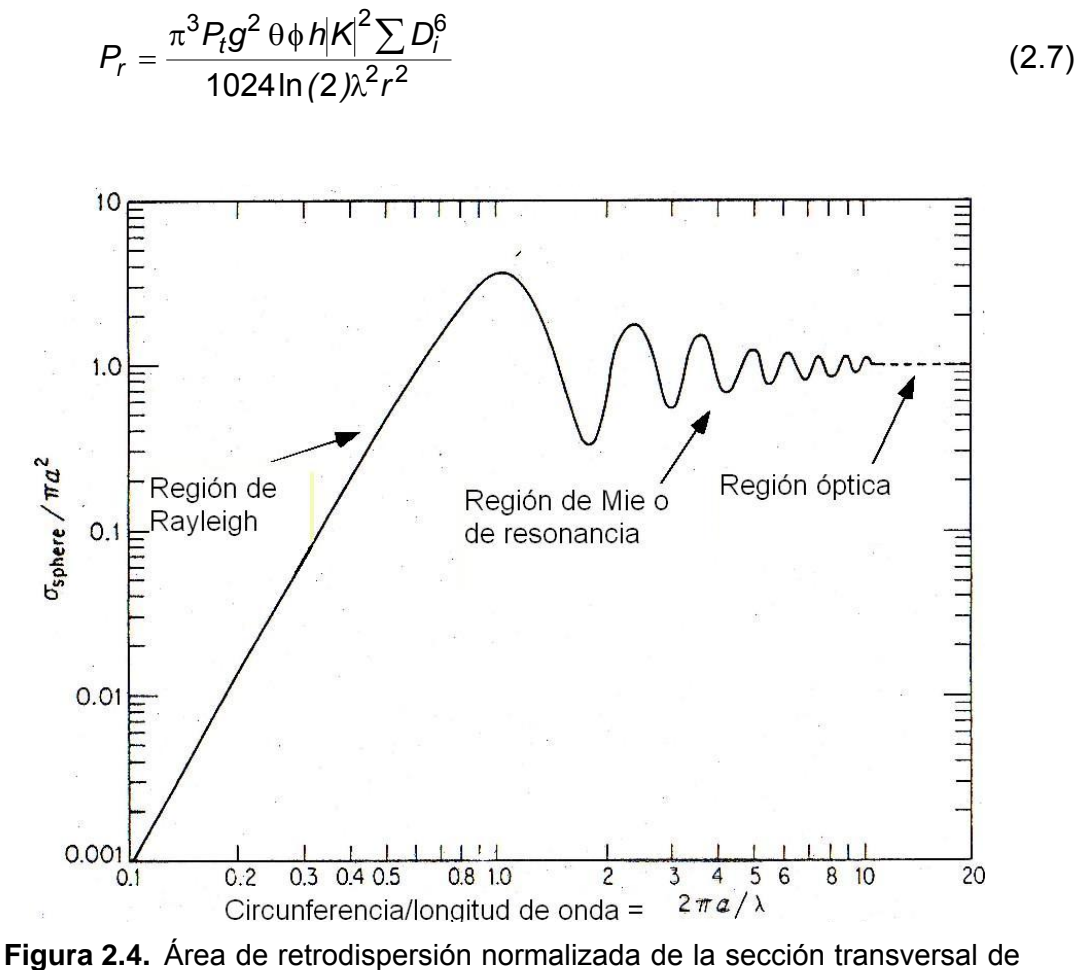

una esfera en función de la circunferencia normalizada con respecto a la longitud de onda radárica  $\lambda$  . a= radio (Rinehart, 2006).

Esta ecuación es lo suficientemente buena para calcular la potencia recibida de una muestra de gotas de lluvia, si se conocen los diámetros de todas las partículas en la unidad de volumen. Como la mayor parte del tiempo no se dispone de esta información, para obviar este problema se define un parámetro final llamado factor de reflectividad del radar:

$$
z = \sum_{\text{vol}} D_i^6 \tag{2.8}
$$

La sumatoria se realiza sobre el volumen unitario (en una unidad de distancia), y no sobre el volumen total muestreado por el radar (toda la trayectoria de la señal). Además de hacer la sustitución de la ecuación (2.8) en la (2.7), se agrupan los parámetros asociados para un radar específico en una constante (*C*), la cual incluye los valores de  $P_t$ ,  $g$ ,  $\theta$ ,  $\phi$ ,  $h$  y λ. También se pueden incluir las constantes numéricas (π, 1024, y *ln*(2)) junto con el factor  $|K|^2$  en una sola, e incorporar el factor de reflectividad z de la ecuación previa (puesto que el interés de la medición se centra en observar hidrometeoros líquidos) de modo que, finalmente, la ecuación del radar se simplifica como sigue:

$$
P_r = \frac{C \cdot z}{r^2} \tag{2.9}
$$

Esta ecuación es bastante general y puede aplicarse a cualquier radar, siempre y cuando el comportamiento de las partículas cumplan con la condición de Rayleigh. El parámetro *C* se conoce como constante del radar.

La reflectividad es un parámetro que puede variar ampliamente, desde un valor pequeño cuando hay niebla (posiblemente 0.001 mm<sup>6</sup>/m<sup>3</sup>) hasta un valor muy alto cuando se forman granizos grandes. La reflectividad más grande registrada ha sido de 36,000,000 mm<sup>6</sup>/m<sup>3</sup> en una granizada ocurrida en Montana (Rinehart, 2006), donde los granizos alcanzaron el tamaño de una pelota de *softball*. Debido al rango tan amplio que puede tomar *z*, es conveniente "comprimir" un poco este rango de valores. Una de las formas de lograrlo es usando valores logarítmicos. Esta es la razón por la que se ha definido la reflectividad radárica como:

$$
Z = 10\log_{10}(z) \tag{2.10}
$$

donde *Z* es el logaritmo de la reflectividad radárica en unidades de dBZ (es decir, decibeles con respecto a la reflectividad de un mm<sup>6</sup>/mm<sup>3</sup>), en tanto que z es el factor lineal de reflectividad radárica, en mm $6/m^3$ .

#### **2.3.2 Relación reflectividad-precipitación**

Actualmente no existe una relación única entre Z y R. Sin embargo la ecuación con la cual operan la mayoría de los radares es la desarrollada por Marshall-Palmer (1948), la cual tiene la siguiente forma:

$$
Z = AR^b \tag{2.11}
$$

donde *Z* es la reflectividad lineal; *R* es la intensidad de precipitación en mm/hr; *A* y *b* son constantes que se determinan empíricamente para cada sitio.

Se han realizado un sinnúmero de estudios para conocer los valores del coeficiente *A* y el exponente *b* en la ecuación (2.11). Los parámetros reportados para lluvias por diferentes investigaciones fluctúan en un rango de menos de 20 a más de 1000 para el coeficiente *A* y de 1.11 a 3.05 para el exponente *b*. En la mayoría de los casos, al incrementar el coeficiente de la relación *Z-R* el exponente disminuye (Seo y Breidenbach, 2002).

#### **2.3.3 Conversión de datos de reflectividad en intensidad de precipitación.**

Para poder obtener la intensidad de la precipitación, es necesario despejar *z* (factor lineal de reflectividad radárica, en mm $^{6}$ /m<sup>3</sup>) de la ecuación (2.10). Esto es posible ya que el dato que registra el radar es la reflectividad (*Z*), o sea el logaritmo de la reflectividad radárica en unidades de dBZ.

Una vez que se cuenta con el factor de reflectividad radárica (*z*), se sustituye en la ecuación (2.11) y se procede a despejar *R* (SIGMET©, 2005), con lo cual se convierte la reflectividad del radar en datos de intensidad de precipitación. Con *R* despejada de la ecuación (2.11), se determina que:

$$
R = \left(\frac{Z}{A}\right)^{\frac{1}{b}}\tag{2.12}
$$

La ecuación anterior determina la intensidad de la precipitación; y, de contar con datos medidos suficientes (intensidad *R* de pluviómetros y reflectividad *Z* de radar), sirve para hacer una regresión potencial y determinar el valor de los coeficientes *A* y *b* asociados a un lugar de monitoreo determinado.

#### **2.3.4 Variaciones en la relación** *Z-R*

Se han realizado muchos estudios de la relación entre *Z* y *R*, especialmente para lluvia. Si la distribución del tamaño de partículas fuera una función única de la tasa de precipitación, existiría una relación universal *Z-R* para la lluvia. Sin embargo, se ha demostrado ampliamente que no hay una distribución única del tamaño de partícula para una tasa de precipitación dada y menos aún para una tormenta dada. A continuación se presentan algunas ecuaciones que se han obtenido.

Una de las primeras y más familiares es la relación de Marshall-Palmer (1948):

$$
Z = 200R^{1.6} \tag{2.13}
$$

Siguiendo el trabajo de estos autores, se han hecho mediciones en un gran número de tamaños de distribución de gotas en lluvia estratiforme, chubascos y tormentas; reportando diferentes relaciones características. Normalmente el coeficiente A en la ecuación (2.11) se incrementa conforme la lluvia se vuelve más convectiva. Por ejemplo (Joss *et al.,* 1970):

Llovizna 
$$
Z = 140R^{1.5}
$$
 (2.14)

Tormenta  $Z = 500R^{1.5}$  (2.15)

La medición del tamaño de gotas en una tormenta intensa en Oklahoma (Martner, 1977) produjo las siguientes relaciones:

$$
Frente \t Z = 667R^{1.33} \t (2.16)
$$

Centro 
$$
Z = 124R^{1.64}
$$
 (2.17)

$$
\text{Fin} \qquad Z = 436R^{1.43} \tag{2.18}
$$

Basados en varios años de experiencia y el estudio de lluvias estratiformes en estaciones templadas, otros autores han demostrado que la mejor relación *Z-R* depende fuertemente de la localización geográfica (Quinlan y Sinsabaugh, 1999).

En México se han realizado pocos estudios al respecto. Méndez *et al.* (2006), al realizar la calibración de un radar meteorológico en la cuenca del Valle de México, determinaron que  $R = 0.028Z^{0.784}$ . Al despejar la reflectividad *Z*, se obtiene una expresión equivalente a las anteriores para las condiciones particulares de la cuenca del Valle de México:

$$
Z = 35.7 R^{1.27}
$$
 (2.20)

En la ecuación se observa un parámetro *A* menor que el presentado por otros autores, mientras que el exponente *b* se ubica dentro del rango esperado.

# **CAPÍTULO 3. ANÁLISIS HIDROLÓGICO DE IMÁGENES DE RADAR**

## **3.1 Mediciones pluviométricas**

La variabilidad de la precipitación en cuanto a espacio y tiempo es un tema complejo y, generalmente, se ha discretizado en parámetros que representan de manera cuantitativa (pero no variable) el fenómeno. La forma tradicional de medición de la lluvia se hace con la ayuda de pluviómetros. Su empleo supone el acopio de datos suficientes y confiables que permiten, en intervalos cortos –esto es períodos de observación de 5 a 15 minutos (Chow, 1993)– representar la variabilidad del fenómeno meteorológico a través de los llamados hietogramas de tormenta. Una vez obtenida dicha información, en espacio y tiempo, es posible construir los mapas de isoyetas para cada uno de los intervalos de registro que se tengan disponibles.

Otra restricción importante se refiere a la separación que exista entre estaciones climatológicas ya que sus datos pueden no ser suficientemente representativos como para mostrar, entre otras cosas, la movilidad de los meteoros o, si son estacionarios, su cobertura y velocidad de desplazamiento. Como se sabe, las variables de interés más importantes que debe registrar una estación son: precipitación, tiempo (fecha y hora), velocidad y dirección del viento, presión atmosférica, humedad del aire, evaporación y temperatura ambiente.

Las estaciones Davis® (**Figura 3.1**) o equipos similares, son un ejemplo de instrumentos que registran continuamente datos de precipitación, temperatura ambiente y de rocío, humedad relativa, presión barométrica, así como velocidad y dirección del viento, transmitiéndose los mismos de manera inalámbrica a algún receptor de señal instalado a una distancia no mayor a 300 metros (como el mostrado en la **Figura 3.2**), sin importar obstrucciones ni condiciones ambientales imperantes.

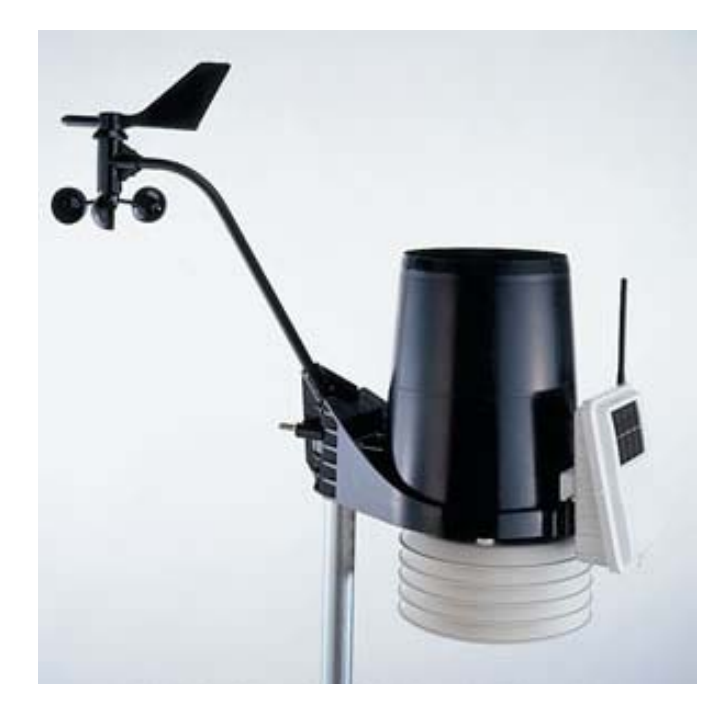

**Figura 3.1.** Estación meteorológica Davis®, que transmite datos climatológicos en tiempo real, con intervalos de 10 minutos.

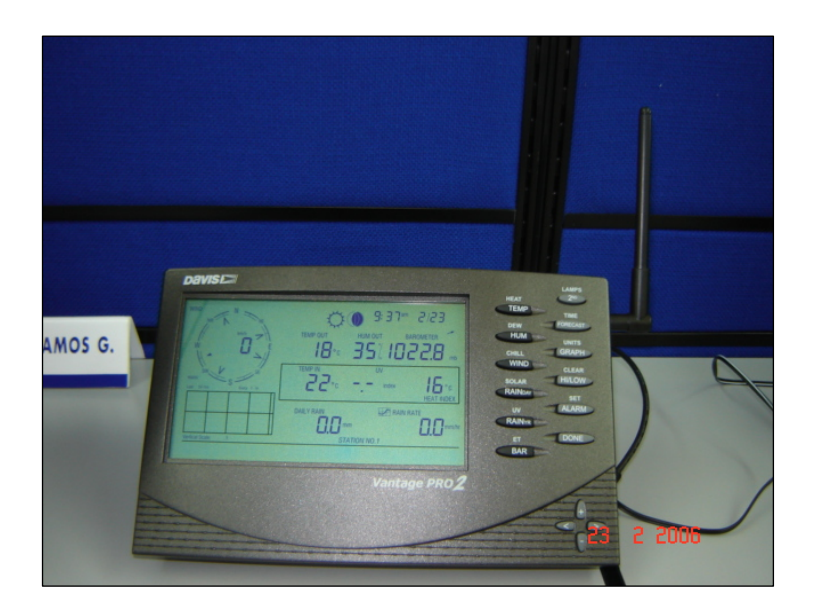

**Figura 3.2.** Consola de captura y transmisión de datos que se obtienen (en tiempo real) mediante los sensores instalados en la estación meteorológica Davis®.
La elección de emplazamientos para ubicar las estaciones es fundamental para que sus datos puedan ser considerados representativos, debido a la influencia que tienen los valores de latitud, altitud, distancia al mar, topografía del lugar, proximidad de grandes masas de agua, relieve topográfico, vegetación, barreras o cortinas arbóreas y edificaciones (en caso de zonas urbanas), sobre los variables meteorológicas medidas. La **Figura 3.3**, por ejemplo, muestra la ubicación adecuada para una estación que se encuentre situada en las afueras de un área urbanizada.

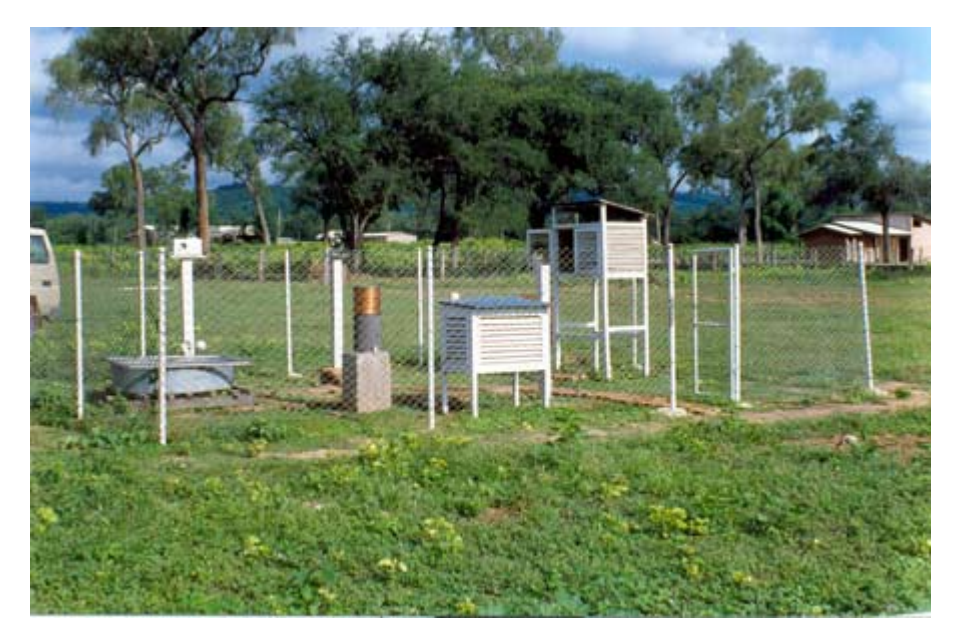

**Figura 3.3.** Estación meteorológica tradicional situada para zonas abiertas.

En principio, se acepta que la calibración de fábrica de los pluviómetros electrónicos es satisfactoria. Las **Figuras 3.4** y **3.5** muestran varios detalles de los dispositivos empleados para medir los pulsos de precipitación en el caso de dos marcas específicas, equipadas ambas con sistemas de almacenamiento temporal de datos.

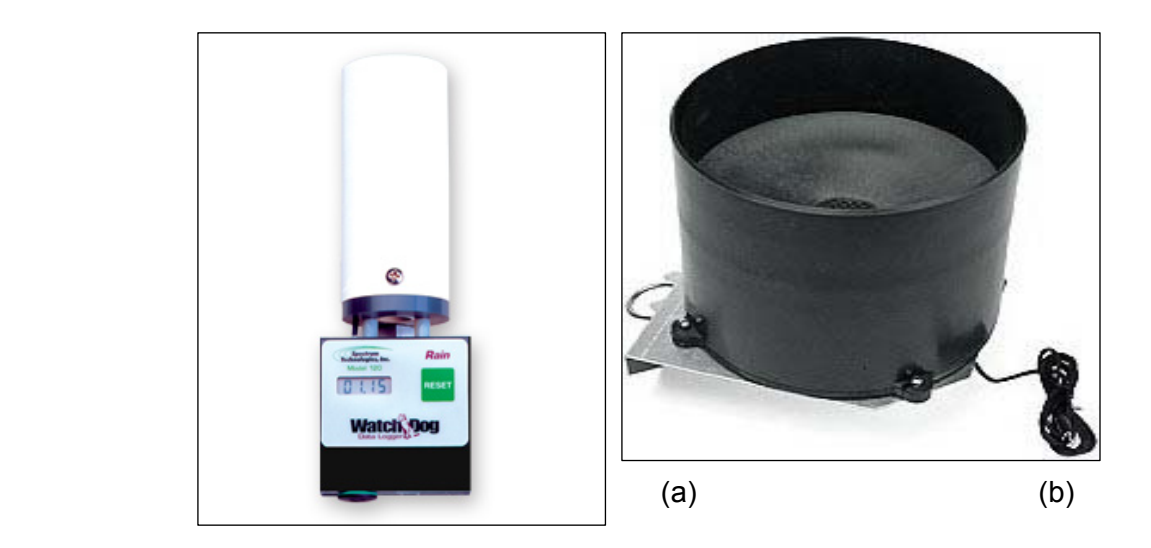

**Figura 3.4. (a)** Pluviómetro digital de flujo contínuo. **(b)** Pluviómetro digital de balancín.

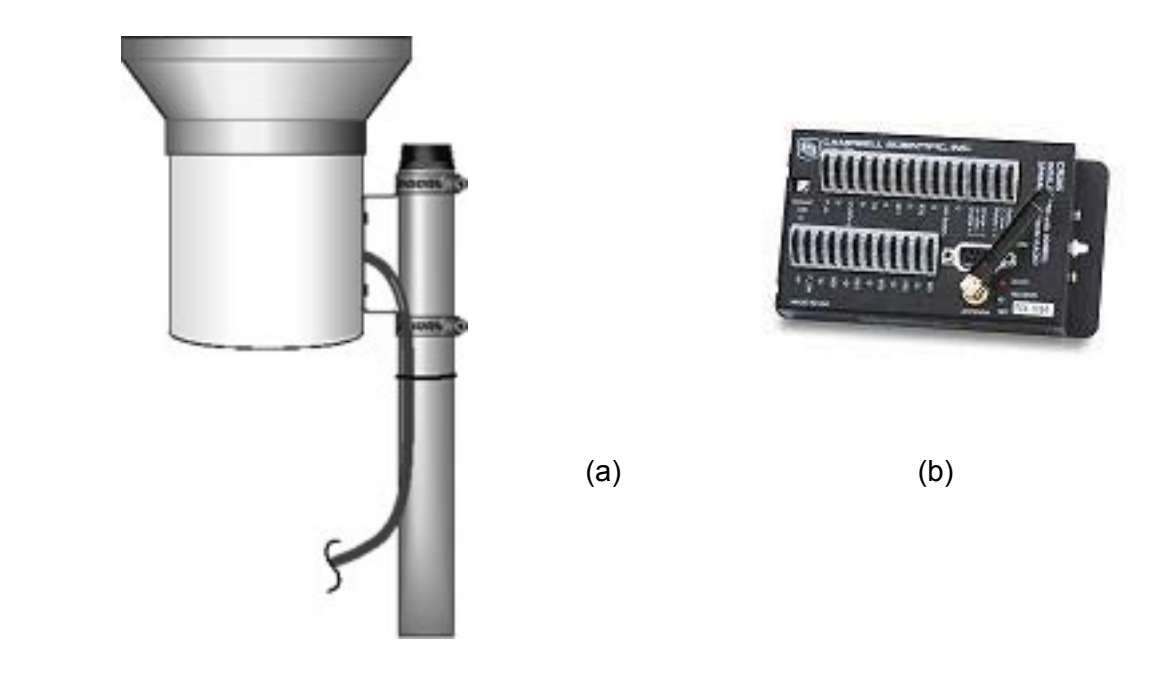

**Figura 3.5. (a)** Pluviómetro Texas Electronics®, Te525mm-L. **(b)** *Datalogger* asociado, marca CR200*®*.

## **3.2 Imágenes de reflectividad del radar**

#### **3.2.1 Almacenamiento y acceso a datos del radar**

El acceso a las imágenes de radar puede ser obstaculizado por el problema de trabajar en dos plataformas operativas distintas. Es frecuente que los programas de procesamiento funcionen bajo la plataforma MS-Windows©, en tanto que la administración de datos se lleve a cabo dentro sistemas seguros como el caso de LINUX. Este último, por ejemplo, es indispensable para instalar las utilerías de la empresa SIGMET®, encargada del manejo y operación de un importante número de radares meteorológicos en el mundo, necesarias para efectuar el despliegue, análisis y procesamiento de imágenes captadas por un radar.

Debido a las complicaciones que tiene manejar dos sistemas operativos, resulta preciso acceder directamente a los archivos de almacenamiento RAW (o de datos "crudos"), en el formato que estén almacenados por el *software* del radar. La consulta y análisis de la información queda supeditada entonces, al menos en el caso de utilerías y sistemas como los mencionados, a las siguientes condiciones:

- a) Abrir los archivos y manipularlos por medio del programa llamado IRIS Display©, que es un *software* gratuito disponible en el sitio *internet* de la empresa SIGMET® (quien proporciona los servicios para operar, administrar y controlar el sistema del radar meteorológico).
- b) Instalar el sistema operativo LINUX para equipos de cómputo, en cualquiera de sus versiones para PC de escritorio o portátiles. Lo anterior obedece a los requerimientos del programa IRIS Display©, que trabaja únicamente bajo esta plataforma.
- c) Establecer procedimientos para acceder a la información generada por IRIS, a partir de los archivos RAW que produce el sistema de radar, de manera que se

puedan explotar (consultar, analizar y procesar) para su aplicación dentro de los modelos hidrológicos.

Con la versión gratuita de IRIS, es posible acceder a los llamados datos PPI (por sus siglas en inglés, *Plan Position Indicator*), esto es valores de reflectividad, velocidad de viento y otros más, correspondientes a la señal de altitud más baja que emite y recibe el radar. Se recuerda que el radar gira 360° de manera continua, emitiendo precisamente un rayo por cada grado y con diferentes ángulos de inclinación, formando así planos separados medio grado entre sí, que inician en 0.5° para la altura más baja y alcanzan una inclinación de 5° al completar diez vueltas. La medición de la capa inferior o PPI resulta naturalmente más próxima a los valores que se registren a nivel de terreno, aceptando desde luego todas las posibles variaciones que pudieran ocurrir durante la caída de las gotas de lluvia (efectos de viento, presión atmosférica, evaporación y cambio de temperatura, amén del retardo debido al tiempo de caída).

## **3.2.2 Imágenes pre-procesadas de reflectividad**

Cuando es posible acceder a los datos originales (información "cruda") del radar meteorológico, resulta factible hacer un pre-procesamiento de imágenes que guardan información directa de la reflectividad del radar asociada a determinados eventos históricos, elegidos de manera específica (por ejemplo, los de mayor precipitación registrada durante el año).

Más aún, los datos de reflectividad, que son la base para el cálculo de la intensidad de precipitación, se pueden tomar directamente de una imagen clasificada habitualmente en los 16 rangos característicos de la escala Marshall-Palmer. Para ello, desde luego, tal imagen debe estar en un formato que permita convertirla en una matriz de valores asociados a cierto color, con su equivalencia a una marca de clase del intervalo o rango de reflectividad de la escala ya referida (como se puede hacer, de

hecho, desde los formatos gráficos GIF, TIF o BMP, siempre y cuando se cuente con las coordenadas geográficas de sus "esquinas").

Es primordial que las imágenes de reflectividad –por lo general captadas por el radar cada 15 minutos y durante todo el año– no contengan elementos gráficos que generen una confusión al momento de asignar valores a la matriz de datos correspondiente. Tal es el caso de: los círculos que representan las coordenadas esféricas o polares, el efecto de "sombra" que se agrega a las formaciones nubosas, las líneas asociadas a los límites políticos (entre estados y municipios) o las corrientes hidrográficas principales. Nada de esto deben contener las imágenes; únicamente cierto color de fondo (normalmente un tono sepia característico) y *pixeles* con el "color de intensidad" de la escala Marshall-Palmer, asociados a sitios diversos del área de cobertura donde el radar haya detectado cierta precipitación.

Otro detalle que permite el servidor del sistema IRIS Display© es el efecto de suavizado de las imágenes. Más que un simple tratamiento gráfico, tal herramienta aplica un efecto *buffer* (área de influencia entre celdas adyacentes) que pondera la reflectividad local con respecto al plano XY en todos los *pixeles* de la imagen. De entrada, el valor recomendado es "1.0" aunque resulta interesante suponer que puede ser objeto de calibración al momento de modelar, en término de los valores de precipitación que se lleguen a registrar en las estaciones terrenas disponibles (sitios de monitoreo con pluviómetros).

En el **ANEXO I** del trabajo se describe brevemente la manera de acceder a la información almacenada por las utilerías de SIGMET® y los pasos necesarios para producir una imagen de reflectividad sin más información que la matriz de colores asociados a los rangos de la escala Marshall-Palmer dentro del área de cobertura del radar meteorológico y conforme a cierto radio de alcance especificado con fines de interpolación.

La **Figura 3.6** muestra el caso de una imagen "limpia" de reflectividad, tal como la genera el programa IRIS Display©, sin elementos vectoriales que impidan la lectura de valores de reflectividad en cualquier punto del área de cobertura.

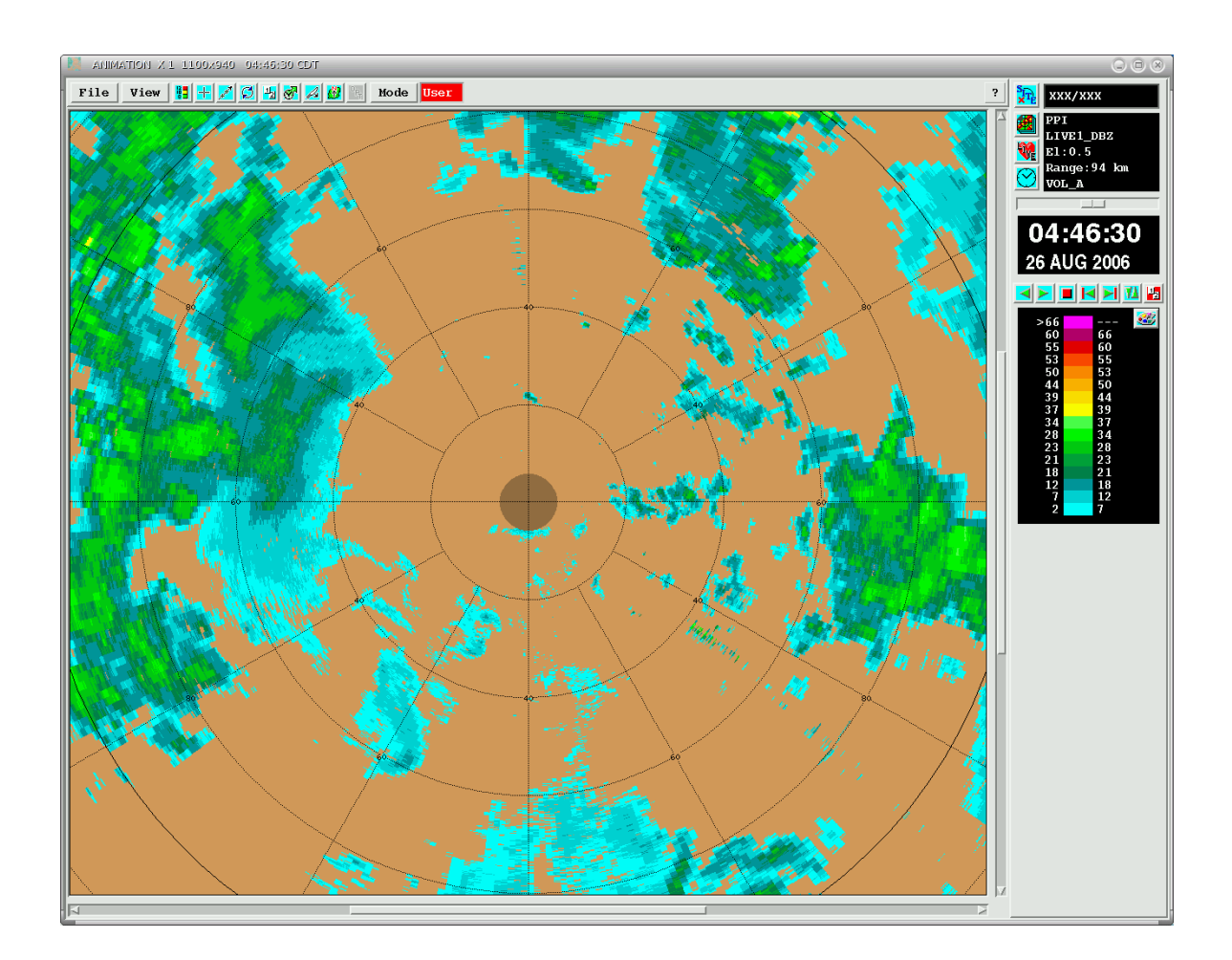

**Figura 3.6** Imagen pre-procesada de reflectividad, generada por el sistema IRIS Display de SIGMET©, para un evento de precipitación registrado por el radar de banda C de Querétaro (México). Se observa que la imagen carece de objetos, salvo los ejes de referencia, además de que se usa un factor "0.0" de suavizado. El radio de visión es de 94 km, lo que se traduce en *pixeles* de 170x170 m (puesto que la imagen siempre ocupa un máximo de 1100 columnas). A la derecha se observa la escala de reflectividad de Marshall-Palmer.

#### **3.2.3 Vinculación de imágenes del radar a los procesos de análisis**

Las actividades inherentes a la integración de la base de datos climatológicos registrados por el radar comprenden: (1) la identificación de fechas asociadas con eventos de tormenta importantes; (2) obtención de archivos RAW correspondientes; (3) generación de imágenes tipo BMP, con ayuda del programa IRIS Display©, sin objetos vectoriales incorporados y para la escala básica de 16 colores, llamada de Marshall-Palmer; (4) almacenamiento de tales imágenes en carpetas diferentes para cada día (si el evento de tormenta ocupara dos días, por ejemplo, el almacenaje tomaría el espacio de dos carpetas); y (5) elaboración de lista de imágenes por carpeta, esto es un archivo de texto con los datos más importantes y la relación de imágenes contenidas en ella.

Se deben tomar en cuenta algunas observaciones importantes con respecto a la forma propuesta para manejar los datos del radar meteorológico:

- **a)** Las imágenes que se generan pueden ser de reflectividad (*Z*) o de intensidad de precipitación (*R*); tal característica habrá de ser especificada en el directorio de cada carpeta.
- **b)** Puesto que las imágenes de mayor resolución tienen siempre una anchura de 1100 *pixeles* (550 desde el centro), es importante precisar el radio de alcance de cada una, con objeto de establecer el tamaño de la malla de datos. Por ejemplo, si se utiliza un radio de 55 km (el radar meteorológico de Querétaro alcanza cerca de los 240 km de radio), el tamaño de los *pixeles* resultantes es de: 55,000 m / 550 = 100 m. Para un radio de 110 km, los pixeles quedan con una resolución de 200 m por lado. El tamaño de *pixel* tiene que ver con el proceso de interpolación; no modifica el nivel de resolución de datos almacenados en los archivos RAW, correspondientes a la emisión radial de 360 rayos, con inclinación mínima (o "PPI") de 0.5°, subdivididos en segmentos ("bins") de 150 m.
- **c)** Se ha decidido que el nombre del archivo que contenga la lista de imágenes por carpeta (una por cada fecha y resolución de *pixeles* del radar) sea siempre el

mismo: "DRadar Z.txt" para imágenes de reflectividad, y "DRadar P.txt" para intensidad de precipitación. De esta manera, se puede establecer un proceso recursivo de búsqueda de tales archivos (cuyo almacenamiento pudiera estar en diferentes directorios e, incluso, unidades de disco) e integrar entonces una relación de todas ellas, para formar así un directorio de imágenes de radar que contenga la ruta de acceso a las carpetas de datos.

La **Tabla 3.1** presenta un ejemplo del archivo de texto "DRadar Z.txt", que contiene la relación de imágenes y características principales de reflectividad asociadas con determinado evento de tormenta. El radio de influencia empleado en el ejemplo es de 55 km, para tener celdas de 100x100 m; y el llamado "factor de suavizado" (*smoothing*, en inglés), o criterio para agrupar mejor las zonas con igual rango de valor en las imágenes, ha sido de 1.0 (recomendado por el propio programa IRIS). La misma estructura del archivo puede ser utilizada para almacenar varias listas; solamente se debe indicar el número de días y la ruta o dirección de acceso a las imágenes del día cuya lista se ha incluido (ver comentarios en la propia tabla).

La mayor parte de los procesos relacionados con la consulta y análisis de datos del radar, expresados como imágenes *raster*, se efectúa de manera sencilla con ayuda de las herramientas que ofrece la plataforma **RHiD**, *software* desarrollado en la propia Universidad Autónoma de Querétaro como parte del proyecto de investigación patrocinado por la Comisión Estatal de Aguas de Querétaro (Mobayed, 2007). Para hacer que la consulta y análisis de datos del radar sea en efecto una tarea sencilla, ha sido necesario habilitar procedimientos (módulos, subrutinas y funciones) cuya relación se presenta en la **Tabla 3.2** con fines meramente descriptivos. La misma sirve también para enfatizar sobre la cantidad y tipo de procesos involucrados en el tratamiento de las imágenes y el acoplamiento de resultados a los programas de modelación hidrológica.

**Tabla 3.1** Ejemplo del archivo "DRadar\_Z.txt" con relación de imágenes de reflectividad y sus características, para un evento de tormenta (Mobayed, 2007).

| Datos del archivo (ASCII)                                                                                                    | <b>Comentarios</b>                                                                                                    |
|----------------------------------------------------------------------------------------------------|----------------------------------------------------------------------------------------------------|
| [General]<br>RefR : Querétaro<br>Xrad: 338814.8<br>Yrad: 2298492.3<br>Jrad : 562<br><i>Irad</i> : 537<br>Ncol : 1335<br>Nren : 1043<br>Dcel : 100<br>Smth: 1.0<br>Tema : Reflectividad<br>Tipo : BMP<br>Días : 1                                                                                                    | El primer bloque del archivo contiene información<br>general de la lista de imágenes, como: posición<br>del radar, en coordenadas UTM (X,Y) así como<br>columna y renglón (J,I); tamaño de imagen<br>(Ncol, Nren) y resolución de celdas (Dcel, en m).<br>Se indica también: factor de suavizado (Smth),<br>tema de las imágenes (reflectividad o precipita-<br>ción), formato (BMP, TIF, otro) y días almacena-<br>dos en la carpeta (donde se ubica la lista).                                                                                                    |
| [Archivo]<br>96<br><local><br/>"250806_0003.bmp", 25/08/2006, 00:03<br/>"250806_0016.bmp", 25/08/2006, 00:16<br/>"250806_0033.bmp", 25/08/2006, 00:33<br/>"250806_2302.bmp", 25/08/2006, 23:02<br/>"250806_2319.bmp", 25/08/2006, 23:19<br/>"250806_2332.bmp", 25/08/2006, 23:32<br/>"250806_2349.bmp", 25/08/2006, 23:49<br/>[Escala_ZP]<br/>16<br/>0 252 248<br/>7<br/>2<br/>0208208<br/>12<br/>7<br/>0 148 152<br/>18<br/>-12<br/><math>0\ 128\ 72</math><br/>18<br/>21<br/>0 160<br/>56<br/>23<br/>21</local> | En este bloque se indica: número de imágenes en<br>la lista, ruta o dirección de la carpeta que las<br>contiene y nombre de imágenes. Se usa " <local>"<br/>para la ruta si están en la propia carpeta del<br/>archivo (cuando son del mismo día); o la ruta<br/>completa, cuando se tienen imágenes de varios<br/>días, según la estructura siguiente:<br/><math>N_1</math><br/>"C:\Job\Radar\Día25-08-2006\"<br/>Imagen<sub>1</sub>, Fecha<sub>1</sub>, Hora<sub>1</sub><br/>Imagen<sub>2</sub>, Fecha<sub>2</sub>, Hora<sub>2</sub><br/><math>N_2</math><br/>"C:\Job\Radar\Día26-08-2006\"<br/>Imagen<sub>1</sub>, Fecha<sub>1</sub>, Hora<sub>1</sub><br/>Imagen<sub>2</sub>, Fecha<sub>2</sub>, Hora<sub>2</sub></local> |
| 0, 200<br>16<br>23<br>28<br>28<br>$0\,244$<br>0<br>34<br>72 252<br>72<br>34<br>37<br>248 252<br>37<br>39<br>0<br>248 220<br>39<br>44<br>0<br>50<br>248 176<br>44<br>0<br>50<br>53<br>248 136<br>0<br>248<br>72<br>${\cal O}$<br>53<br>55<br>224<br>55<br>0<br>0<br>60<br>176<br>0 104<br>60<br>66<br>0248<br>66<br>248<br>72                                                                                                    | El último bloque sirve para definir la escala de<br>colores usada en la clasificación de imágenes,<br>sean de reflectividad Z o intensidad de precipita-<br>ción P. Se indica el número de rangos y, en cada<br>renglón "i" se pone: color asociado al rango (rojo,<br>verde y azul), así como valor mínimo y máximo<br>(sea $Z_i$ o $P_i$ ).                                                                                                    |

# **Tabla 3.2** Procedimientos habilitados dentro de la plataforma computacional **RHiD** (Mobayed, 2007) para consulta y análisis de datos del radar.

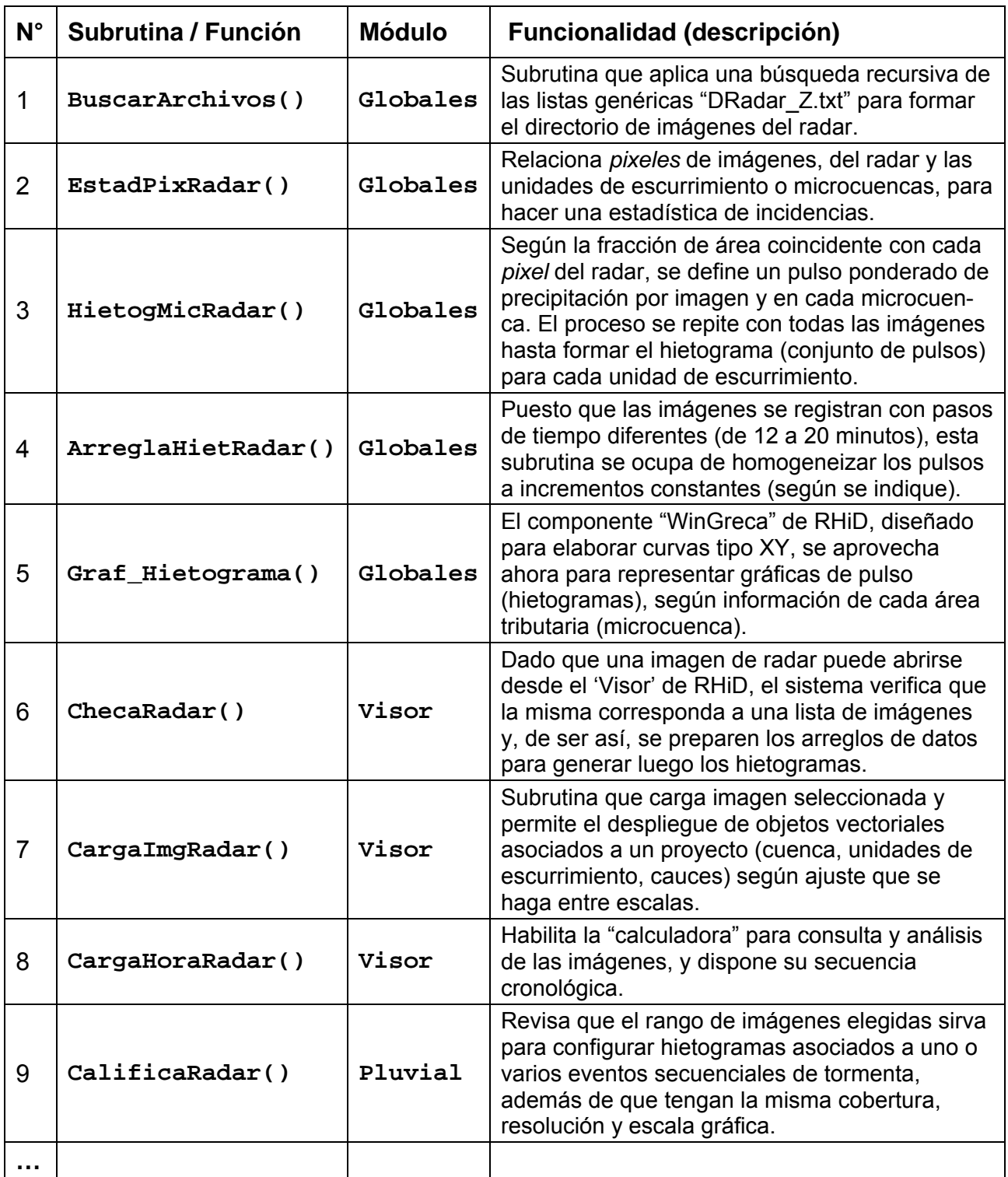

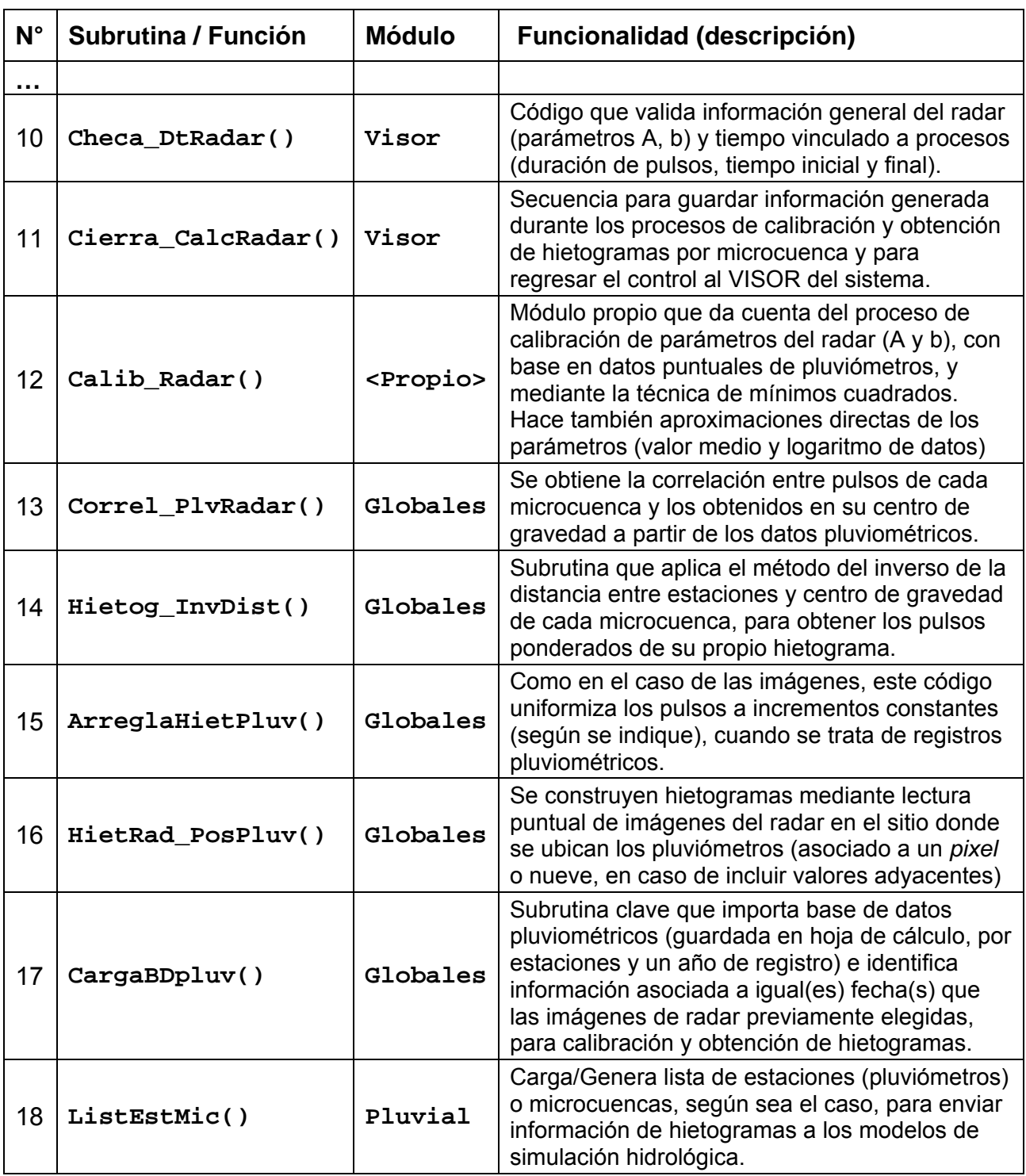

**Tabla 3.2** Procedimientos habilitados dentro de la plataforma RHiD …

Para hacer un análisis bajo la plataforma computacional **RHiD**, se deben seguir una serie de procedimientos para lograr cada una de las tareas solicitadas por el usuario. Evidentemente, la aplicación de referencia necesita contar con la base de datos de un *sistema hidro-fisiográfico* (cuencas naturales comprendidas dentro de un área o región importante) o los de un *sistema hidro-urbano* (superficies tributarias de las zonas citadinas y sus alrededores).

En el **ANEXO II** del trabajo, se incluye una descripción de la plataforma **RHiD**, en cuanto a sus características para dar de alta el proyecto de una cuenca y a la forma de acceder a las herramientas de análisis y procesamiento de la información relacionada con: la calibración de parámetros del radar, la obtención de hietogramas de tormenta por cada unidad de escurrimiento de la cuenca a partir de las imágenes, así como la comparación de estos resultados con los que se obtienen mediante información de los propios pluviómetros.

## **3.3 Validación del escalado por comparación de hietogramas**

#### **3.3.1 Escalado de cuencas**

El escalado se efectúa cuando se crea un proyecto hidrológico conforme a los algoritmos descritos en el capítulo 2. Este escalado o agrupamiento de celdas se puede hacer, por ejemplo, con valores que fluctúan entre 500 (5 Ha) y 5000 (50 Ha) *pixeles* o elementos reticulares del MDE. Se ha sugerido el valor mínimo de 500 para el caso de modelos con *pixeles* de 10 m de lado, lo cual corresponde a un área incipiente de 5 Ha en el caso de cuencas urbanas (Aranda, 2002). Al tomar diferentes valores el área mínima, las microcuencas generadas toman diferentes tamaños, esto es hasta el momento en que su superficie agrupa la cantidad prestablecida de *pixeles* (siempre y cuando no se tenga antes una confluencia de la red de drenaje que obligue a cerrar la microcuenca y dar de alta la siguiente, según fue explicado en su oportunidad).

Como se sabe, el tamaño de las áreas tributarias tiene incidencia directa en el cálculo de los escurrimientos superficiales. Pero, desde el punto de vista de los datos de precipitación, lo que se pretende es encontrar un tamaño de unidad de escurrimiento para el que el hietograma generado con imágenes de radar sea lo más similar al obtenido mediante información de las estaciones meteorológicas terrenas. Como se planteó desde el primer capítulo, es de esperarse que si los hietogramas son formados para distintas escalas de superficie, exista cierto escalado para el que se reduzcan los factores de incertidumbre (efectos de altitud, velocidad del viento horizontal y vertical, tamaño y tiempo de caída de las gotas, etc.) y esto permita tener una mejor correlación entre resultados o, al menos, dé lugar a una ponderación estadística conveniente que asemeje más los hietogramas obtenidos.

#### **3.3.2 Calibración de parámetros del radar**

Para que los datos del radar se puedan usar de manera confiable, es necesario calibrar los parámetros de la ecuación potencial que relaciona la reflectividad *Z* con la intensidad de precipitación, *R*, medida en estaciones pluviométricas. Se busca entonces minimizar la función error *E*, definida como la suma de las diferencias al cuadrado entre los datos de precipitación medidos con pluviómetros y estimados con el radar:

$$
E = \sum_{i=1}^{m} \sum_{j=1}^{n} (R_{i,j} - \alpha Z_{i,j}^{\beta})^2
$$
 (3.1)

donde *m* es la cantidad de pluviómetros que registran determinado evento; *n* es el número de pulsos medidos en tiempos similares para todos los pluviómetros; *Ri*,*j* es la intensidad *j-ésima* observada en el pluviómetro *i* ; *Zi*,*j* es la reflectividad asociada del radar, leída de la imagen correspondiente al tiempo de la intensidad *j* , en el sitio del pluviómetro *i*. Puesto que la ecuación del radar establece *Z* = *A*⋅*R*<sup>b</sup>, al despejar *R* se tiene que *R* = (1/ *A*)<sup>1/*b*</sup>  $\cdot$  *Z*<sup>1/*b*</sup>. De ahí se advierte que las incógnitas α y β de la función error corresponden a las expresiones siguientes que las relacionan con los coeficientes *A* y *b* del radar meteorológico:

$$
\alpha = \left(\frac{1}{A}\right)^{1/b}, \ \beta = \frac{1}{b};
$$
esto es  $A = \frac{1}{\alpha^{b}}, \ b = \frac{1}{\beta}$  (3.2)

Como se sabe, los valores de los coeficientes  $\alpha$  y  $\beta$  que hacen nulas las derivadas de *E* con respecto a ellas, determinan el valor mínimo de la función error. Para simplificar un poco las expresiones, se integran las sumatorias como un total de *N* = *mn* términos, tal que  $R_{i,j} = R_k$  y  $Z_{i,j} = Z_k$ , con  $k = (i-1) \cdot n + j$ :

$$
F = \frac{\partial E}{\partial \alpha} = 2 \sum_{k=1}^{N} u_k \frac{\partial u_k}{\partial \alpha}
$$
 (3.3)

$$
G = \frac{\partial E}{\partial \beta} = 2 \sum_{k=1}^{N} u_k \frac{\partial u_k}{\partial \beta}
$$
 (3.4)

donde

$$
u_k = R_k - \alpha Z_k^{\beta}
$$

$$
\frac{\partial u_k}{\partial \alpha} = -Z_k^{\beta}
$$

$$
\frac{\partial u_k}{\partial b} = -aZ_k^b \ln(Z_k)
$$

El sistema de ecuaciones (3.3) y (3.4) se puede resolver por el método de Newton-Raphson, de modo que:

$$
F + dF = 0
$$

$$
G + dG = 0
$$

o sea,

$$
F + \left(\frac{\partial F}{\partial \alpha} \Delta \alpha + \frac{\partial F}{\partial \beta} \Delta \beta\right) = 0
$$
\n(3.5)

$$
G + \left(\frac{\partial G}{\partial \alpha} \Delta \alpha + \frac{\partial G}{\partial \beta} \Delta \beta\right) = 0
$$
\n(3.6)

El ya conocido procedimiento consiste en iniciar con valores iniciales de  $\alpha$  y β, evaluar las funciones *F*, *G* y sus derivadas, y resolver el sistema anterior para los incrementos Δα y Δβ . Con ellos se corrigen los valores previos, se vuelven a evaluar las funciones y se obtienen nuevos incrementos, repitiendo el proceso hasta que prácticamente ya no exista corrección qué hacer, lo cual equivale a la solución del problema. Las derivadas en (3.5) y (3.6) están dadas por:

$$
\frac{\partial F}{\partial \alpha} = FA = 2 \sum_{k=1}^{N} (Z_k^{2\beta})
$$
\n(3.7)

$$
\frac{\partial F}{\partial \beta} = FB = 2 \sum_{k=1}^{N} [2\beta Z_k^{2\beta} \ln(Z_k) - R_k Z_k^{\beta} \ln(Z_k)]
$$
 (3.8)

$$
\frac{\partial G}{\partial \alpha} = GA = FB \tag{3.9}
$$

$$
\frac{\partial G}{\partial \beta} = GB = 2 \sum_{k=1}^{N} \ln(Z_k) \cdot [2\alpha^2 Z_k^{2\beta} \ln(Z_k) - \alpha R_k Z_k^{\beta} \ln(Z_k)] \tag{3.10}
$$

Ya que se conocen las derivadas, se procede a hacer el sistema de ecuaciones con dos incognitas y resolverlo:

$$
F + FA \cdot \Delta \alpha + FB \cdot \Delta \beta = 0
$$

$$
G + GA \cdot \Delta \alpha + GB \cdot \Delta \beta = 0
$$

Resolviendo el sistema de ecuaciones para Δβ se obtiene:

$$
\Delta \beta = \frac{F \cdot GA - G \cdot FA}{GB \cdot FA - GA \cdot FB}
$$
 (3.11)

Y despejando  $\Delta\alpha$  de la primera ecuación, por ejemplo, resulta:

$$
\Delta \alpha = \frac{-FB^* \Delta \beta - F}{FA} \tag{3.12}
$$

 Por otro lado, con relación a la forma de preparar los datos pluviométricos y leer la información de las imágenes de radar, es preciso hacer las observaciones siguientes:

**a)** El tiempo asociado al valor de reflectividad de una imagen corresponde a la hora en que se completa el barrido del radar para la inclinación más baja del rayo emisor (0.5°). Si  $t_i$  es el tiempo de registro de la imagen, la duración  $\Delta t_i$  del pulso y el tiempo asociado a la marca de clase del intervalo *m*( *<sup>j</sup>*) *t* resultan:

$$
\Delta t_j = \frac{t_{j+1} - t_{j-1}}{2} \; ; \quad t_{m(j)} = t_j \quad \text{en el caso del radar.} \tag{3.13}
$$

En cambio, el tiempo  $t_i$  en un registro de pluviómetro, generalmente asociado al momento en que se emite un golpe o señal del aparato, corresponde al momento en que se ha terminado de acumular determinado pulso de precipitación. En tal caso, la duración del pulso y la marca de clase de su intervalo son:

$$
\Delta t_j = t_j - t_{j-1} \; ; \quad t_{m(j)} = \frac{t_{j-1} + t_j}{2} \quad \text{en el caso del pluviómetro.} \tag{3.14}
$$

**b)** Ante la incertidumbre que puede haber en torno al valor de reflectividad leído en el sitio donde se ubica el pluviómetro (por factores ya señalados como: efectos de altitud, velocidad del viento, tamaño y tiempo de caída de las gotas, etc.), se ha propuesto hacer una lectura complementaria en las ocho celdas adyacentes a la posición del pluviómetro y obtener, en todo caso, una reflectividad promedio más representativa (Méndez *et al.*, 2006).

#### **3.3.3 Hietogramas por microcuenca mediante imágenes de radar**

 Una vez que se ha dado de alta un proyecto de cuenca y se ha dividido la superficie en pequeñas unidades de escurrimiento o microcuencas, es factible obtener hietogramas de precipitación asociados a cada una a partir de las imágenes de reflectividad del radar. Desde luego, también se debe haber efectuado la calibración de sus parámetros *A* y *b* o, al menos, asignado valores característicos de la zona y tipo de evento ocurrido (si es que se cuenta con tal referencia o algún proceso de calibración preliminar).

Con información de las microcuencas en formato *raster*, para cierto criterio de escalado (o área mínima), se establece una relación espacial entre *pixeles* de las imágenes de radar y elementos reticulares asociados a las unidades de escurrimiento, con objeto de hacer una estadística de incidencias entre ellos. Una vez definida la correspondencia superficial entre unidades y celdas del radar, se procede a abrir cada imagen del evento que se analiza y, para cada microcuenca, leer el valor de reflectividad o intensidad de precipitación de las celdas incidentes (con base en la estadística previa, cuyo archivo se puede guardar bajo la carpeta de proyecto con el nombre "Epx\_0500.txt", por ejemplo, donde el valor o número corresponda al criterio de agrupamiento o escalado). Por cada imagen *j*, asociada a determinada hora de registro, se genera un pulso ponderado tal que, en el caso de la reflectividad, resulta ser:

$$
Z_{m,j} = \frac{1}{A_m} \sum_{k=1}^{N_m} a_{m,k} \cdot Z_{k,j}
$$
 (3.15)

donde *Zm*,*j* es el pulso ponderado de reflectividad de la microcuenca *m* en la hora de registro *j* ; *Am* es el área de la microcuenca (expresada como número de *pixeles*); *Nm*

es el total de celdas de radar incidentes, siendo *k* el contador de tales celdas; *am*,*k* es la fracción de área de la *k*-ésima celda que incide en la microcuenca *m* (como número de pixeles); y *Zk*,*j* es el pulso de reflectividad leído en la celda *k* de la imagen asociada a la hora de registro *j*.

 La **Figura 3.7** ilustra la forma de superposición de áreas tributarias y celdas de radar para cierta imagen de reflectividad, con fines estadísticos y de lectura de datos.

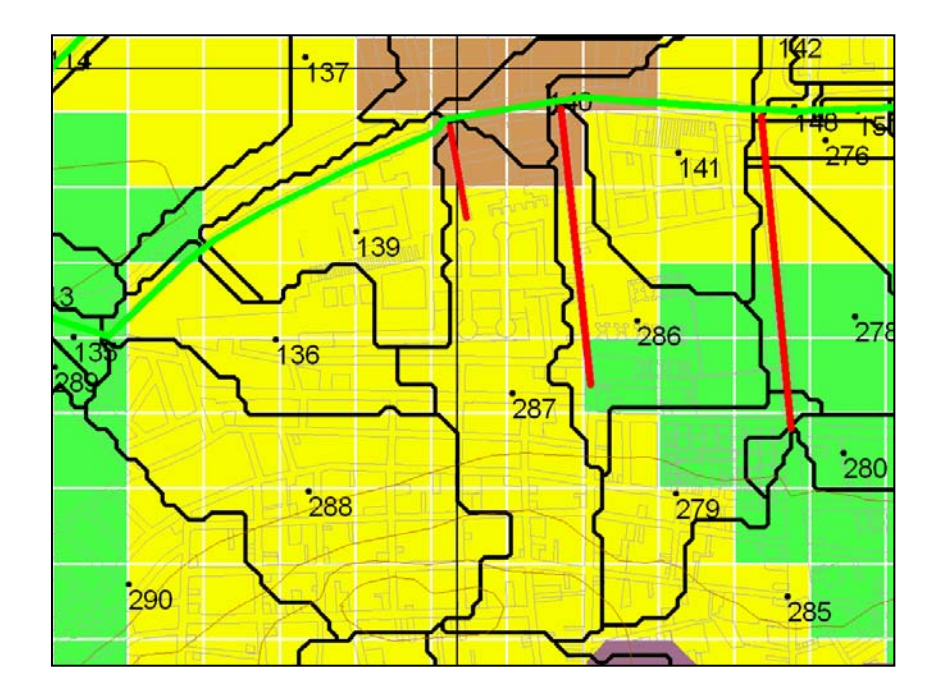

**Figura 3.7** Detalle de microcuencas, delimitadas en el MDE con celdas de 10x10 m y correspondiente al área urbana de Querétaro, sobrepuestas a una imagen local de reflectividad del radar clasificada según la escala Marshall-Palmer, con celdas de 100x100 m. Para cada unidad se determina qué celdas del radar coinciden y qué fracción se traslapa de cada una.

Por otro lado, es fácil advertir que el registro de pulsos asociados a las imágenes rara vez coincide con intervalos regulares y horas prestalecidas de consulta que ayuden a relacionarlas con el registro de los pluviómetros o, simplemente, con el tiempo utilizado en las simulaciones hidrológicas. De ahí también que se presente la necesidad de producir hietogramas homogéneos, es decir, pulsos de precipitación asociados a pasos de tiempo constantes. Un ejemplo de cómo se puede encontrar almacenada la información y cómo es que se ocupa con fines de análisis, se ilustra mediante el croquis de la **Figura 3.8**. Se ha planteado, como hipótesis específica del presente trabajo, que el área de los pulsos homogéneos (volumen de precipitación) equivale a las fracciones comprendidas de los intervalos coincidentes de anchura irregular, en tanto que sus tiempos límite (inicio y fin del intervalo) son múltiplos del incremento que se elija como criterio de discretización temporal.

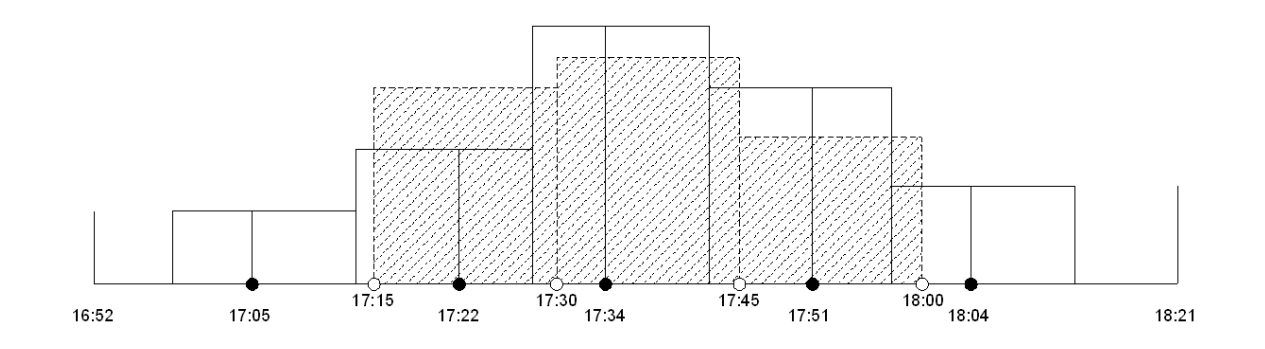

**Figura 3.8** Obtención de hietogramas de precipitación homogéneos (rectángulos sombreados) a partir de pulsos irregulares (rectángulos claros). En el eje de tiempo, las horas indicadas con círculos sólidos corresponden al tiempo de registro del radar y se asocian con la marca de clase del intervalo. El área de los pulsos homogéneos equivale a las fracciones comprendidas de los intervalos de anchura irregular y sus tiempos límite son múltiplos del incremento elegido (15 minutos en el ejemplo).

Una vez que se hace la estadística entre *pixeles* del radar y elementos reticulares de las microcuencas, se leen valores de reflectividad *Z* en las imágenes asociadas a ciertas horas de registro (promediándolos en función de su área de incidencia), se convierten las lecturas a intensidad de precipitación *R* (con base en la ecuación *Z* = *A*⋅*R*<sup>*b*</sup> y sus parámetros previamente calibrados) y se uniformiza la duración de los pulsos, se obtiene un hietograma resultante final por cada unidad de escurrimiento, similar al que se muestra en la **Figura 3.9**.

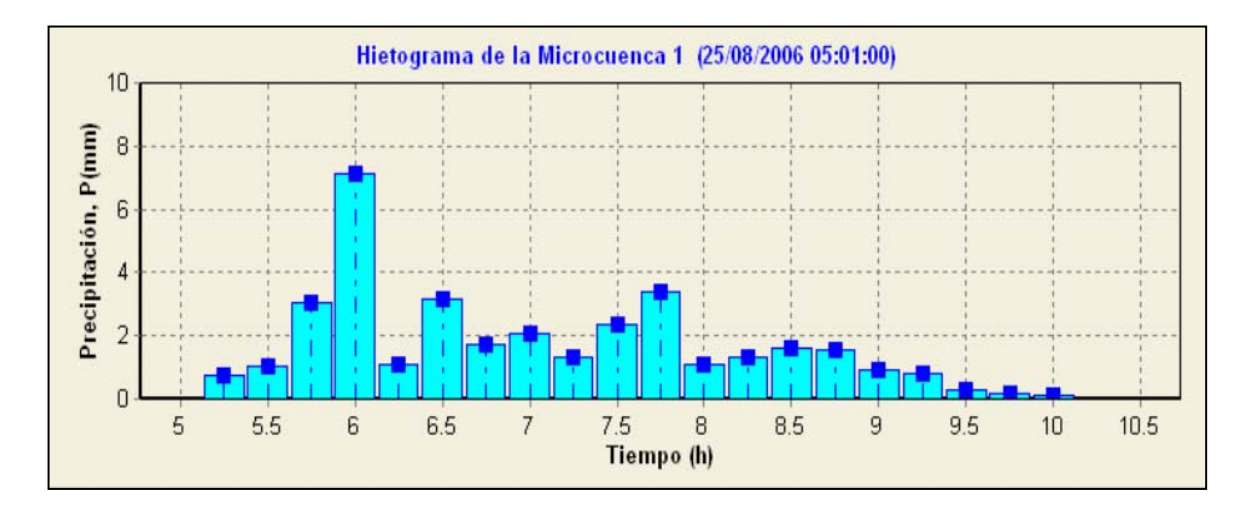

**Figura 3.9** Hietograma de precipitación, para cierto intervalo de tiempo elegido, generado mediante imágenes de radar meteorológico del día 25/08/2006, con pulsos homogéneos de 15 minutos y asociados a un área tributaria de la cuenca urbana de Querétaro (México).

#### **3.3.4 Hietogramas por microcuenca mediante datos pluviométricos**

 Puesto que la obtención de hietogramas a partir de imágenes de radar se hace de manera distribuida en toda la superficie de la cuenca, la comparación de resultados ya no se puede limitar al sitio de los registros pluviométricos disponibles (como en el proceso de calibración). Más bien, se busca ahora hacer tal comparación con respecto a hietogramas que, a través de algún procedimiento convencional, se han trasladado (generado numéricamente) cuando menos al centro de gravedad de cada área de aportación o microcuenca.

 En la hidrología tradicional, la precipitación medida en estaciones terrenas se distribuye mediante los polígonos de Thiessen (de Voronoi) o por interpolación espacial de valores para uno o varios sitios de interés. La obtención de hietogramas a partir de datos pluviométricos habrá de servir, más que para validar los resultados del propio radar, para comparar la capacidad de los esquemas tradicionales con respecto a la forma de distribuir las mediciones de campo. Puede decirse de antemano que la información puntual es más precisa que la estimada por el radar, pero no se puede

asegurar que su distribución –con base en los métodos habituales– resulte del todo confiable.

**Polígonos de Thiessen**. El llamado *método de Thiessen* establece que en cualquier punto de la cuenca la lluvia es igual a la que se registra en el pluviómetro más cercano; luego la cantidad registrada en un pluviómetro dado se aplica hasta la mitad de la distancia a la siguiente estación pluviométrica en cualquier dirección. Los pesos relativos de cada pluviómetro se determinan de las correspondientes áreas de aplicación en una red de *polígonos de Thiessen*, cuyas fronteras están formadas por los bisectores perpendiculares a las líneas que unen pluviómetros adyacentes (**Figura 3.10**). Si se tienen *m* pluviómetros y el área de la cuenca que se asigna a cada uno de ellos es *Ai* , en tanto que la lluvia registrada en el *i-ésimo* pluviómetro es P<sub>i</sub>, la precipitación promedio para la cuenca sobre el área es (Chow *et al.*, 1993):

$$
\overline{P} = \frac{1}{A} \sum_{i=1}^{m} A_i P_i
$$
 (3.14)

.

donde el área de la cuenca es  $\mathcal{A} = \sum_{i=1}^{\infty}$ *m i A Ai* 1

#### **Figura 3.10**

Cálculo de la lluvia promedio sobre un área por el método de los polígonos de Thiessen (tomado de Chow *et al*., 1993)

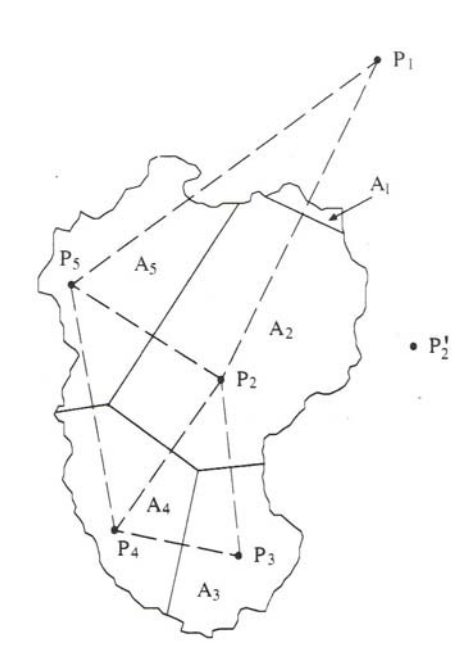

El método de Thiessen generalmente es más exacto que el método de la media aritmética, pero es inflexible, debido a que se tiene que construir una nueva red de Thiessen cada vez que haya un cambio en la red de pluviómetros, tal como ocurre cuando falta información en alguno de ellos. Además, el método de Thiessen no tiene en cuenta la influencia de la orografía en la lluvia.

**Distancia Inversa Ponderada.** Una de las técnicas más comúnmente usadas para la interpolación de puntos dispersos es la distancia inversa ponderada. Existen distintos criterios de aplicación pero todos ellos están basados en la suposición de que la superficie de interpolación debe estar influenciada en mayor grado por los puntos más cercanos y en menor grado por los más lejanos. La superficie de interpolación es un promedio ponderado de puntos dispersos y el peso asignado a cada uno disminuye conforme se incrementa la distancia entre el lugar de interpolación y el punto donde se toma el valor. La forma más simple de interpolar, conocida también como método de Shepard, consiste en asignar el inverso de la distancia referida, elevada a cierta potencia *r*, como factor de peso para cada punto que participa en el cálculo del valor por interpolar. Si lo que se tiene son valores de pulso de precipitación *pi*,*<sup>j</sup>* , esto es de la estación *i* en el tiempo *j*, para un total de *m* estaciones, el valor del pulso en el punto de interpolación *INT* (por ejemplo, el centro de gravedad de una microcuenca) para el mismo tiempo, *pINT*,*<sup>j</sup>* , está dado por:

$$
p_{INT,j} = \sum_{i=1}^{m} \left(\frac{p_{i,j}}{d_i^r}\right) \left/ \sum_{i=1}^{m} \left(\frac{1}{d_i^r}\right) \right., \quad d_i^r > 0 \quad y \quad r \ge 1.0 \tag{3.15}
$$

donde  $d_i = \sqrt{(x_i - x_{INT})^2 + (y_i - y_{INT})^2}$  es la distancia horizontal entre el punto *i* (ubicación del pluviómetro o estación *i*) y el lugar de interpolación, *INT* ; *r* es la potencia que modifica el factor de peso de las distancias y cuyo valor, para la comparación de hietogramas, se tomará como *r* = 1.0. Si para alguna distancia  $d_i^r = 0$ , entonces el lugar de interpolación coincide con el punto *i* , de tal modo que *pINT*,*<sup>j</sup>* = *pi*,*j* .

#### **3.3.5 Criterio de validación basado en la correlación de Pearson**

En la hipótesis general del proyecto se ha formulado que, al realizar el escalado de la cuenca, se puede encontrar un tamaño de unidad de escurrimiento donde el hietograma generado con imágenes de radar sea lo más similar al obtenido mediante información de las estaciones pluviométricas. Una medida convencional de la mayor o menor similitud que pueda haber entre los hietogramas del radar (HR) y de los pluviómetros (HP) es la correlación que puedan guardar entre sí los pulsos de precipitación asociados a duraciones y tiempos equivalentes. En caso de que tal correlación –estimada de manera global– sea diferente para cada escalado, se puede aceptar el mejor para el que se determine la correlación máxima entre HR y HP.

Sea *Xpi*,*j* el pulso de precipitación del radar al centro de gravedad de la microcuenca *i* en el tiempo *j*, e *Ypi*,*j* el pulso de precipitación en el mismo lugar y tiempo obtenido a partir de los datos pluviométricos (por ejemplo, con el método del inverso de la distancia). Sea *m* el total de microcuencas y *n* el número de pulsos equivalentes (con igual duración y tiempo para todas las áreas tributarias). Por otro lado, la correlación muestral o de Pearson,  $r_{xy}$ , está dada por (Infante, 1995):

$$
r_{xy} = \frac{\sum (x_i - \overline{x})(y_i - \overline{y})}{(n-1)s_x s_y}
$$
(3.16)

donde  $x_i$  e  $y_i$  son los datos observados,  $\overline{x}$  e  $\overline{y}$  son las medias de la muestra,  $s_x$  y  $s_y$ son sus desviaciones estándar, y *n* es el total de datos. Para el caso que se estudia y tomando como base las ecuaciones para calcular la media y desviación estándar muestrales, se obtiene la expresión siguiente de la correlación buscada:

$$
r_{xy} = \frac{nm \sum_{i=1}^{m} \sum_{j=1}^{n} Xp_{i,j} Yp_{i,j} - \sum_{i=1}^{m} \sum_{j=1}^{n} Xp_{i,j} (\sum_{i=1}^{m} \sum_{j=1}^{n} Yp_{i,j})}{\sqrt{nm \sum_{i=1}^{m} \sum_{j=1}^{n} Xp_{i,j}^{2} - (\sum_{i=1}^{m} \sum_{j=1}^{n} Xp_{i,j})^{2}} \sqrt{nm \sum_{i=1}^{m} \sum_{j=1}^{n} Yp_{i,j}^{2} - (\sum_{i=1}^{m} \sum_{j=1}^{n} Yp_{i,j})^{2}}
$$
(3.17)

Cabe señalar que, para hacer más consistentes las comparaciones, se pueden eliminar pares de datos donde  $Xp_{i,j} = 0$  y/o  $Yp_{i,j} = 0$  (en cuyo caso se debe restar una unidad por cada par eliminado del total *mn*).

Por otro lado, y dado que se tienen dos hietogramas en cada microcuenca (HR y HP) con un total de *n* pulsos cada uno, es factible obtener correlaciones puntuales asociadas al centro de gravedad de cada superficie *i* mediante la siguiente ecuación:

$$
r_{xy(i)} = \frac{n \sum_{j=1}^{n} X p_{i,j} Y p_{i,j} - \sum_{j=1}^{n} X p_{i,j} (\sum_{j=1}^{n} Y p_{i,j})}{\sqrt{n \sum_{j=1}^{n} X p_{i,j}^{2} - (\sum_{j=1}^{n} X p_{i,j})^{2}} \sqrt{n \sum_{j=1}^{n} Y p_{i,j}^{2} - (\sum_{j=1}^{n} Y p_{i,j})^{2}}}
$$
(3.18)

Con tales resultados, expresados gráficamente en un mapa o carta, se puede establecer una comparación espacial de los hietogramas por zonas y saber rápidamente dónde existe mayor o menor similitud entre los datos del radar y los interpolados a partir de los registros pluviométricos. Si, por ejemplo, se asigna el color negro a la correlación máxima ( $r_{xy}$  = 1) y el blanco a la mínima ( $r_{xy}$  = 0), se sabría de inmediato que las zonas o microcuencas oscuras presentan las correlaciones más altas y, por el contrario, que las áreas claras son las que tienen menor similitud entre sus hietogramas HR y HP. La carta temática así generada se le puede identificar con el nombre de *correlomapa*.

# **CAPITULO 4. CASO DE ESTUDIO**

# **4.1 Problemática de la ciudad de Querétaro**

 Uno de los principales problemas que presenta la ciudad de Querétaro se refiere al control y desalojo de las aguas pluviales, sobre todo por la frecuencia con la cual ocurren eventos de gran magnitud que causan daños diversos tanto económicos como ambientales. El alto índice de crecimiento poblacional de la ciudad en los últimos años se traduce, en este caso, como una impermeabilización intensiva de las cuencas locales e incidentes del área urbana.

Para construir obras pluviales eficientes o, al menos, ofrecer mecanismos confiables de alertamiento a la población, es preciso tener un conocimiento más amplio del fenómeno lluvia-escorrentía en zonas urbanas. Por lo que se refiere a la precipitación, es necesario estudiar la distribución tanto espacial como temporal de los eventos de tormenta, lo cual se puede lograr, por ejemplo, mediante los registros de un radar meteorológico. Con el conocimiento que se tenga y el empleo de modelos de pronóstico más confiables, pueden proponerse mejores acciones y medidas preventivas para mitigar los daños que ocasionan las precipitaciones excesivas. En el caso del radar, además, es importente que los datos sean calibrados para tener con ello un elemento de seguridad adicional en la determinación de la cantidad de lluvia que se precipita.

El área de estudio (**Figura 4.1**) está ubicada en la zona centro de la República Mexicana, en la porción suroeste del estado de Querétaro, sobre la vertiente del Pacífico y en las cercanías del Parteaguas Continental. La cuenca del Dren Norte se encuentra en la zona urbana de la ciudad de Querétaro, entre las coordenadas UTM 350,000 y 360,050 m de longitud oeste, y entre 2'277,060 y 2'283,820 m de latitud norte, y forma parte importante del sistema de drenaje pluvial de la ciudad.

Las lluvias en la zona de estudio, como en el resto de la entidad, se presentan principalmente en verano. Casi en toda el área, más del 95% de toda la precipitación del año ocurre entre los meses de mayo y octubre. En grandes zonas de clima semiárido, semicálido o templado, la precipitación media anual es escasa, esto es menor o igual a 560 mm y por lo mismo, presenta fuertes variaciones entre los años más o menos secos. En la parte sur del municipio de Corregidora, por ejemplo, se tiene un gradiente en la precipitación que llega hasta los 700 mm anuales.

Con relación a la problemática de la ciudad de Querétaro se destaca que, durante los eventos pluviales extremos registrados a principios del mes de septiembre del año 2003, la ciudad padeció un severo problema de inundaciones en la mayor parte de su área urbana que puso de manifiesto la ineficiencia de los servicios municipales en materia de drenaje pluvial. Los hechos dieron lugar a la aplicación inmediata de programas de emergencia y a la puesta en marcha de las acciones prioritarias identificadas en el plan maestro pluvial para la ciudad, en ese momento en su fase terminal de desarrollo e integración a los programas de la Comisión Estatal de Aguas.

Una de las zonas donde se manifestó de manera notable el efecto adverso de las inundaciones fue la más próxima al mencionado Dren Norte, importante obra que intercepta los escurrimientos pluviales que transitan de norte a sur, con el fin de conducirlos en dirección oriente-poniente y evitar que reconozcan y se acumulen en la zona central del valle, justo donde corre el río Querétaro (que cruza la zona urbana en sentido más o menos paralelo al dren). Precisamente el área tributaria de esta obra, entre la salida del bordo Benito Juárez (ubicado aguas arriba) y la confluencia con el arroyo El Arenal, corresponde a la superficie elegida para el estudio del escalado de cuencas y su relación con la distribución de datos de precipitación obtenidos de las imágenes registradas por el radar meteorológico de Querétaro.

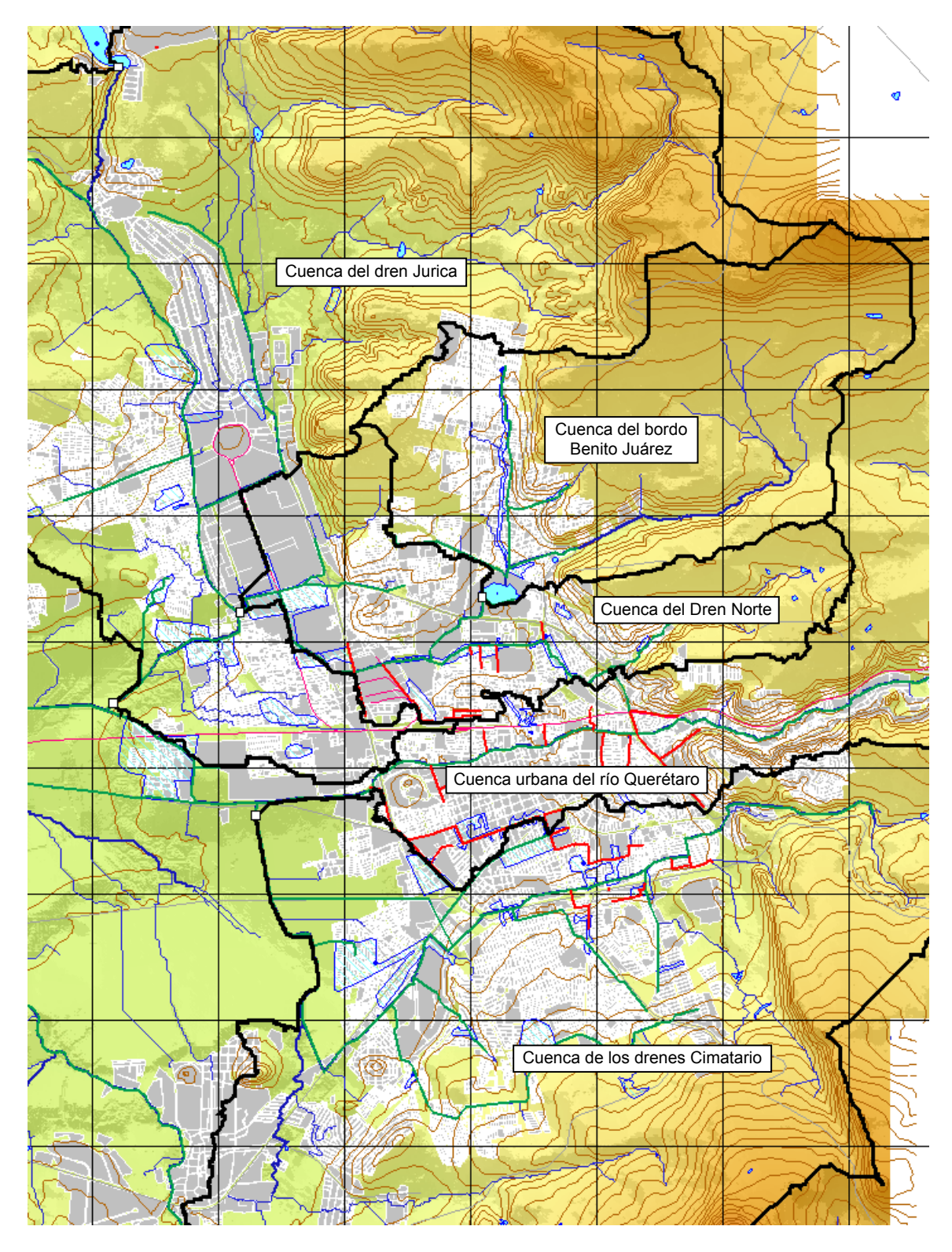

**Figura 4.1.** Mapa base para el sistema hidro-urbano de la ciudad de Querétaro. La zona muestra parte de las cuencas principales, locales e incidentes.

## **4.2 Base de datos del proyecto**

El objetivo de la hidrología urbana consiste en representar el comportamiento del fenómenos lluvia-escorrentía, tomando en cuenta las condiciones de la topografía local y modificaciones causadas por la mancha urbana y obras de drenaje pluvial. Por eso, es importante que se logre integrar un sistema de información que ayude a representar, de la mejor manera posible, la morfología artificial o modificada de las áreas tributarias por cuanto hace a la forma de ocurrencia del flujo superficial y a la cantidad de escorrentía que propicia su cobertura de suelo actual.

De acuerdo con los requerimientos de información, ha sido necesario acceder al sistema hidro-urbano de la ciudad de Querétaro (Mobayed *et al*., 2007) a través de la plataforma computacional **RHiD**, previamente descrita y a la cual, como se indicó en el capítulo previo, se han integrado tanto la base de datos fisiográficos como las herramientas relacionadas con el proceso de escalado y el análisis de las imágenes de radar (Mobayed, 2007).

La información fundamental del sistema hidro-urbano corresponde al modelo digital de elevación, siendo éste la base para hacer la caracterización de las áreas tributarias y representar la influencia que ejerce la traza de calles y avenidas. Los parteaguas de las cuencas más importantes se definen con ayuda de puntos de control conocidos (salida de bordos, confluencias de arroyos y drenes, cruce con estructuras viales, etc.), de igual manera que se hace para delimitar la extensión de la zona de estudio. La **Figura 4.1** mostrada con anterioridad presenta el área citadina, algunas cuencas generales y el área de proyecto para estudiar la precipitación registrada por el radar y su forma de distribución en las microcuencas que se obtienen con distintos escalados (cuenca propia del Dren Norte).

## **4.3 Cuenca del Dren Norte**

Como ya se ha dicho, se trata de una cuenca de 46.27  $km^2$  localizada prácticamente dentro del área urbana (salvo la parte alta de la cuenca del bordo Benito Juárez), que comprende varios canales importantes del sistema de drenaje pluvial como son: el dren Peñuelas, dren Bolaños, diversidad de colectores (expresados con líneas rojas en la figura anterior) y, propiamente, el Dren Norte como afluente principal, interceptando los escurrimientos que transitan de norte a sur y conduciéndolos en dirección oriente-poniente para evitar que se acumulen en la zona central del valle, donde corre el río Querétaro. De esta manera el Dren Norte desaloja las aguas pluviales hacia el arroyo El Arenal, antes de su confluencia con el propio río, en el extremo poniente de la mancha urbana.

## **4.3.1 Escalado de la cuenca con distintos valores de área incipiente**

En las **Figuras 4.2a a 4.2f** se puede observar el escalado del área de estudio en microcuencas o celdas geomorfológicas, realizado con ayuda del programa **RHiD**, que aplica la metodología descrita en el subcapítulo 2.2. A diferencia de la división característica que se obtiene al efectuar el proceso de escalado en una cuenca natural, por cuanto hace a la coincidencia de límites y parteaguas, ahora se observan delimitaciones que responden más bien a la influencia conjunta de la traza urbana y la topografía. Para el propósito del análisis sobre la distribución de datos de precipitación, sin embargo, no tiene mayor relevancia la forma que adopta la subdivisión de áreas sino, más bien, el tamaño mismo que toman las unidades de escurrimiento entre uno y otro criterio de escalado de la cuenca.

Los distintos escalados a los que se hace referencia –que, por cierto, no incluyen la cuenca propia del bordo Benito Juárez– corresponden a valores de área incipiente que varían entre 500 y 5000 celdas o elementos reticulares del MDE. Puesto que el modelo integrado a la base de datos del sistema hidro-urbano tiene celdas con

resolución de 10 x10 m, un área incipiente de 500 equivale a 5 Ha (0.05 km<sup>2</sup>), mientras que el valor máximo representa 50 Ha (0.50 km<sup>2</sup>). Con fines de simulación hidrológica en cuencas urbanas, se ha comprobado que el escalado con 0.05 km<sup>2</sup> define unidades de escurrimiento apropiadas para la generación de hidrogramas incipientes (Aranda, 2001).

Para diferenciar las microcuencas en las figuras señaladas, se ha utilizado el contraste de 5 colores, además de asignárseles un número consecutivo que guarda el orden natural de acumulación de los tramos que integran la red de drenaje, de abajo hacia arriba (según fue explicado en el subcapítulo 2.2). En las imágenes, es evidente el hecho que con el aumento del área incipiente disminuye el número de microcuencas generadas durante el proceso de escalamiento (ver **Tabla 4.1**).

| N° | <b>Escalado</b> | <b>Microcuencas</b> |  |
|----|-----------------|---------------------|--|
|    | 500             | 312                 |  |
| 2  | 1000            | 164                 |  |
| 3  | 2000            | 75                  |  |
|    | 3000            | 51                  |  |
| 5  | 4000            | 39                  |  |
|    | 5000            | 3                   |  |

**Tabla 4.1** Cuenca del dren Norte. Escalado y número de microcuencas

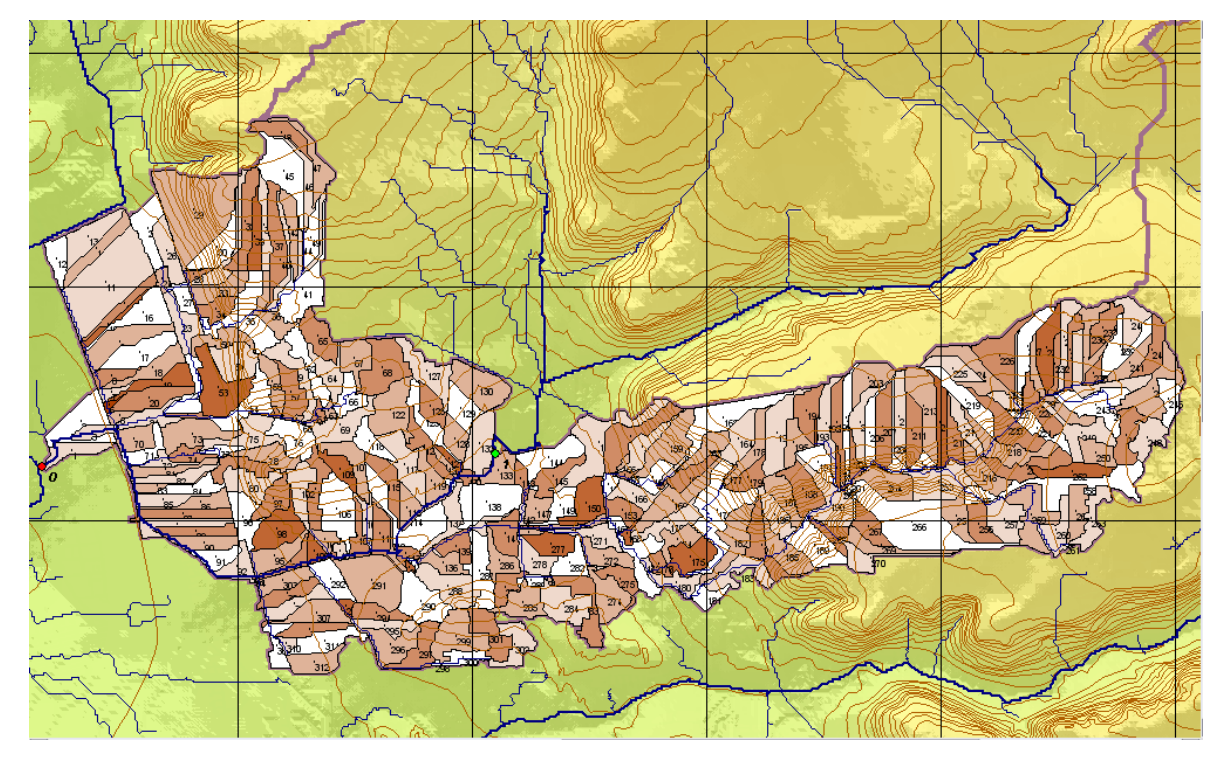

**Figura 4.2a** Cuenca del dren Norte, Querétaro. Escalado con área incipiente de 500 *pixeles*.

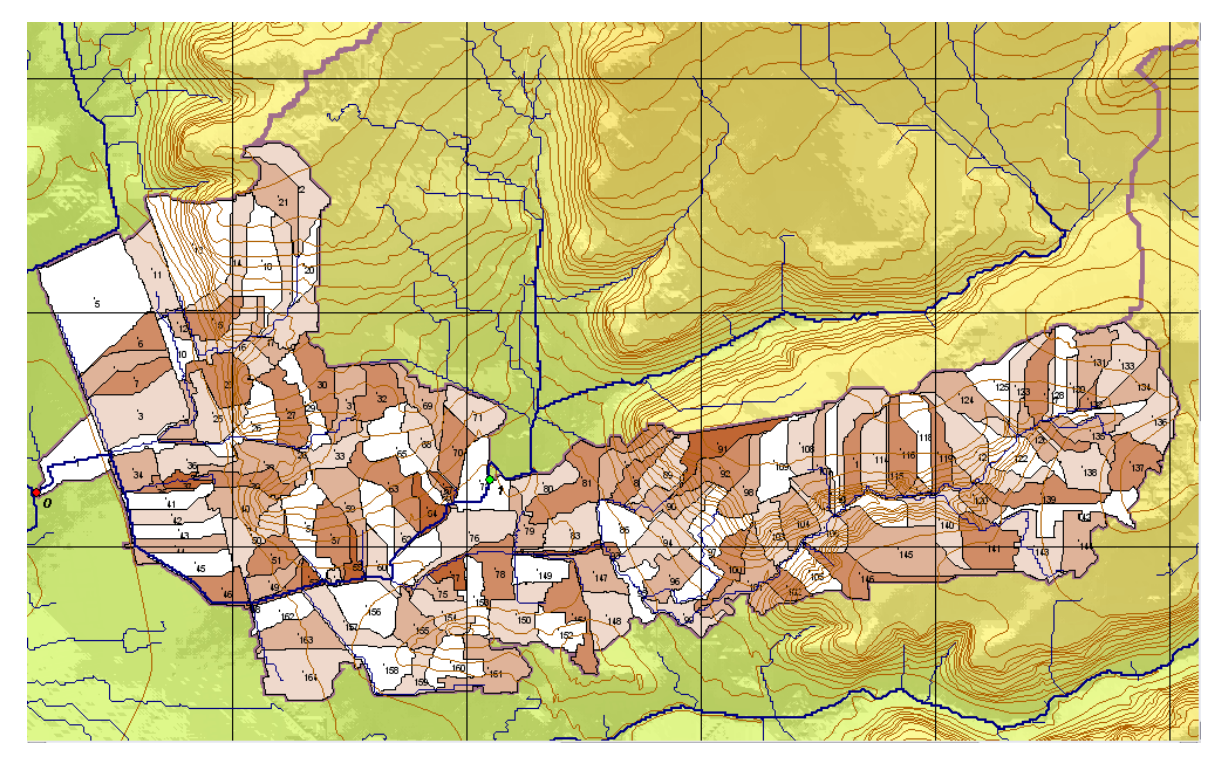

**Figura 4.2b** Cuenca del dren Norte, Querétaro. Escalado con área incipiente de 1000 *pixeles*.

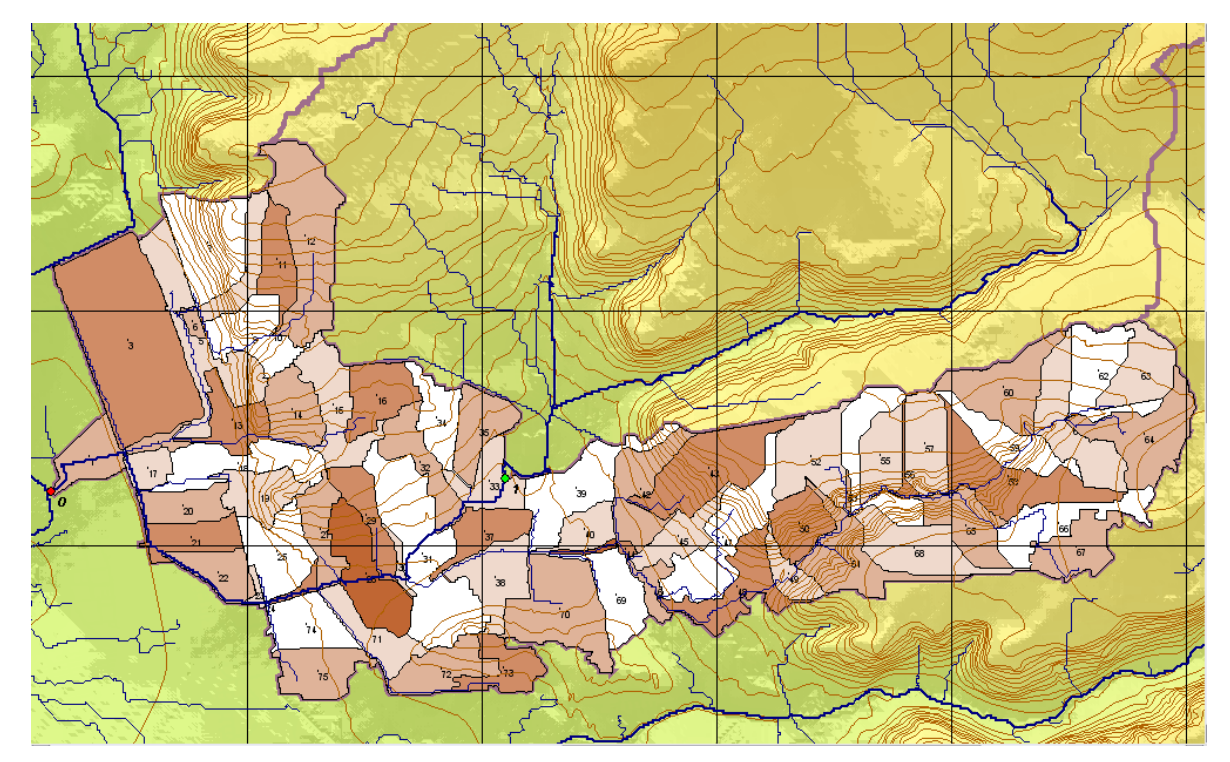

**Figura 4.2c** Cuenca del dren Norte, Querétaro. Escalado con área incipiente de 2000 *pixeles*.

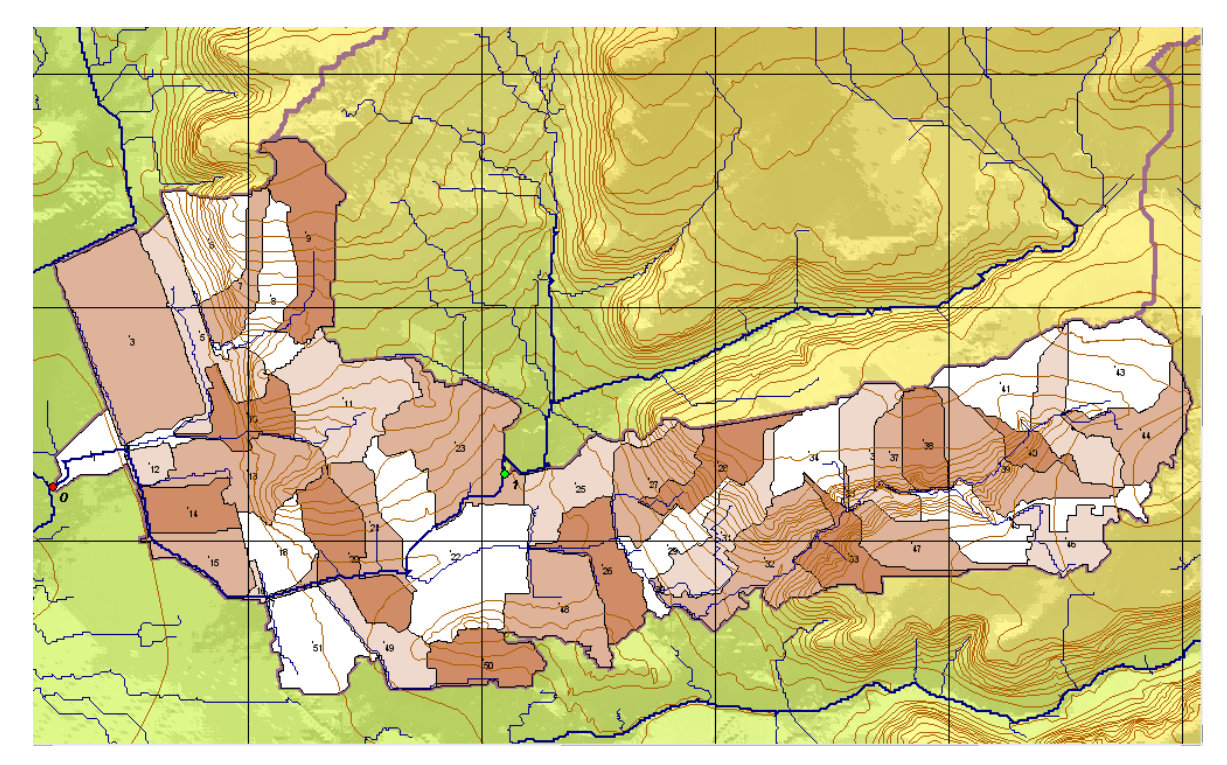

**Figura 4.2d** Cuenca del dren Norte, Querétaro. Escalado con área incipiente de 3000 *pixeles*.

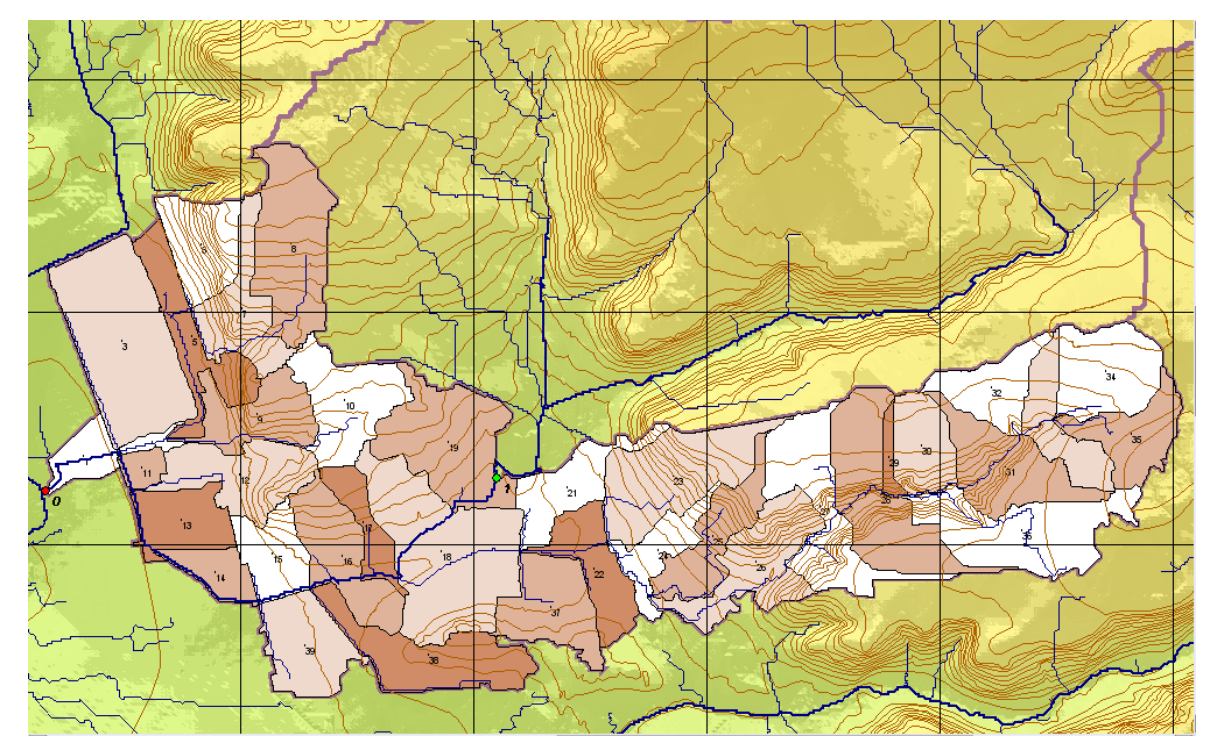

**Figura 4.2e** Cuenca del dren Norte, Querétaro. Escalado con área incipiente de 4000 *pixeles*.

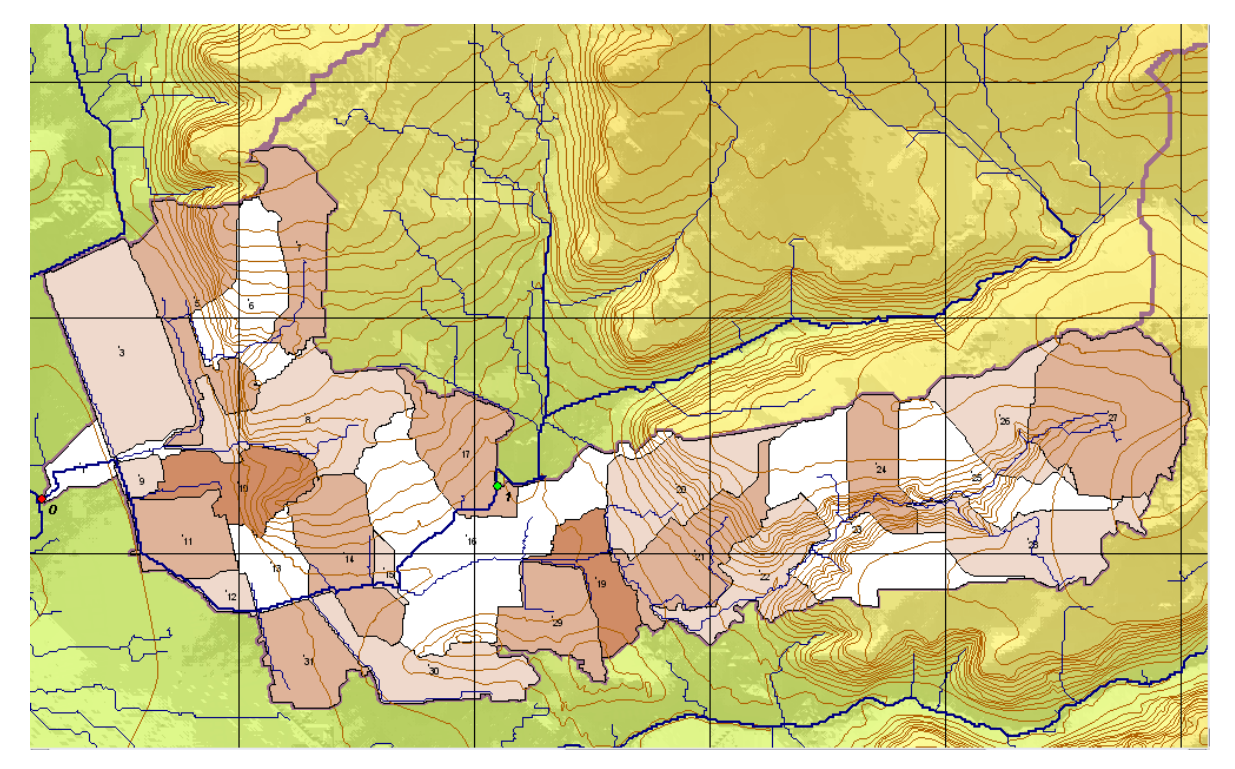

**Figura 4.2f** Cuenca del dren Norte, Querétaro. Escalado con área incipiente de 5000 *pixeles*.

## **4.3.2 Información climatológica utilizada**

Para el presente trabajo se contó con información de pluviómetros instalados y operados por diversas instituciones: Comisión Estatal de Aguas (CEA), Universidad Autónoma de Querétaro (UAQ) y Secretaria de Desarrollo Sustentable (SEDESU). En las **Tablas 4.2** y **4.3** se presenta la relación de sitios con información de los años 2006 y 2007, respectivamente, donde se indica: clave asignada al pluviógrafo (de manera económica), ubicación (en coordenadas UTM) y cantidad de precipitación registrada (no necesariamente anual). De acuerdo con la base de datos, sólo algunos pluviógrafos del 2006 registran datos en todos los meses de año; y, para el 2007, la mayoría sólo cuenta con valores hasta el mes de julio, además de que algunos sitios tampoco disponen de información en los primeros meses.

| <b>Clave</b> | <b>Pluviómetros</b>       | <b>Longitud W</b> | <b>Latitud N</b> | Precipitación |
|--------------|---------------------------|-------------------|------------------|---------------|
|              |                           | X(m)              | Y(m)             | (mm)          |
|              | <b>UAQ</b>                |                   |                  |               |
| 2001         | <b>AVENIDA BELEM</b>      | 354847.0          | 2283351.0        | 575.30        |
| 2002         | <b>MILENIO III</b>        | 358473.0          | 2277958.0        | 370.13        |
| 2003         | <b>CFE PALMAS</b>         | 356987.0          | 2277658.0        | 329.57        |
| 2004         | CONSTELACIÓN              | 356552.0          | 2283202.0        | 548.60        |
| 2005         | <b>INGENIERO BAUTISTA</b> | 352967.0          | 2284110.0        | 514.90        |
| 2006         | PIE DE LA CUESTA          | 353912.0          | 2285198.0        | (91.50)       |
| 2007         | SAN JOSÉ EL ALTO          | 355619.0          | 2284752.0        | 640.00        |
| 2008         | VILLAS TLÁLOC             | 353124.0          | 2282532.0        | 461.00        |
| 2011         | CAMPO DE EQUITACIÓN       | 360421.0          | 2276293.0        | 440.00        |
| 2012         | <b>LA ALAMEDA</b>         | 355533.0          | 2276877.0        | 372.60        |
| 2013         | LÁZARO CÁRDENAS           | 355805.0          | 2273437.0        | 338.53        |
|              | <b>SEDESU</b>             |                   |                  |               |
| 3001         | <b>CENTRO</b>             | 355509.4          | 2277556.8        | (41.90)       |
| 3002         | <b>ESTADIO</b>            | 357920.1          | 2276437.5        | (0.20)        |
| 3003         | <b>GALERÍAS</b>           | 355940.0          | 2278539.0        | 567.10        |
| 3004         | <b>OSORES</b>             | 347961.7          | 2282406.8        | (31.70)       |
| 3005         | TLÁLOC                    | 353213.6          | 2281574.6        | (37.50)       |

**Tabla 4.2** Pluviómetros con información del año 2006, para la ciudad de Querétaro

La información obtenida de la Comisión Estatal de Aguas (CEA) proviene de varias estaciones meteorológicas y pluviómetros que se encuentran distribuidos en la zona urbana y en algunas cabeceras municipales (equipo similar al mostrado en las **Figuras 3.1** y **3.2** del capítulo anterior). A diferencia de las restantes, tienen capacidad de transmitir información en tiempo real, a intervalos de 10 minutos. La base de datos que se tiene por parte de SEDESU corresponde a estaciones que se encuentran en las delegaciones del municipio de Querétaro, pero cuyos registros sólo almacenan datos de precipitación acumulada en intervalos de una hora.

| <b>Clave</b> | <b>Pluviómetros</b>        | <b>Longitud W</b> | <b>Latitud N</b> | Precipitación |
|--------------|----------------------------|-------------------|------------------|---------------|
|              |                            | X(m)              | Y(m)             | (mm)          |
|              | <b>CEA</b>                 |                   |                  |               |
| 1001         | <b>SANTA ROSA</b>          | 349146.8          | 2293987.2        | 313.40        |
| 1002         | <b>AMEALCO</b>             | 380682.7          | 2232640.6        | 431.80        |
| 1003         | PEDRO ESCOBEDO             | 380721.5          | 2267506.6        | 377.00        |
| 1004         | <b>TEQUISQUIAPAN</b>       | 407729.0          | 2269214.5        | 293.00        |
| 1005         | <b>JALPAN</b>              | 450474.2          | 2346140.2        | 384.00        |
| 1006         | <b>COLÓN</b>               | 390943.9          | 2298399.7        | 342.60        |
| 1007         | <b>MARQUES</b>             | 360914.0          | 2279157.0        | (3.80)        |
| 1008         | <b>HUIMILPAN</b>           | 367485.0          | 2252937.0        | 436.20        |
| 1009         | <b>EZEQUIEL MONTES</b>     | 407845.0          | 2285293.0        | 326.60        |
|              | <b>UAQ</b>                 |                   |                  |               |
| 2001         | <b>AVENIDA BELEM</b>       | 354847.0          | 2283351.0        | 73.90         |
| 2002         | <b>MILENIO III</b>         | 358473.0          | 2277958.0        | 87.40         |
| 2003         | <b>CFE PALMAS</b>          | 356987.0          | 2277658.0        | 144.01        |
| 2004         | <b>CONSTELACIÓN</b>        | 356552.0          | 2283202.0        | 400.00        |
| 2006         | PIE DE LA CUESTA           | 353912.0          | 2285198.0        | 158.60        |
| 2007         | SAN JOSÉ EL ALTO           | 355619.0          | 2284752.0        | 215.70        |
| 2009         | <b>JOYA LA BARRETA</b>     | 342560.0          | 2303341.0        | 510.34        |
| 2010         | <b>VERTEDOR LA BARRETA</b> | 340650.0          | 2301630.0        | 311.88        |
| 2011         | CAMPO DE EQUITACIÓN        | 360421.0          | 2276293.0        | 104.70        |
| 2012         | <b>LA ALAMEDA</b>          | 355533.0          | 2276877.0        | 68.80         |
| 2013         | LÁZARO CÁRDENAS            | 355805.0          | 2273437.0        | (2.70)        |

**Tabla 4.3** Pluviómetros con información del año 2007 (hasta el mes de julio), para la ciudad de Querétaro.

Además de integrar la base de datos pluviométricos ya referida, se hizo un análisis de los eventos de tormenta registrados con objeto de identificar las lluvias más importantes de los años 2006 y 2007. Gracias a este análisis y al conocimiento que se tuvo acerca de las precipitaciones más notables observadas en la ciudad, se recopilaron los llamados archivos RAW de datos que contienen las imágenes tomadas por el radar meteorológico de Querétaro, operado por la CEA, y almacenadas de acuerdo con la estructura de registro utilizada por el programa Iris Display® de SIGMET (en el **ANEXO I**, por cierto, se explica el procedimiento seguido para la generación de imágenes de reflectividad, clasificadas en rangos de color y carentes de objetos vectoriales –de dibujo– que puedan propiciar errores al momento de leerlas). En la **Tabla 4.4** se presentan las fechas en que se identificaron eventos de tormenta importantes durante los años 2006 (completo) y 2007 (hasta el mes de julio).

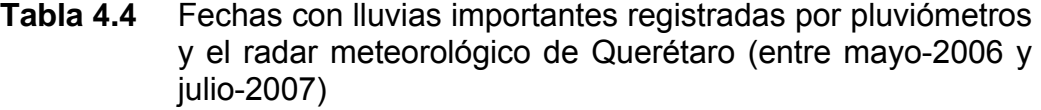

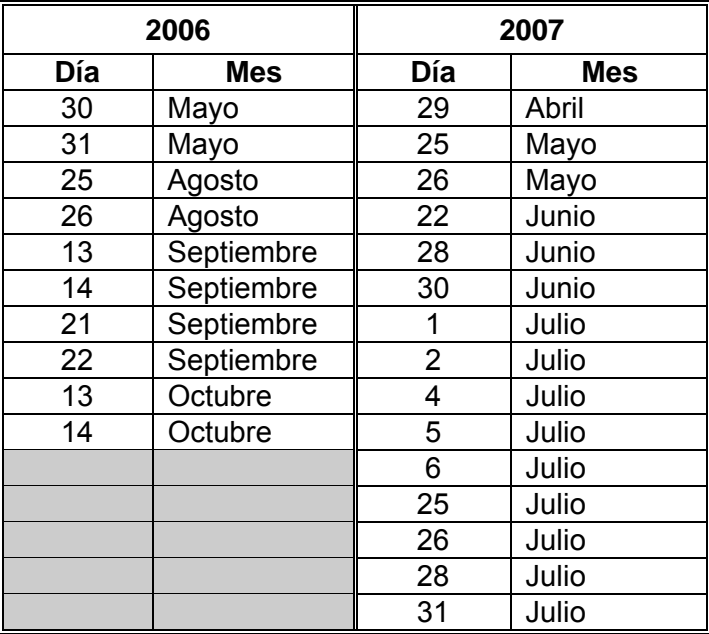
Tal como se explica en la metodología (subcapítulo 3.2 y **ANEXO I**), una vez recopilados los archivos RAW, se generaron las imágenes de radar de todos los eventos señalados, para un radio de cobertura de 55 km (suficiente para el área de proyecto), lo que determinó *pixeles* de 100x100 m para la lectura de datos del radar. Además de guardarlas en carpetas separadas (una por cada fecha de medición), se prepararon las tablas con información genérica de las imágenes (archivo "DRadar\_Z.txt") para su localización posterior con ayuda de las herramientas habilitadas en la plataforma de cómputo **RHiD** (ver detalles en el subcapítulo mencionado).

#### **4.3.3 Análisis de los eventos de lluvia seleccionados**

De todas las fechas que tuvieron registros tanto del radar como de las estaciones o pluviómetros, el evento del día 25 de agosto de 2006 fue especialmente notorio para la cuenca del Dren Norte por la duración de una tormenta ocurrida entre las 5 y 10 de la mañana (hubo otra por la tarde), por la cobertura o extensión que tuvo y su magnitud particular (superior a los 40 mm, en promedio; y más de 80 mm para el día completo) y, además, por haber sido registrada simultáneamente en un total de 11 estaciones.

Antes de generar los hietogramas de tormenta, e incluso antes de efectuar la calibración del radar, se valoró la conveniencia de hacer una exploración gráfica de los pulsos de reflectividad en varias de las microcuencas, para determinar cuál es la hora inicial y final del evento principal (si es que hay más de uno, o simplemente para descartar los períodos carentes de precipitación). Una vez elegido el rango de análisis, se confirma gráficamente la secuencia de imágenes y, según las horas de registro, se propone un intervalo de tiempo para uniformizar el tamaño de los pulsos, de acuerdo con la metodología propuesta en el subcapítulo 3.3 (habitualmente de 15 minutos, separación temporal característica entre dos imágenes consecutivas).

 La **Figura 4.3** muestra la ubicación de los pluviómetros que intervinieron en el evento seleccionado (o sea que contaron con un registro completo de la tormenta),

identificados con el número económico de la **Tabla 4.3**. Se presentan además los polígonos de Thiessen generados según la ubicación de dichos pluviómetros.

Por su parte, la secuencia gráfica de la **Figura 4.4** corresponde a imágenes de reflectividad registradas por el radar de Querétaro el día 25 de agosto del 2006, entre las 5 y 10 de la mañana. Se aprecia la evolución de la tormenta sobre la cuenca del Dren Norte, con un importante frente que avanza en dirección NW-SE, alcanza intensidades máximas en menos de una hora, entre las 5:48 y 6:01 (zona amarilla y naranja, de acuerdo con la escala Marshall-Palmer mostrada antes en la **Figura 3.6** del capítulo anterior) y permanece luego estacionaria por más de 2 horas (entre las 6:18 y 8:34), con valores de reflectividad que fluctúan entre 20 y 30 dBZ. Finalmente, el evento se disipa alrededor de las 10:00 horas.

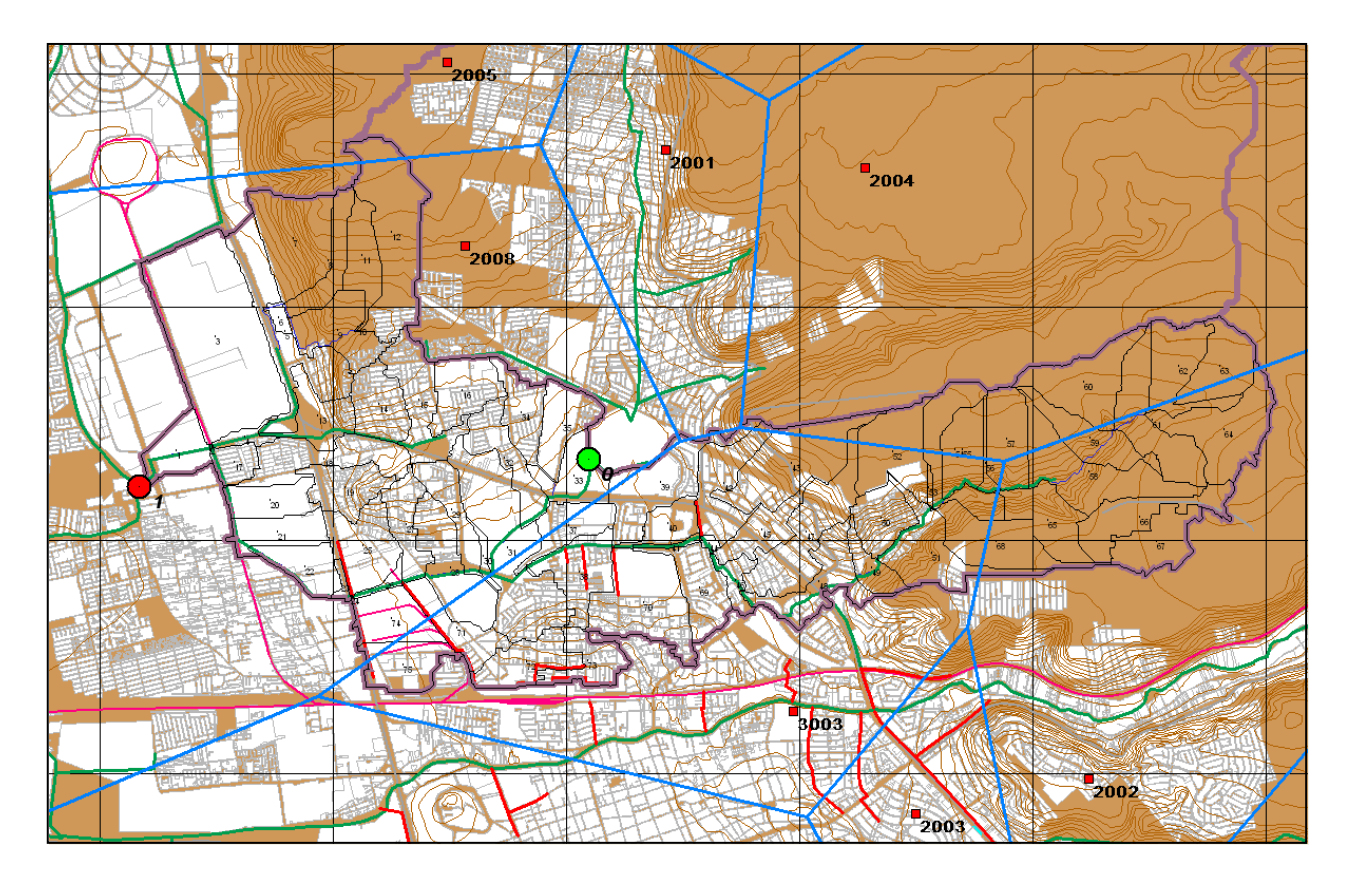

**Figura 4.3** Ubicación de los pluviómetros (y sus polígonos de Thiessen) que contaron con registro completo de la tormenta registrada el día 25 de agosto del 2006, en el área de influencia de la cuenca del dren Norte, Querétaro.

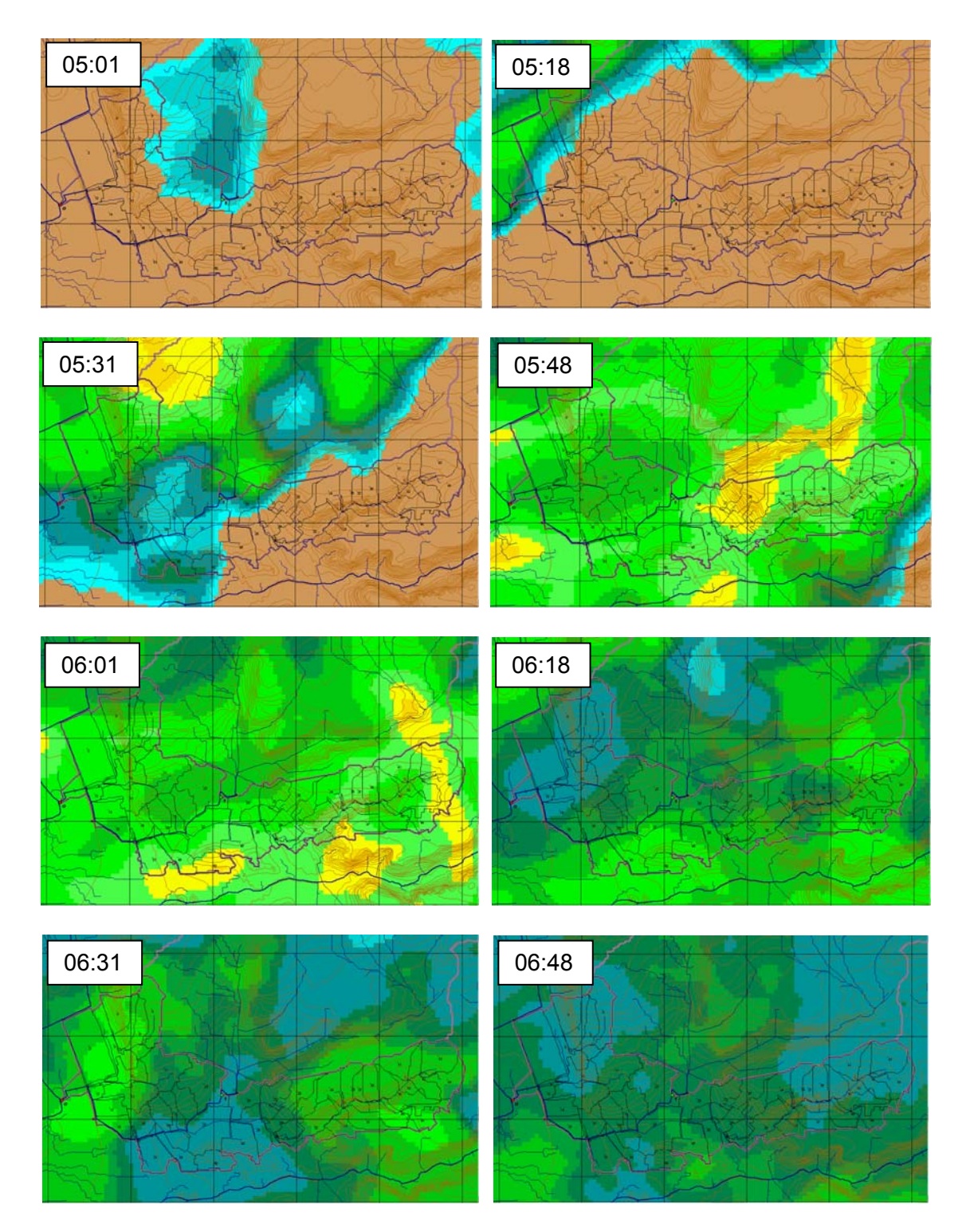

**Figura 4.4a** Cuenca del Dren Norte. Reflectividad registrada por el radar meteorológico de Querétaro durante el evento de precipitación ocurrido el día 25/08/2006.

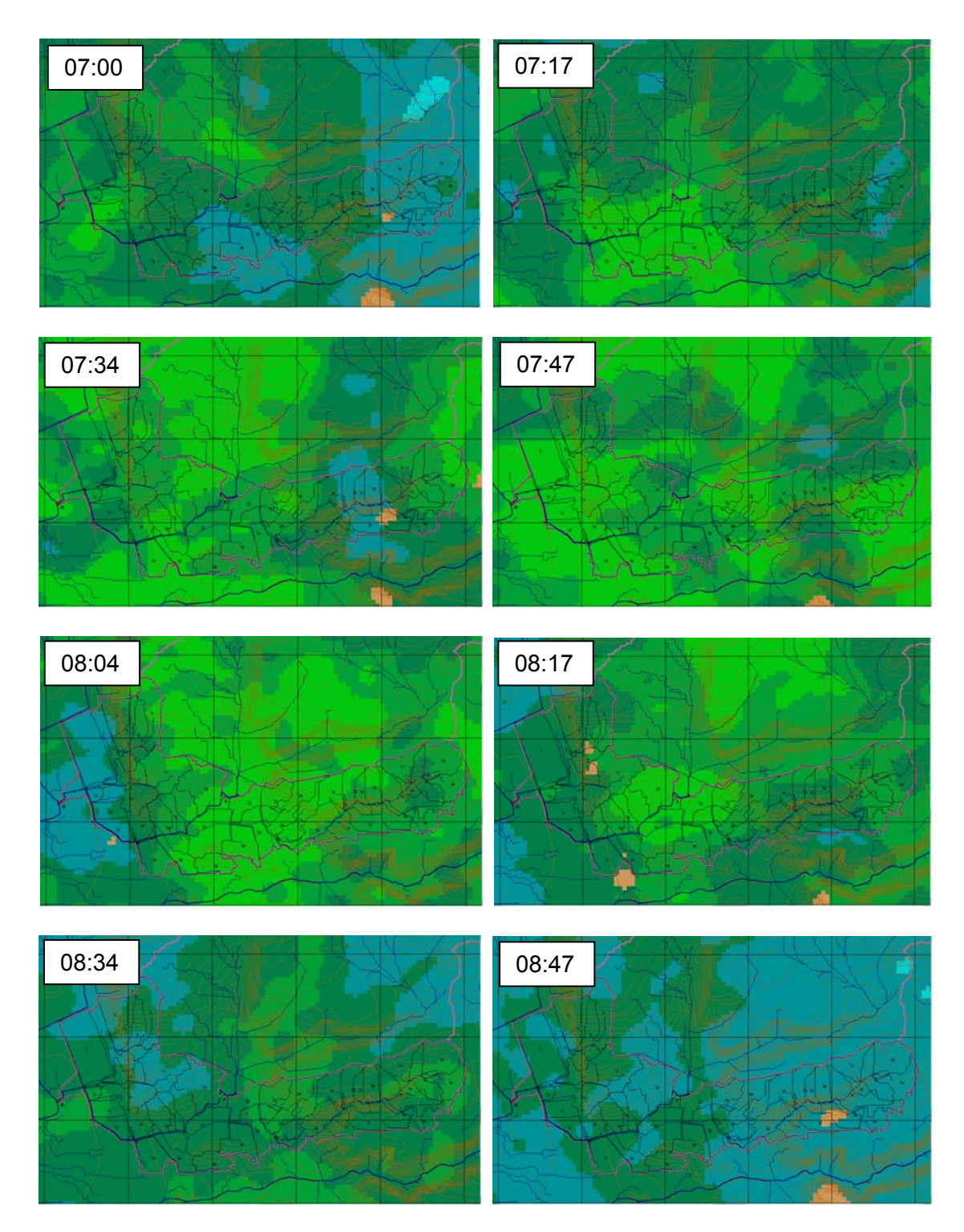

**Figura 4.4b** Cuenca del Dren Norte. Reflectividad registrada por el radar meteorológico de Querétaro durante el evento de precipitación ocurrido el día 25/08/2006.

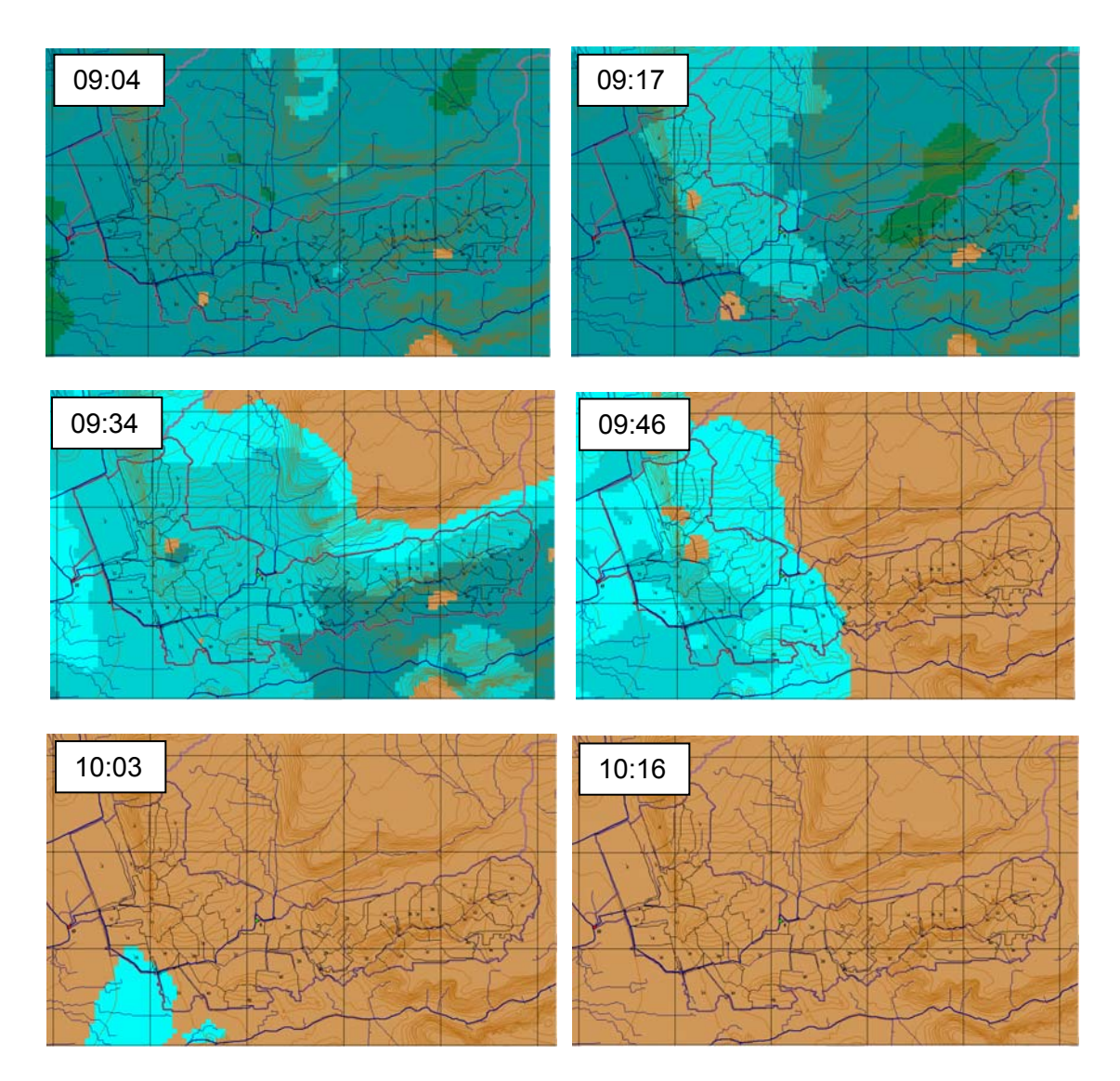

**Figura 4.4c** Cuenca del Dren Norte. Reflectividad registrada por el radar meteorológico de Querétaro durante el evento de precipitación ocurrido el día 25/08/2006.

Una vez que se han seleccionado las imágenes en el rango de duración de la tormenta, se procede a efectuar una identificación de datos pluviométricos para el mismo intervalo y, de haber coincidencia, a realizar la calibración de parámetros *A* y *b*  del radar, tal como se explica en la metodología. En la **Figura 4.5a** se presenta el ajuste potencial entre los pulsos de pluviómetro y datos puntuales del radar, después de haberlos uniformizado en cuanto a tiempo y duración de su intervalo (en este caso, 15 minutos y con lectura de reflectividad en el *pixel* donde se ubica cada pluviómetro y sus

8 *pixeles* adyacentes). Los datos de la gráfica corresponden a un total de 11 estaciones o pluviómetros que registraron simultáneamente el evento de referencia. Por su parte, la **Figura 4.5b** muestra una gráfica similar a la anterior, pero con valores de reflectividad convertidos a intensidad de precipitación *R*, esto a fin de establecer una comparación de la variable medida con distintos instrumentos, de manera tal que la coincidencia de valores se asocie con la recta de 45°.

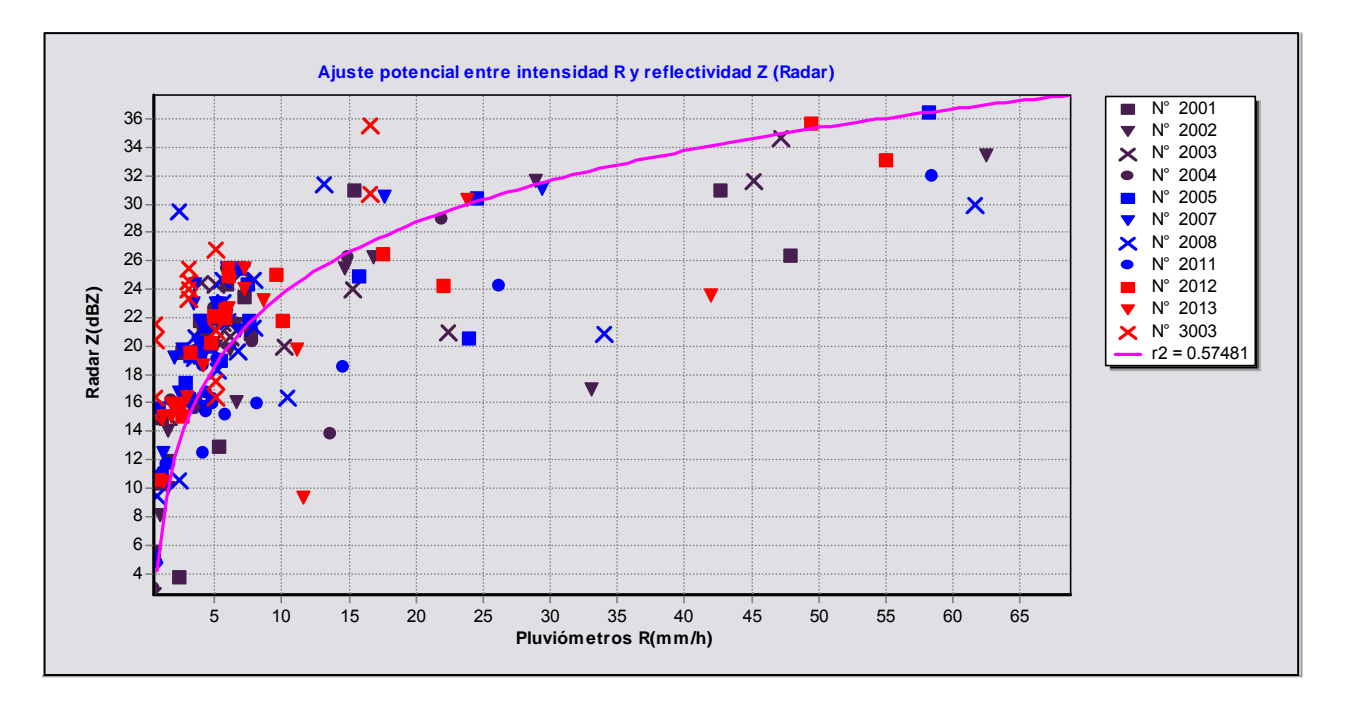

**Figura 4.5a** Cuenca del Dren Norte, Querétaro. Gráfica de ajuste potencial entre datos del radar y pluviómetros para el evento de precipitación ocurrido el día 25/08/2006, con información de 11 pluviómetros. Para el ajuste se obtuvo un coeficiente de determinación  $r^2 = 0.5748$ .

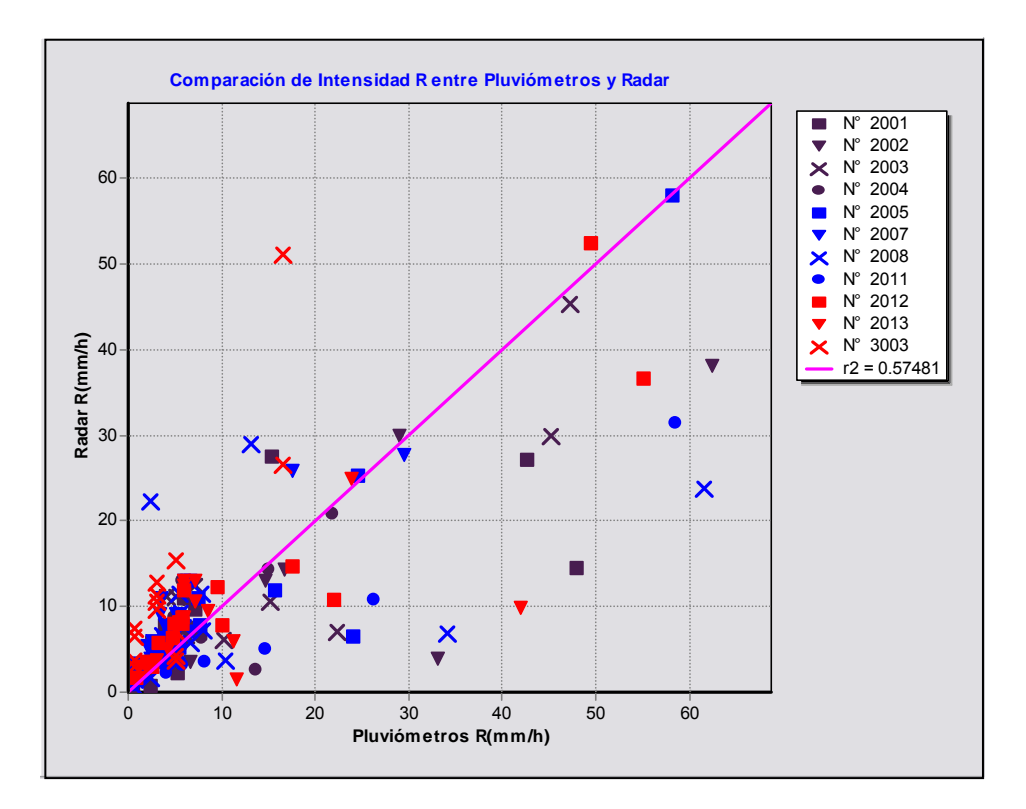

**Figura 4.5b** Cuenca del Dren Norte, Querétaro. Comparación de intensidades de precipitación medidas con pluviómetros y estimadas a partir de las imágenes del radar, para el evento de precipitación ocurrido el día 25/08/2006. La recta de 45° corresponde a la coincidencia de resultados.

Si bien se observa un coeficiente de determinación  $r_{xy}^2$  relativamente bajo (0.5748), su magnitud resulta más o menos característica (ver, por ejemplo, Méndez *et al.*, 2006) no sólo porque se comparan datos directos de intensidad de lluvia y valores estimados en función de otra variable (reflectividad), sino también por multitud de factores que pueden modificar el registro de ambos equipos, tales como: efectos de altitud, velocidad del viento horizontal y vertical, tamaño y tiempo de caída de las gotas, etc.

Los parámetros de ajuste obtenidos han sido *A* = 4.86 y *b* =1.67, este último muy similar a lo que se reporta en la literatura (ver subcapítulo 2.3). El coeficiente *A*, en cambio, ha resultado muy bajo si se le compara con el propuesto en la ecuación original obtenida por Marshall-Palmer, en 1948 ( *A* ≈ 200 ). De entrada, eso significa que el radar mide valores bajos de reflectividad (gotas de lluvia de diámetro pequeño) en tanto que los pluviómetros registran precipitaciones de cierta importancia. Sin duda, existen condiciones climáticas locales que influyen en este comportamiento, pero también es claro el hecho de que el rayo del radar es emitido a una altitud significativa (casi a 2900 msnm), cercana a la base de las nubes y donde, por los procesos de condensación incipiente, se puede suponer que las gotas de lluvia aún tienen diámetros pequeños que tienden a reflejar la señal a una potencia muy baja.

Otros valores bajos del parámetro *A*, como ya se ha dicho, se determinaron con datos del radar ubicado en el cerro La Estrella, cerca del valle de México (Méndez *et al.*, 2006). Es importante decir también que la calibración de parámetros con otros eventos de tormenta ocurridos en la zona urbana de Querétaro (indicados en la **Tabla 4.4**) arrojaron resultados similares, dentro de los rangos 4.0 < *A* < 10.0 y 1.50 < *b* < 1.70.

De acuerdo con la metodología propuesta, el proceso siguiente consiste en producir los hietogramas de precipitación para cada una de las microcuencas que sean configuradas, según el criterio de escalado que se elija. Como ya se explicó de manera detallada, para cada resolución se hace una estadística de celdas incidentes por unidad de escurrimiento, y se obtienen sus pulsos ponderados con intervalos homogéneos a partir de las imágenes de reflectividad y la ecuación de ajuste previamente calibrada. Se obtienen también los hietogramas al centro de gravedad de cada microcuenca (y para cada escalado) con base en el criterio tradicional del inverso de la distancia aplicado a la información de los pluviómetros que registraron el mismo evento de tormenta.

Una vez que se tienen los hietogramas homogéneos con datos del radar (HR) y los pluviómetros (HP), se calcula la correlación global y las correlaciones locales por cada microcuenca (y para cada escalado), de acuerdo con la metodología expuesta en el subcapítulo 3.3, para tener así un criterio de comparación entre ambos resultados.

La **Figura 4.6** presenta la cuenca del dren Norte con las microcuencas que se obtuvieron para un escalado de 3000 *pixeles* como criterio de área incipiente, junto con

la numeración ordinal que asigna el programa de cómputo a cada una. Con una etiqueta adicional se destacan las dos áreas que presentaron localmente las correlaciones mínima (microcuenca 23) y máxima (microcuenca 45). La imagen de fondo corresponde al registro de máxima reflectividad observado en la tormenta del día 25 de agosto del 2006 (a las 5:48 horas).

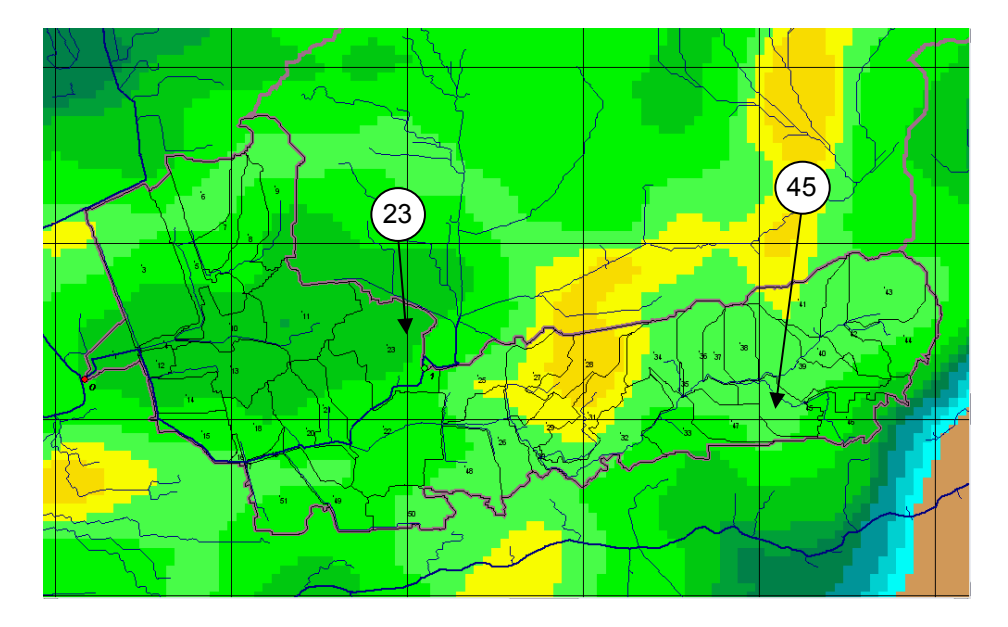

**Figura 4.6** Cuenca del Dren Norte. Microcuencas numeradas para el escalado de 3000 *pixeles* como área incipiente. Se destacan los lugares donde se obtuvo la correlación mínima (microcuenca 23) y máxima (45).

Por su parte, la **Figura 4.7** muestra el *correlomapa* (mapa de correlaciones) de la cuenca del Dren Norte, para la resolución de 3000 *pixeles* y el evento del día 25 de agosto del 2006, generado de acuerdo con la metodología propuesta. En la figura, los tonos de gris más oscuros representan un mejor grado de ajuste entre los datos del radar y los pluviómetros, mientras que los tonos claros se asocian con un coeficiente de correlación bajo. Las diferencias, más que demeritar la calidad de los resultados, revela la necesidad de tener una red más densa de estaciones si es que realmente se quiere conocer la verdadera distribución de las intensidades durante una tormenta. Se insiste que el valor de correlación, en este caso, no es una medida del ajuste entre datos sino un parámetro que establece la similitud entre la distribución de valores puntuales de intensidad y la registrada directamente con las imágenes de reflectividad del radar.

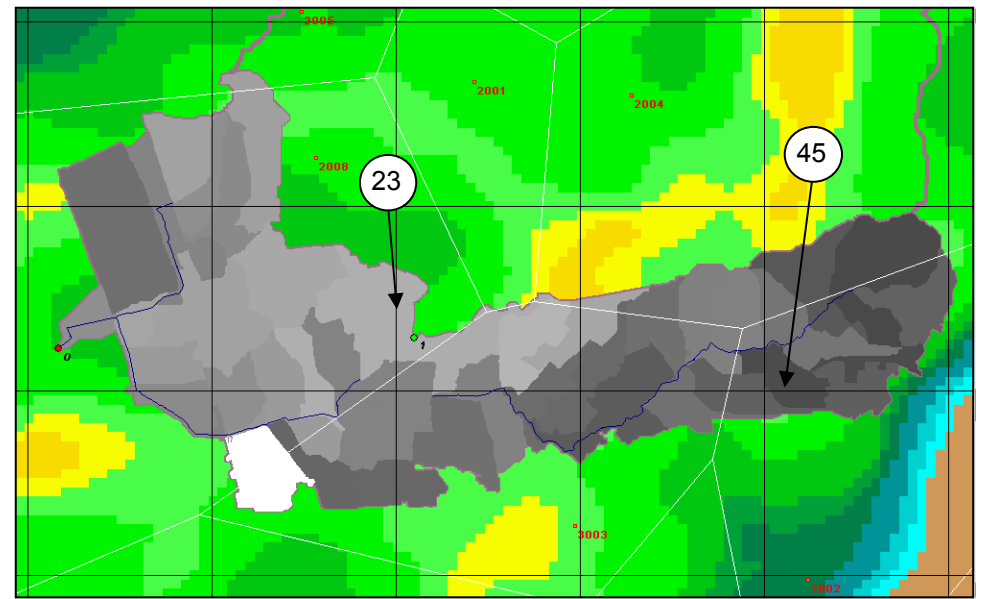

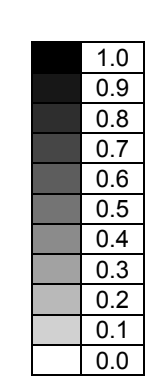

Escala gráfica de correlación entre hietogramas (radar y pluviómetros)

**Figura 4.7** Cuenca del Dren Norte. Mapa de correlaciones entre hietogramas de radar y pluviómetros de cada microcuenca, para un escalado de 3000 *pixeles* y la tormenta del día 25/08/2006. El color negro corresponde a la correlación 1.0 y el blanco para 0.0. En la figura, la correlación fluctúa entre 0.372 (microcuenca 23) y 0.832 (microcuenca 45).

En las **Figuras 4.8a** y **4.8b** se presenta la comparación de hietogramas (HR y HP) con pulsos homogéneos de 15 minutos, para las microcuencas 23 y 45, respectivamente. Es fácil apreciar que la correlación de Pearson es más baja en la primera que en la segunda ( $r_{xy(23)} = 0.372$  y  $r_{xy(45)} = 0.832$ ), dado que existe menor y mayor similitud al momento de comparar los pulsos de precipitación asociados a igual tiempo de ocurrencia. En el primer caso, por ejemplo, los pluviómetros registran pulsos más grandes que el radar al inicio de la tormenta, pero más pequeños en los intervalos finales; en el segundo ocurre lo contrario, esto es pulsos poco menores que el radar al principio y mayores al final, aunque más similares durante casi todo el evento. El valor límite de las gráficas, cercano a 18 mm por pulso, corresponde al máximo estimado para toda la cuenca, durante la ocurrencia del evento que se analiza.

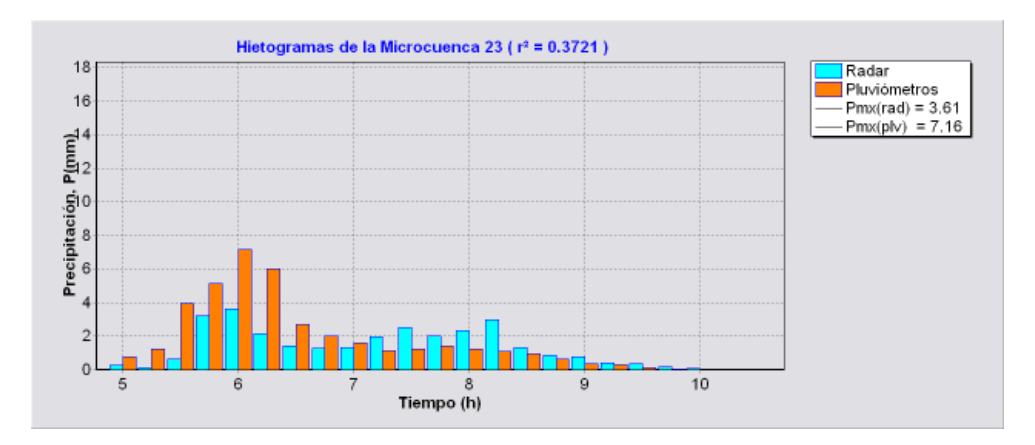

**Figura 4.8a** Cuenca del Dren Norte. Comparación entre hietogramas obtenidos con datos del radar y pluviómetros en la microcuenca que observó la menor correlación (0.372), para la tormenta del 25/08/2006.

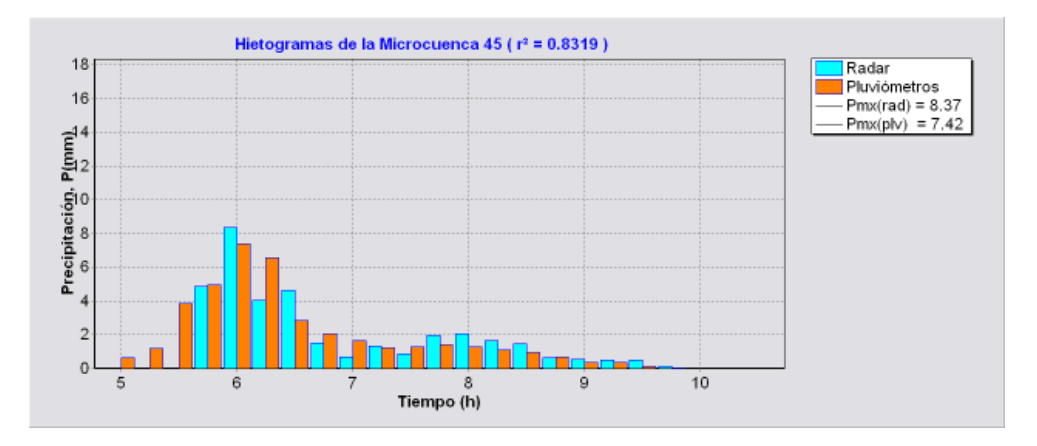

**Figura 4.8b** Cuenca del Dren Norte. Comparación entre hietogramas obtenidos con datos del radar y pluviómetros en la microcuenca que observó la mayor correlación (0.832), para la tormenta del 25/08/2006.

Es interesante también hacer una comparación de los correlomapas para los diferentes escalados propuestos con fines de análisis. La **Figura 4.9a** presenta la gráfica para un escalado de 500 celdas (5 Ha de área incipiente); y la **Figura 4.9b** contiene el correlomapa para una criterio de agrupamiento diez veces mayor (50 Ha). En el primer caso se observa un cambio más gradual en la escala de grises, de algún modo más apropiado para un nivel mayor de discretización espacial, en contraste con el mapa subdividido en áreas más grandes donde, más bien, se pierde el efecto de un cambio gradual (en tanto que se pondera un número mayor de celdas de radar por cada unidad de escurrimiento o microcuenca, perdiéndose la propia discretización que ofrecen las imágenes originales de reflectividad).

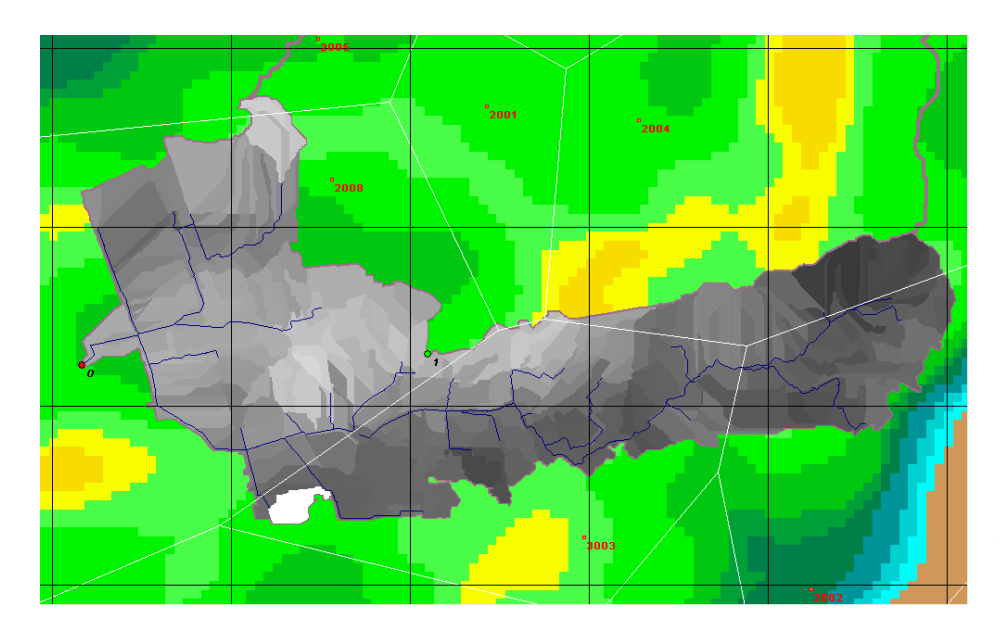

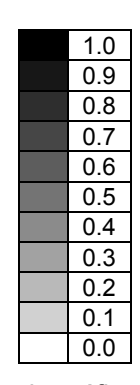

Escala gráfica de correlación entre hietogramas (radar y pluviómetros)

**Figura 4.9a** Cuenca del Dren Norte. Mapa de correlaciones entre hietogramas de radar y pluviómetros de cada microcuenca, para un escalado de 500 *pixeles* y la tormenta del día 25/08/2006. Se observa un cambio más gradual en la escala de grises entre microcuencas adyacentes.

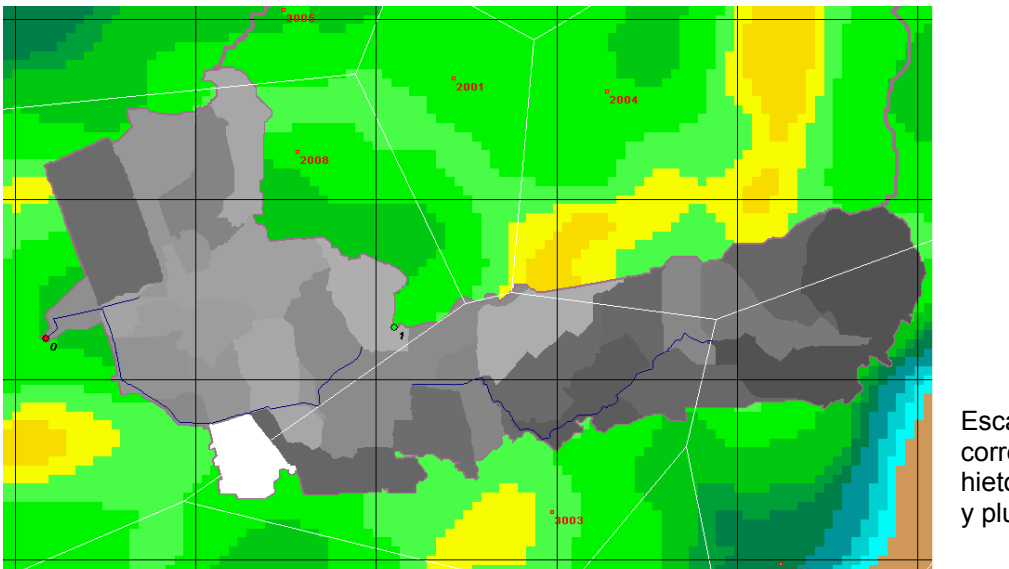

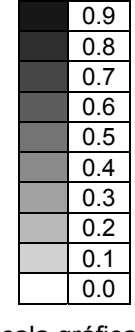

1.0

Escala gráfica de correlación entre hietogramas (radar y pluviómetros)

**Figura 4.9b** Cuenca del Dren Norte. Mapa de correlaciones entre hietogramas de radar y pluviómetros de cada microcuenca, para un escalado de 5000 *pixeles* y la tormenta del día 25/08/2006. Se pierde el efecto de un cambio gradual en la escala de grises entre microcuencas.

Finalmente, la **Tabla 4.5** contiene las correlaciones globales correspondientes a los distintos valores de escalado con que se realizó el estudio, para saber cuál de ellos presenta el valor más alto; es decir, para cuál discretización de áreas existe mayor similitud, en términos globales, entre los datos del radar y los registros de las estaciones o pluviómetros. Los resultados además se encuentran graficados en la **Figura 4.10** e incluyen los casos extremos de 200 y 6000 *pixeles* de área mínima.

 A reserva de poder analizar más eventos, con información simultánea del radar y pluviómetros ubicados dentro de su radio de influencia, se comprueba que un escalado intermedio, con 3000 *pixeles* de área mínima (30 Ha o 0.30 km<sup>2</sup>), es el que presenta el mayor coeficiente de correlación. Sin embargo, y dado que la diferencia parece poco significativa, es necesario analizar otras pruebas de comparación, dimensiones mayores de área tributaria, diferente resolución de imágenes y, como se ha dicho, más eventos de tormenta (con registro simultáneo en estaciones pluviométricas cercanas) para que, en su momento, ayuden a confirmar la existencia de un escalado más conveniente para distribuir la información de los radares meteorológicos.

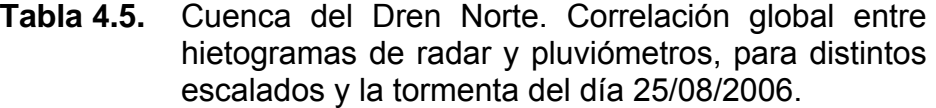

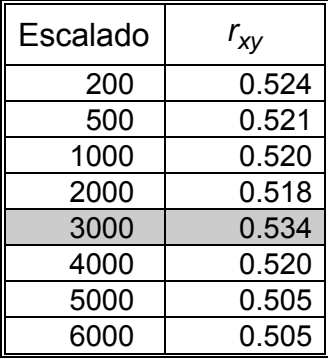

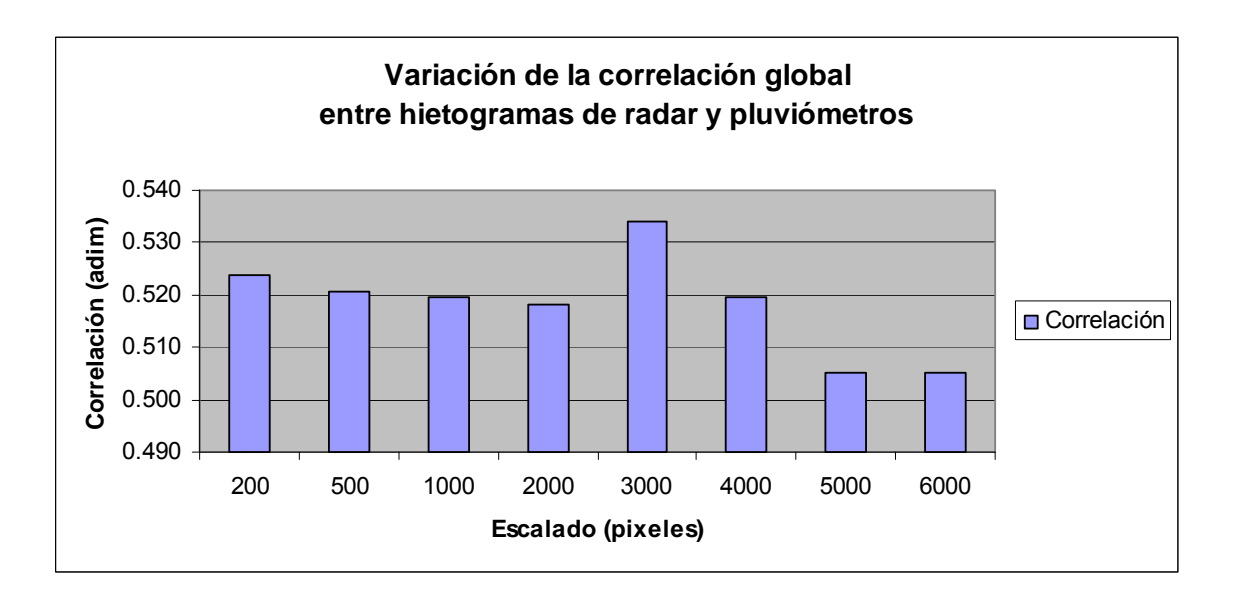

**Figura 4.10** Cuenca del Dren Norte. Variación de la correlación global entre hietogramas de radar y pluviómetros, para distintos escalados (criterios de agrupamiento) y la tormenta del día 25/08/2006.

### **CAPITULO 5. CONCLUSIONES**

La información basada en radares meteorológicos, junto con la evolución que han tenido las técnicas de modelación hidrológica distribuida, pueden contribuir a la predicción "en tiempo real" de los efectos causados por eventos extremos, como ocurre en el caso de las inundaciones.

Para reducir el esfuerzo de cálculo en los modelos distribuidos que obtienen información fisiográfica a partir de los modelos digitales de elevación (MDE), se aplica un criterio de escalado que aprovecha tal información en formato reticular (*raster*) para identificar la red de drenaje y parteaguas de sus áreas de aportación. Los elementos cuadriculares se recorren hacia aguas arriba –según direcciones de flujo definidas con desniveles máximos entre celdas– y se numeran ordenadamente para que los números mayores correspondan siempre a elementos precedentes, según el sentido del flujo. Esto permite hacer un agrupamiento secuencial de celdas, con cierta escala o área mínima, tal que cada grupo forme una *microcuenca* o *celda geomorfológica*.

Se acepta que las imágenes de reflectividad *Z* del radar meteorológico registran patrones fiables de distribución de la lluvia, aunque no ofrecen valores exactos de intensidad *R* como lo hacen las estaciones pluviométricas. En caso de contar con información simultánea del radar y las estaciones, se puede establecer un proceso de ajuste por mínimos cuadrados para determinar los parámetros de la relación  $Z = A \cdot R^b$ . Para facilitar el cálculo, se vio la conveniencia de agrupar la información por pulsos de tormenta tanto de los pluviómetros como de las imágenes asociadas, además de haberlos uniformizado en cuanto a tiempo y duración de su intervalo de ocurrencia. En general se observó buena convergencia, con resultados de los parámetros dentro de los rangos 4.0 < *A* < 10.0 y 1.50 < *b* < 1.70.

El coeficiente *A* se ubicó en un rango muy bajo comparado con la ecuación original de Marshall y Palmer ( *A* ≈ 200 ). Además de significar que se miden valores bajos de reflectividad (gotas de lluvia de diámetro pequeño), sin duda, existen condiciones climáticas locales que influyen en este comportamiento, pero también es cierto que el rayo del radar es emitido a una altitud significativa (casi a 2900 msnm), donde se supone que las gotas de lluvia pueden aún tener diámetros pequeños que tienden a reflejar la señal a una potencia muy baja.

Para producir los hietogramas de precipitación asociados a las microcuencas configuradas, según el criterio de escalado que se elija, se ha propuesto hacer una estadística de celdas incidentes por unidad de escurrimiento y obtener sus pulsos ponderados con intervalos homogéneos, a partir de las imágenes de reflectividad y la ecuación de ajuste previamente calibrada. Para hacer la comparación con los métodos tradicionales de distribución de la lluvia, se ha determinado la conveniencia de obtener hietogramas al centro de gravedad de cada microcuenca (y para cada escalado) con base en el criterio del inverso de la distancia aplicado a la información de los pluviómetros que registraron el mismo evento de tormenta, en tanto que este esquema ofrece una distribución más gradual si se le compara con el método de los polígonos de Thiessen.

Cuando se tienen los hietogramas homogéneos generados mediante datos de radar y pluviómetros, para cada uno de los criterios de escalado, es factible establecer una comparación de resultados a través de la correlación muestral o de Pearson, tanto a nivel global (para toda el área) como local (por cada microcuenca). Además, con los valores locales de correlación entre hietogramas, expresados gráficamente en un mapa o carta (*correlomapa*), se puede establecer una comparación espacial por zonas y saber rápidamente dónde existe mayor o menor similitud entre los datos del radar y los interpolados a partir de los registros pluviométricos.

El caso de estudio ha correspondido a la cuenca urbana del Dren Norte, en la ciudad de Querétaro, importante obra que intercepta los escurrimientos pluviales que transitan de norte a sur, con el fin de conducirlos en dirección oriente-poniente y evitar que reconozcan y se acumulen en la zona central del valle, donde corre el río Querétaro. De todas las fechas que tuvieron registros tanto del radar como de las estaciones o pluviómetros disponibles, el evento del día 25 de agosto de 2006 fue notorio para dicha cuenca por la duración de una tormenta, la cobertura o extensión que tuvo y su magnitud particular (superior a los 40 mm, en promedio) y, además, por haber sido registrada simultáneamente en un total de 11 estaciones.

Después de obtener los hietogramas y los correlomapas para distintos escalados, se observó un cambio más gradual de las correlaciones entre una y otra microcuenca cuando se emplea un escalado de áreas pequeñas, de algún modo más apropiado para un nivel mayor de discretización espacial, en contraste con un mapa subdividido en áreas más grandes donde se pierde el efecto de un cambio gradual, en tanto que se pondera un número mayor de celdas de radar por cada unidad de escurrimiento.

Con respecto a las correlaciones globales, se comprobó que un escalado intermedio (con 3000 *pixeles* de área mínima, esto es 30 Ha) parece adecuado para distribuir la información de un radar milimétrico que tenga una resolución definida con elementos reticulares finos (alrededor de 1-2 Ha). Lo más importante es que se ha definido un procedimiento de validación para el escalado de áreas tributarias que permite hacer una distribución de datos pluviométricos estadísticamente similar a la registrada por el radar meteorológico.

# **CAPÍTULO 6. REFERENCIAS**

- Aranda, P. Abraham (2002), Diseño sistemático basado en SIG para redes de alcantarillado pluvial, Tesis de grado, Universidad Autónoma de Querétaro, México
- Battan, L. J., (1973), Radar observation of the atmosphere. Chicago, University of Chicago Press, 324 pp. [Re-printed by: TechBooks, 2600 Seskey Glen Court Herndon, VA 22071]
- Chow V. T., Maidment D. R. y Mays L. W. (1988), *Applied Hydrology*, McGraw Hill Inc., (edición en español, Santa Fe de Bogotá, Colombia, 1994)
- Einfalt, T., K. Arnbjerg-Nielsen, C. Golz, N.E. Jensen, M. Quirmbach, G. Vaes y B. Vieux (2004), Towards a roadmap for use of radar rainfall data in urban drainage, Journal of Hydrology
- González, M.G. (2007), Modelo hidrológico distribuido con regulación de caudal en zonas urbanas, Tesis de maestría, Universidad Autónoma de Querétaro, México
- Infante, G. S., Zárate de Lara, G. P., (2005), Métodos Estadísticos: Un enfoque interdisciplinario, Octava reimpresión, Editorial Trillas, México, D.F.
- Jayakrishnan, R., R. Srinivasan y J. G. Arnold (2004), Comparison of raingage and WSR-88D Stage III precipitation data over the Texas-Gulf basin, Journal of Hydrology
- Joss, J. K., K. Schram, J. D. Thams, and A. Waldvogel, (1970), On the quantitative determination of precipitation by radar. Wissenschaffliche Mineilungen Nr. 63, Eidgenossisichen Komission Zum Studium der Hagelbildung und der Hagelawehr, 38 pp.
- Llasat, M. C., Rigo, T. Ceperuelo, M. y Barrera, A, (2005), Estimation of convective precipitation: the meteorological radar versus an automatic rain gauge network, Advances in Geosciences, 2, 103–109, 2005.
- Martner, B. E., (1977), A field experiment on the calibration of radars with raindrop disdrometers. Applied Meteorology., 16, 451-454.
- Méndez, A. B., Domínguez, M. R., Magaña, R. V., Caetano, E. y Carrizosa, E. E. (2006), Calibración hidrológica de radares meteorológicos, Ingeniería hidráulica en México, vol. XXI, núm. 4, pp. 43-64.
- Mobayed, K.N. (2001), Modelo distribuido de lluvia-escorrentia basado en el manejo de variables geo-referenciadas y el escalamiento de cuencas, Tesis Doctoral, UNAM, México
- Mobayed, K., N.; Fuentes M., G. E. y Méndez A., B., (2002), Aplicación del modelo hidrológico distribuido HIDRAS a una cuenca con respuesta súbita. Caso: Río Santa Catarina, Nuevo León (México), XX Congreso Latinoamericano de Ingeniería Hidráulica, La Habana, Cuba
- Mobayed, K.N., J.L. Jurado y Y. Meas (2007), Modelo hidrológico distribuido con regulación de caudal en zonas urbanas. Estudio de la problemática de inundaciones en la ciudad de Querétaro, proyecto CONACYT, Qro-2005-C01-16286, Segundo Reporte, Querétaro, México
- Mobayed, K.N. (2007), Modelos hidrológicos de lluvia-escorrentía basados en mediciones de radar meteorológico, Convenio de Colaboración CEA-UAQ, Informe Técnico Final, Querétaro
- Probert-Jones, J. R., (1962), The radar equation in meteorology, Quart. Journal Royal Meteorogical Society.
- Quinlan, J.S. and E.J. Sinsabaugh, (1999), An evaluation of the performance of the snow algorithm at NWFO Albany, NY during the 1997-98 winter season. Preprints, 29th Int. Conf. on Radar Meteorology., Montreal, Quebec, CA, American Meteorological Society, 794-979.
- Reed, S., Schaake, J., Zhang, Z., (2007), A distributed hydrologic model and threshold frequency-based method for flash flood forecasting at ungauged locations, Journal of Hydrology, (2007) 337, 402-420.
- Rinehart, R. E., (2006), El Radar para los Meteorólogos, Rinehart Publications, Columbia, MO, USA.
- Rollenbeck, R. y J. Bendix (2006), Experimental calibration of a cost-effective X-band weather radar for climate ecological studies in southern Ecuador, Atmospheric Research
- Sánchez, D.R. y C. Corral (2000), Curso de Posgrado en Climatología Aplicada: El Radar Meteorológico y sus Aplicaciones Hidrológicas, Departamento de Ingeniería Hidráulica, Marítima y Ambiental, Universidad Politécnica de Cataluña
- Seo, D. J. y Breidenbach, 2002, Real-Time Correction of Spatially Nonuniform Bias in Radar Rainfall Data Using Rain Gauge Measurements, Journal of Hydrometeorology, 3, 93- 111.
- Skolnik, M. I. (1980). Introduction to radar systems, McGraw-Hill, New York, 581 pp.
- Sokol, Z. (2003), Utilization of regression models for rainfall estimates using radar-derived rainfall data and rain gauge data, Journal of Hydrology
- Triviño, P.A. y R.S. Ortiz (2004), Metodología para la modelación distribuida de la escorrentía superficial y la delimitación de zonas inundables en Ramblas y Ríos-Rambla Mediterráneos, Investigaciones Geográficas #35, Universidad de Alicante, España
- Schulze, R.E., (1997), Impacts of global climate change in a hydrologically vulnerable region: Challenges to South African hydrologists. Progress in Physical Geography, 21, 113 - 136.
- Ven Te Chow, Maidment, D. R., Mays, L. W., (1993), Hidrología aplicada. McGraw-Hill, Inc; Bogotá , Colombia

## **ANEXO I**

## **ACCESO A DATOS DE RADAR MEDIANTE IRIS Display©**

Los pasos que se deben seguir para acceder a la información que el sistema del radar meteorológico de Querétaro almacena en los llamados archivos binarios *RAW*  (diseñado por SIGMET© y accesible mediante IRIS Display©), son los siguientes:

- a) Entrar a una sesión de LINUX con "login" de operador, o sea: *operator* ; e indicar la contraseña de usuario (por ejemplo, "operator" para evitar confusiones). Si no se inicia con el modo gráfico, pulsar: *startx*.
- b) Desde la terminal o consola, cambiar de carpeta, con: *cd /usr/sigmet/bin* ; y, desde allí, ejecutar los programas: ./*siris* (que significa "start IRIS") para entrar a la pantalla principal; y después: ./*iris* para ejecutar o acceder al servidor de datos (no olvidemos que IRIS Display©, más que un programa, es un servidor).
- c) Desde el servidor, ir al menú y elegir: "Connect / laptop\_001" (o sea, el nombre de la terminal, dado a la PC o *laptop* donde se está trabajando).
- d) En la ventana de IRIS, ir al menú "View" para elegir la resolución de la imagen. Las opciones que aparecen son para generar imágenes de 720x720 y de 1100x940 (se recomienda esta última).
- e) En la misma ventana, se pulsa el comando que dice "Live" (con un gráfico en forma de "corazón") para abrir la ventana de configuración (ver **Figura I.1**), donde se elige: el tipo de datos a desplegar ("Data: Display"), la escala de color ("Color scale"), resolución de imagen ("Resolution", según el paso anterior), factor de suavizado ("XY smoother"), diámetro del radio de barrido ("Max range") e, incluso, los coeficientes del ajuste potencial entre intensidad de precipitación *R* y reflectividad *Z* ("ZR relation").

f) La acción para cargar los datos *RAW* ocurre al momento de pulsar el comando que dice "TASK name", en la ventana de configuración ya descrita. Por lo general, se abren dos opciones que dicen "Vol. A" y "Vol. B". De ambas, se elige la primera, con lo cual se pasan los datos a la carpeta de "product\_raw", esto después de abrir los archivos (contenidos en */usr/iris\_data*) y extraer los diversos productos almacenados conforme a los parámetros de configuración dados.

Por cierto, para que el sistema encuentre los datos, contenidos en algún disco duro o memoria de almacenamiento rápido, debemos ir a la consola; subir al directorio raíz y bajar luego a */usr/iris\_data*. Accedemos a nuestros dispositivos (desde el ícono de escritorio "Home"), elegimos el disco duro o memoria para abrirlo (acción que, en la versión Linux de Mandriva©, se asemeja al "Explorador" de MS-Windows©) y "arrastramos" los archivos *RAW* hacia la ventana previa abierta del directorio *iris\_data*. Tal acción, como ocurre en el sistema MS-Windows©, equivale a copiar los archivos del disco a la carpeta de entrada del sistema IRIS.

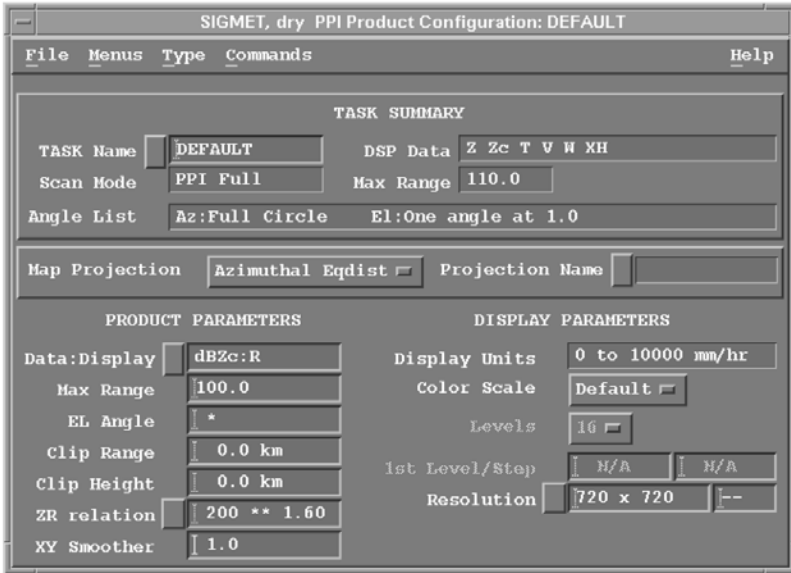

**Figura I.1.** Formulario de IRIS Display® para configurar los productos PPI almacenados en los archivos RAW del sistema, con datos del radar meteorológico.

Además de crear la carpeta */usr/iris\_data/input*, es fundamental darla de alta en el sistema. Esto debe hacerse primero desde consola, ejecutando el programa *./setup* para abrir la ventana de alta general; elegir luego "Input" en el menú y después, en la opción "Source directory", escribir: */usr/iris\_data/input*.

g) Una vez cargados los datos, es posible generar las imágenes y pre-procesarlas como se quiera, variando los parámetros de configuración aceptados para los productos PPI (con ayuda del formulario mostrado en la **Figura I.1**). Para salvar las imágenes que aparezcan en el visor de IRIS (como, por ejemplo, fue mostrado en la **Figura 3.6** del texto), en el menú se elige: "File/Export". Esto abre una ventana que pide: la carpeta de salida (con "Directory"), por ejemplo, */home/operator* ; el formato (BMP, JPG, GIF); así como nombre del archivo de salida ("Filename"), digamos "Z\_2006-5-31\_14-55.bmp" (que significa "Imagen BMP de reflectividad de mayo 31 del 2006 a las 14:55 horas"). Al final, siguiendo el mismo procedimiento de "arrastre" (al estilo MS-Windows©) copiamos o movemos los archivos al disco duro o memoria de almacenamiento rápido para su procesamiento posterior.

#### **ANEXO II**

### **ANÁLISIS DE IMÁGENES DE RADAR MEDIANTE LA PLATAFORMA RHiD**

La base de datos fisiográficos de una cuenca o región (BDF) se integra fundamentalmente por el modelo digital de elevación (MDE) adaptado a escurrimientos, esto es que permite definir la dirección de flujo superficial en cualquier punto del terreno, y por las cartas temáticas de uso de suelo y edafología, expresadas en formato *raster* y para la misma cobertura del modelo. Esta BDF también incluye información puntual como la climatológica (pluvial), esto cuando es registrada mediante estaciones de medición o pluviómetros.

Casi todos los proyectos hidrológicos consideran la superficie de una cuenca como la unidad o área fundamental de estudio. En la plataforma de trabajo **RHiD**, es preciso delimitar la cuenca hidrográfica antes de poder aplicar cualquier modelo de análisis y simulación (Mobayed *et al.*, 2007). La **Figura II.1** muestra una vista general de la aplicación, en la que se ha desplegado, a través del entorno del VISOR, la fracción de una cuenca hidrográfica, junto a una serie de atributos u objetos.

Cuando se pulsa el ícono de "Cuenca" (círculo rojo en la figura) se pueden dar de alta o editar los datos de cualquier superficie a través del marcado de los "puntos de control" (PC, números 0 a 3) mediante el formulario llamado de igual forma, abierto por un lado de la aplicación. Una vez que los PC son dados de alta, el programa delimita de manera automática la superficie de la cuenca urbana (en este caso) así como todas las unidades o áreas tributarias que la conforman, tal como las que se observan numeradas en la propia figura. El tamaño de estas áreas depende de un parámetro característico, indicado por el usuario, que define la superficie mínima capaz de generar un escurrimiento incipiente. Por lo general, se ha visto que dicho parámetro fluctúa entre 500 y 2000 *pixeles* o elementos reticulares del MDE (cuando éstos miden entre 10 y 30 m por lado).

 $II<sub>1</sub>$ 

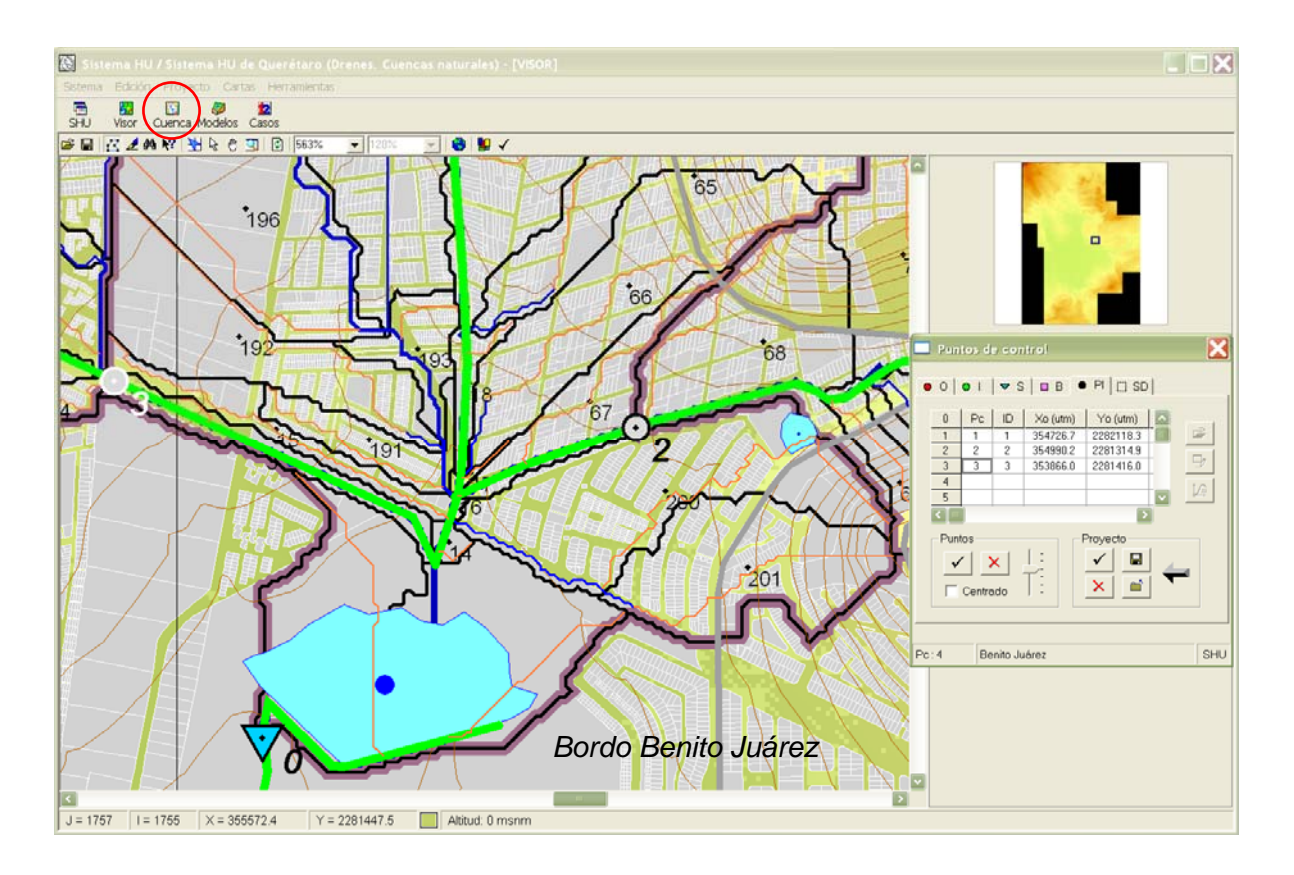

**Figura II.1** Vista general de la aplicación RHiD (Mobayed *et al.*, 2007), que muestra parte del procedimiento para dar de alta (o editar datos de) una cuenca.

Una vez definida la unidad de estudio, es posible acceder al formulario del modelo lluvia-escorrentía, a través del ícono de "Modelos". En la **Figura II.2** se puede observar un aspecto general del formulario correspondiente a los modelos de lluviaescorrentía, cuando en el mismo se ha elegido la opción que permite hacer la captura, edición y análisis de los datos de precipitación. Por ejemplo, al elegir la sub-opción de "Radar" (en el bloque inferior izquierdo), se puede desplegar una lista de fechas con eventos de tormenta registrados mediante imágenes. Para ver tal lista, se pulsa el botón de comando "Buscar" a fin de invocar la subrutina del sistema "BuscarArchivos()" e iniciar una búsqueda recursiva de los documentos asociados (ver **Tabla 3.1** del texto, con el formato de los mismos).

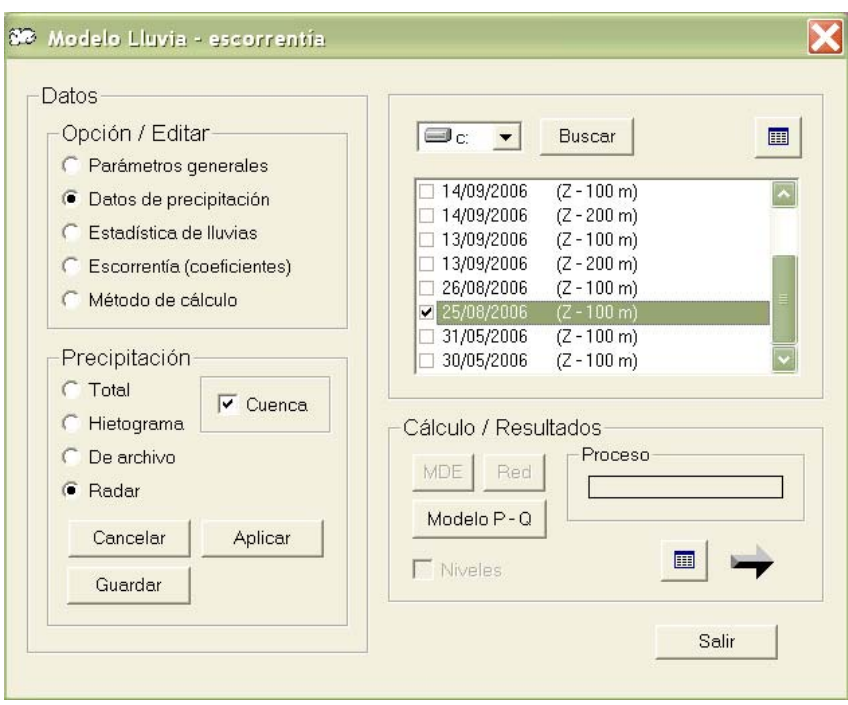

**Figura II.2** Formulario de la aplicación **RHiD**, para emplear el modelo de simulación del proceso lluvia-escorrentía En la figura se muestra la forma de acceso a los datos de radar. Después de buscar las listas de imágenes, se valida la selección y se cargan las imágenes en el VISOR y en los arreglos de memoria para efectuar su análisis.

Los eventos de tormenta que se elijan deben ser secuenciales (separados cuando mucho por 7 días, como un simple criterio de "filtrado") y corresponder a: la misma variable (reflectividad *Z* o intensidad de precipitación *P*), igual resolución (dimensión de *pixel*) y tamaño de imagen y, desde luego, al mismo radar meteorológico. Una vez que se hace tal verificación, con ayuda de la subrutina "CalificaRadar()", se pulsa el comando "Aplicar" en el formulario de referencia. Esta acción, a su vez, desencadena los procedimientos de las subrutinas "CargaImgRadar()" y "CargaHoraRadar()", las cuales aplican las acciones que se han descrito someramente en la **Tabla 3.2** del texto. Después de cierta pausa, el VISOR de la aplicación despliega una imagen como la mostrada a continuación en la **Figura II.3**:

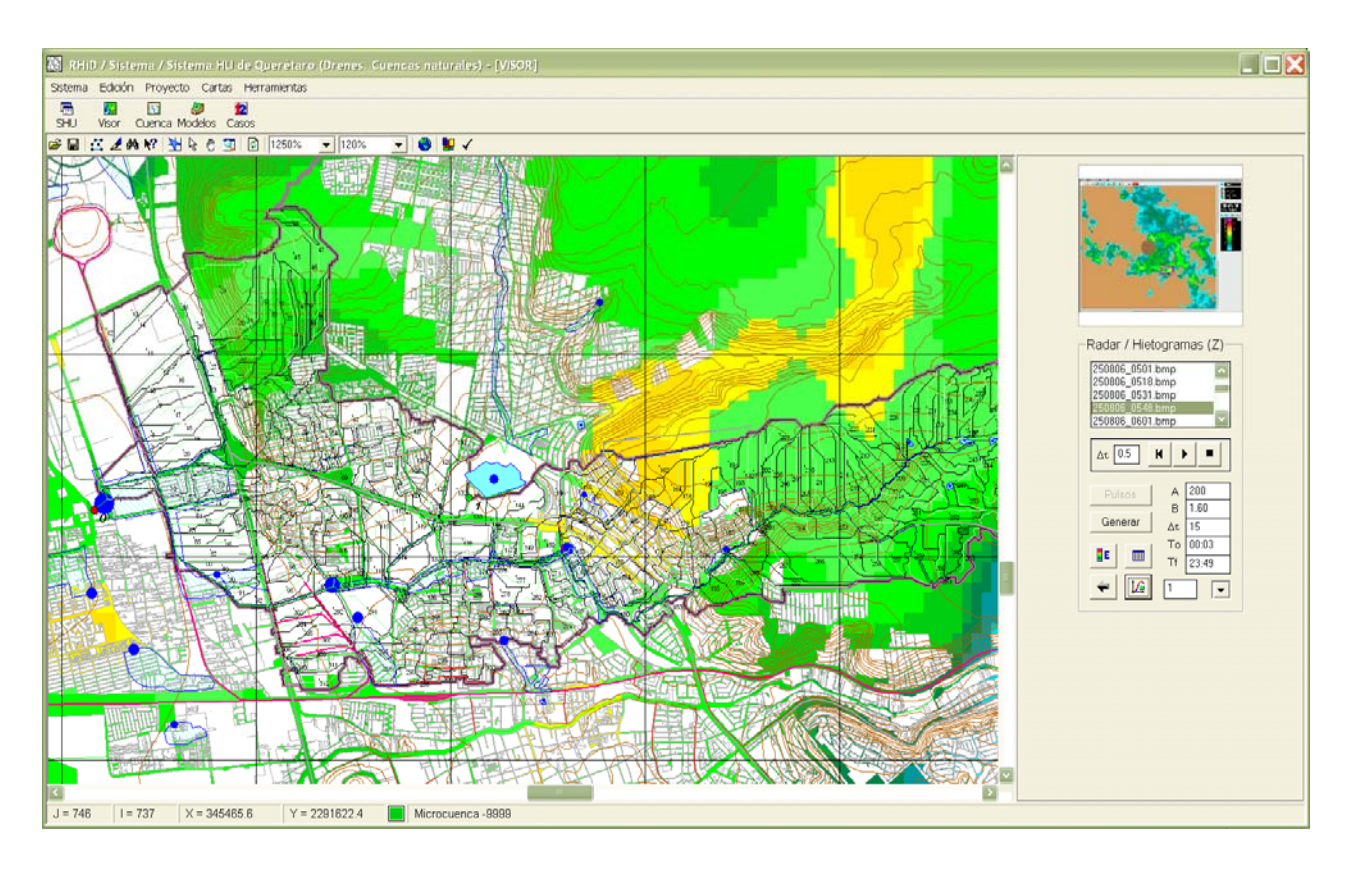

**Figura II.3** Despliegue de una imagen de reflectividad (colores amarillos y verdes), según el evento de tormenta elegido, a la que se han sobrepuesto diversos objetos vectoriales del proyecto (parteaguas, microcuencas, traza urbana, cauces y drenes). Por la derecha del VISOR, se observa la "calculadora" para consulta y análisis de imágenes del radar meteorológico.

Debido a que la resolución *raster* y geo-referenciación de las cartas temáticas e imágenes del radar puede no coincidir dentro del área de despliegue, es preciso aplicar procesos de ajuste gráfico para que los objetos del proyecto (parteaguas, microcuencas, traza urbana, cauces y drenes) conserven la proporción adecuada con cada resolución. Además de la consulta visual que permite una imagen cuando se ha clasificado por rangos de valor (sea de reflectividad o intensidad de precipitación), el usuario puede revisar la base de datos con otras herramientas y efectuar evaluaciones mediante la "calculadora del radar", que se abre justo al momento de acceder a la información almacenada. En la **Figura II.4** se incluye un detalle de la calculadora, con funciones que facilitan (de otra manera) el análisis de imágenes y lo principal que es generar los hietogramas.

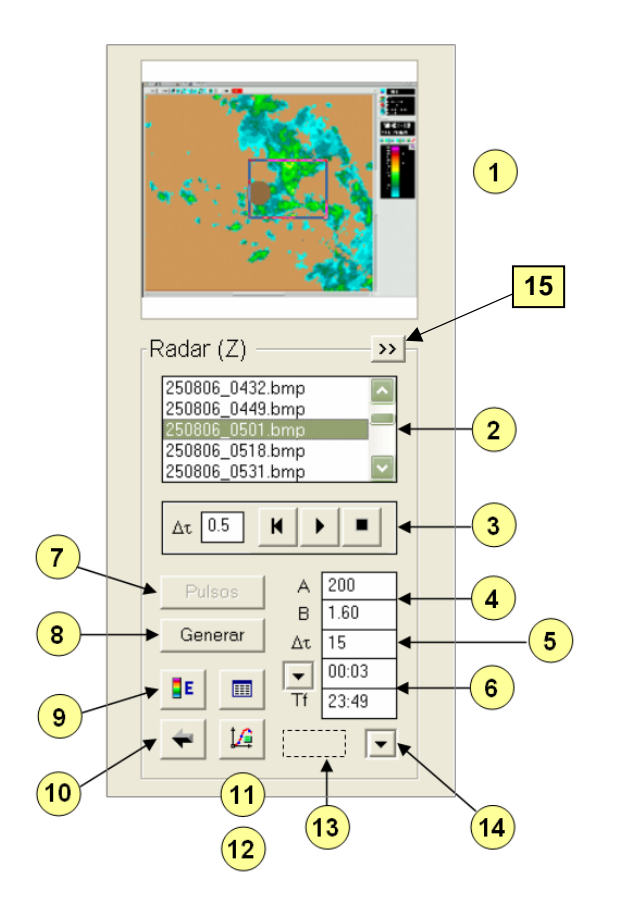

#### **Figura II.4**

"Calculadora del radar" que se despliega en la plataforma de aplicación **RHiD** al momento de acceder a las imágenes del radar, útil para la consulta, análisis y procesamiento de la información de variables relacionadas con eventos de precipitación pluvial.

Los procesos que se pueden realizar con ayuda de la "calculadora del radar", mediante los distintos componentes (controles) numerados en la **Figura II.4**, son los siguientes:

**a)** Despliegue de imágenes (controles 1, 2 y 3). El usuario puede ver, tanto en el croquis de localización como en el VISOR del programa, la imagen que sea seleccionada de la lista mostrada (y que corresponde al evento de tormenta elegido, para una o más fechas, desde el formulario de la **Figura II.2**). El control 3 permite mostrar una secuencia animada del evento, esto es el despliegue sucesivo de imágenes cargadas, con ayuda de los botones convencionales de avance, interrupción y retroceso y a la velocidad indicada en el paso de tiempo del control (en fracciones de segundo).

**b)** Obtención de pulsos (comando o control 7). Antes de indicar valores de los parámetros y para que puedan activarse los comandos 8 a 12 en la calculadora, es preciso aplicar el botón denominado "Pulsos". Salvo que exista un cálculo previo (el programa puede detectarlo solo), esta acción desencadena los procedimientos de las subrutinas "EstadPixRadar()" y "HietogMicRadar()" en forma consecutiva (ver **Tabla 3.2** del texto). El primero relaciona *pixeles* de imágenes, del radar y las unidades de escurrimiento o microcuencas, para hacer una estadística de incidencias entre tales elementos (recordemos que el sistema sólo puede abrir la "calculadora del radar" cuando se ha dado de alta el proyecto de una cuenca y se ha efectuado su correspondiente escalado a microcuencas).

El segundo procedimiento que se ejecuta, tras aplicar el comando "Pulsos", es realizado por la subrutina "HietogMicRadar()". Consiste en abrir cada imagen del evento que se analiza y, para cada microcuenca, leer el valor de reflectividad o intensidad de precipitación de las celdas incidentes (con base en la estadística, cuyo archivo se guarda en una subcarpeta llamada "Radar", bajo la carpeta de proyecto y con el nombre "Epx\_0500.txt", donde el valor o número corresponde al criterio de agrupamiento o escalado de las microcuencas). Por cada imagen *i*, asociada a determinada hora de registro, se genera un pulso ponderado tal que, en el caso de la reflectividad, se calcula con la ecuación (3.17) del texto.

**c)** Generación de hietogramas de precipitación homogéneos (control 8). Cuando terminan los procesos arriba descritos, se activan los controles 8 a 14. Lo que se trata ahora es de producir hietogramas homogéneos, es decir, pulsos de precipitación asociados a pasos de tiempo constantes. Según las horas de registro observadas, las cuales rara vez mantienen intervalos de tiempo iguales. Un ejemplo de cómo se encuentra almacenada la información y cómo es que se ocupa con fines de análisis (para facilitar, por ejemplo, la comparación con registros de pluviómetros), fue en su momento ilustrado con el croquis de la **Figura 3.8** del texto. El procedimiento que efectúa este ajuste se aplica mediante la subrutina llamada "ArreglaHietRadar()".

Además de proporcionar el paso de tiempo ("caja de texto" o control 5), se deben indicar los llamados parámetros del radar (controles 5 y 6), pues son valores que hacen falta para obtener la intensidad de precipitación *R* cuando se cuenta con datos de reflectividad *Z*, o visceversa, esto es para calcular *Z* a partir de *R*. La expresión que relaciona estas variables es la ecuación (2.11) del propio texto.

**d)** Despliegue de hietogramas de precipitación (controles 11 y 12). Con los procesos terminados de cálculo y distribución de datos de lluvia a cada unidad o área tributaria, es factible visualizar los hietogramas resultantes de manera tabular (control 11) y gráfica (control 12). Para que la calculadora muestre valores de reflectividad o intensidad de precipitación, es preciso elegir la opción deseada mediante la "caja de lista" o control 14; en tanto que el número de microcuenca se debe indicar en el espacio del control 13 ("caja de texto" que se mantiene oculta, a menos que el cursor se mueva por el lugar del control). La subrutina que prepara la información para el despliegue gráfico se llama "Graf\_Hietograma()".

Antes de indicar el tiempo inicial y final para los despliegues (control 6), se ha visto la conveniencia de visualizar los hietogramas completos, definidos a partir de todas las imágenes del evento bajo análisis. Si bien es poco común que la lluvia ocurra durante 24 horas seguidas, el despliegue completo de uno o más días permite reconocer fácilmente cuáles fueron los horarios en los que se produjeron las mayores intensidades de precipitación. Puede decirse que ésta es una forma de estudiar el comportamiento del fenómeno, alterna al análisis directo o visual que se hace a través de las imágenes (con los controles 1, 2 y 3).

Como ejemplo, en la **Figura II.5** se observa el hietograma completo asociado a la primera unidad de escurrimiento de la cuenca del dren Norte, Querétaro,

II 7

integrada por los pulsos (ya homogéneos) vinculados a las 96 imágenes de radar registradas el día 25 de agosto del 2006. De inmediato se aprecia que ocurrieron dos eventos de tormenta y que el primero de ellos tuvo lugar entre las 5:00 y 10:00 de la mañana. Si lo que se quiere es analizar la escorrentía de este primer evento se elige, ahora sí, la hora inicial y final más próxima a los límites indicados con ayuda del control 6.

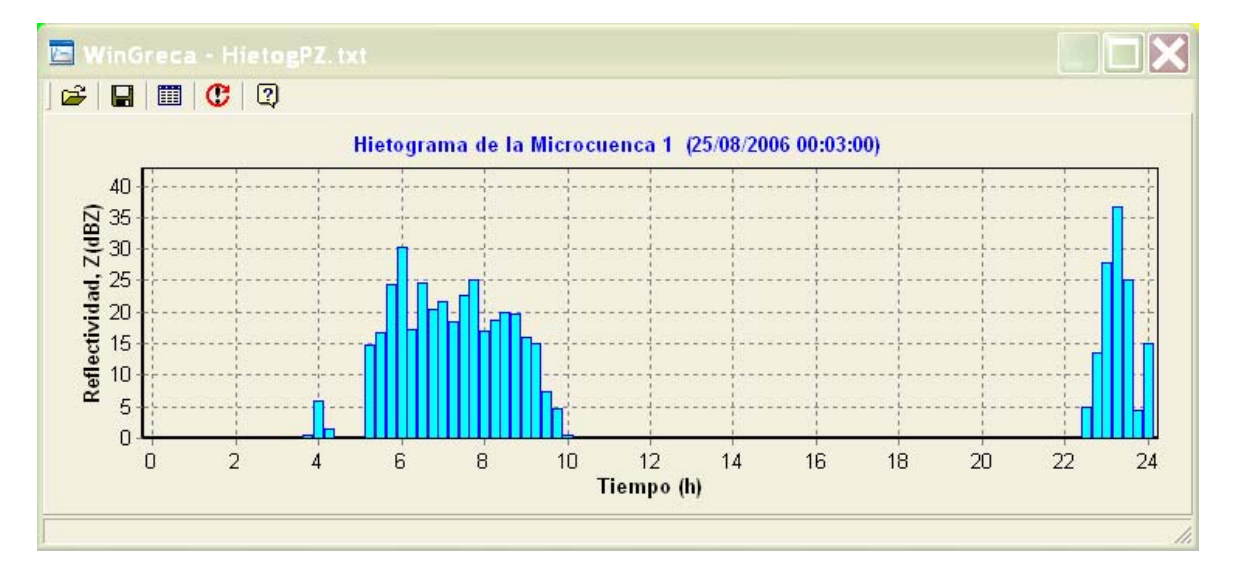

**Figura II.5** Hietograma completo de precipitación (expresado como reflectividad *Z*), generado mediante imágenes de radar meteorológico, con pulsos homogéneos de 15 minutos y en un área tributaria de la cuenca urbana.

 Por otro lado, la calculadora descrita sirve también para aplicar los procesos relacionados con la calibración de los parámetros del radar. Para ello, se pulsa el control 15 (de símbolo ">>" en la **Figura II.4**) a fin de acceder al despliegue de otra "carátula" en la parte superior del formulario, según se muestra en el detalle de la **Figura II.6**:

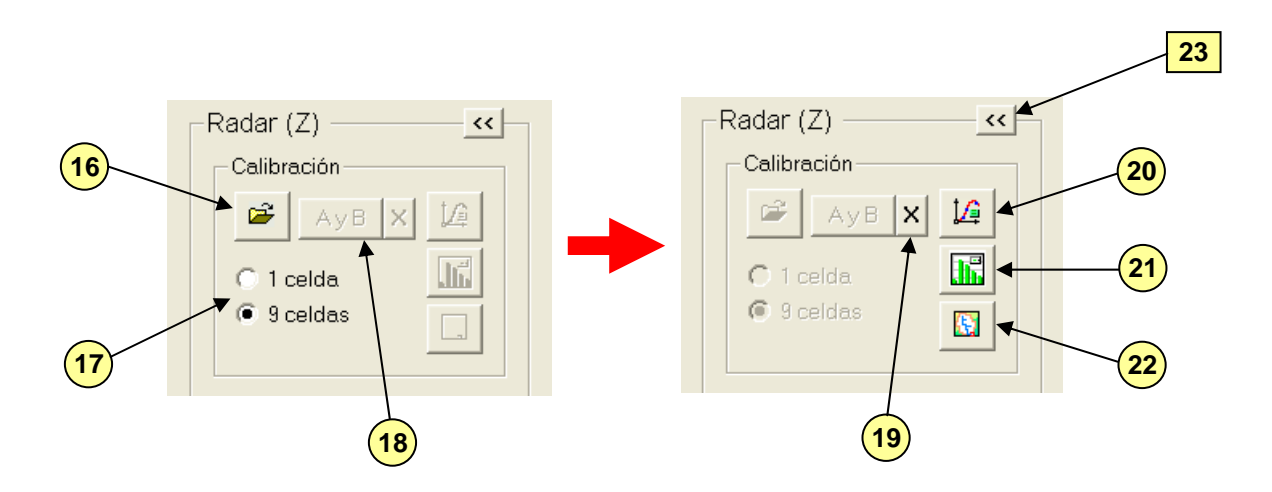

**Figura II.5** Carátula, dentro de la "Calculadora del radar", que se despliega en la plataforma de aplicación **RHiD** para acceder a los módulos encargados de la calibración de parámetros del radar, con base en la información de datos pluviométricos registrados de manera simultánea que las imágenes.

**e)** Selección de datos pluviométricos simultáneos. Para calibrar los parámetros del radar, se ocupan datos de lluvia medidos en igual fecha e intervalo de ocurrencia que las imágenes elegidas para el análsis (según queda especificado en los controles 2 y 6). El primer paso consiste entonces en abrir el archivo de tales datos (control 16) para que el programa forme un registro de valores simultáneos con todas las estaciones disponibles en la base de datos.

Este archivo, almacenado previamente bajo formato ASCII (de texto) o de MS-Excel©, contiene pulsos de precipitación consecutivos de un año completo, por día y hora, de todas las estaciones o pluviómetros. Con el segundo formato, por ejemplo, los datos por sitio se guardan en hoja propia, de modo que cada renglón –a partir del séptimo– contenga día, hora y medición secuencial, sin dejar renglones en blanco (aún cuando falten intervalos de información). En los primeros renglones, por cierto, se indica nombre de la estación, coordenadas de ubicación y tipo de valor registrado (pulso, "golpe" o intensidad de lluvia). De haber datos simultáneos para formar el registro (con ayuda de la subrutina "CargaBDpluv()", **Tabla 3.2**), se despliega un reporte de resultados y se habilitan los comandos que permitirán aplicar el proceso de calibración.

**f)** Calibración de parámetros *A* y *b*. Al activarse los comandos respectivos (controles 18 y 19), se pueden aplicar varios procesos previos al que se ocupa para el ajuste de los parámetros del radar, esto es: Uniformización de pulsos a incrementos constantes de los registros pluviométricos (subrutina "ArreglaHietPluv()"); y lectura puntual de imágenes en el sitio donde se ubican los pluviómetros para formar los hietogramas de "reflectividad" que van a ser equiparados con los registros (subrutina "HietRad\_PosPluv()"). Dicha lectura puede estar asociada a un *pixel*, coincidente con la estación, o nueve, en caso de incluir valores adyacentes para obtener un dato promedio (opción a elegir con el control 17).

 La calibración se realiza mediante un módulo específico ("Calib\_Radar()") con base en los datos puntuales de radar y pluviómetros, y mediante la técnica de mínimos cuadrados (ver detalles en el subcapítulo 3.3.2). En caso de no haber convergencia, hace también aproximaciones directas de los parámetros (valor medio de *A*, con *b* ≈ 1.6 , y ajuste logarítmico de datos). Terminado el proceso, se escriben los valores obtenidos en el espacio correspondiente (controles 4 y 5) y se habilitan nuevos controles (20 a 22). Se incluye también un comando que cancela los resultados (control 19), útil cuando se observa inconsistencia en los valores o una correlación muy baja (mostrada en un reporte al final del proceso).

**g)** Cálculo de correlaciones y despliegue gráfico de resultados. Una vez logrado el proceso anterior, la plataforma **RHID** ayuda a desplegar resultados de maneras diversas. Un primer comando (control 20) muestra la gráfica de ajuste potencial entre valores puntuales de intensidad de precipitación *R* y reflectividad del radar *Z*, o también de intensidad de precipitación en ambos ejes (con la "recta de 45°"), tal como fue mostrado en las **Figuras 4.5a** y **4.5b** del texto. Un segundo control (21) ayuda a desplegar la comparación de hietogramas directo e inferido en el

II 10

sitio donde se ubican las estaciones o pluviómetros (previa selección de lugar), parecido a las gráficas mostradas en las **Figuras 4.8a** y **4.8b**.

 Puesto que el reemplazo de parámetros supone la generación de nuevos hietogramas por microcuenca (mediante el control 8), la aplicación de tal proceso después de una calibración da lugar a dos nuevas evaluaciones, a saber: Cálculo de hietogramas por área con información de las estaciones involucradas en el ajuste, según método del inverso de la distancia entre su ubicación y el centro de gravedad de cada microcuenca (subrutina "Hietog\_InvDist()", **Tabla 3.2**); y cálculo de correlación entre pulsos de cada microcuenca, obtenidos según el radar y los pluviómetros utilizados (subrutina "Correl\_PlvRadar()").

Estas acciones no sólo permiten el despliegue de hietogramas comparativos por unidad de escurrimiento (como en las **Figuras 4.8**) sino la generación, mediante un tercer comando (control 22), de los "correlomapas" descritos en el subcapítulo 3.3.5 y ejemplificados en su momento con las ilustraciones del texto (**Figuras 4.7** y **4.9**). Por último y una vez efectuados los procesos de calibración, se puede regresar a la calculadora original por medio del comando de retorno (control 23).